# Package 'cli'

# April 25, 2022

<span id="page-0-0"></span>Title Helpers for Developing Command Line Interfaces

Version 3.3.0

Description A suite of tools to build attractive command line interfaces ('CLIs'), from semantic elements: headings, lists, alerts, paragraphs, etc. Supports custom themes via a 'CSS'-like language. It also contains a number of lower level 'CLI' elements: rules, boxes, trees, and 'Unicode' symbols with 'ASCII' alternatives. It support ANSI colors and text styles as well.

License MIT + file LICENSE

URL <https://cli.r-lib.org>, <https://github.com/r-lib/cli#readme>

BugReports <https://github.com/r-lib/cli/issues>

Depends  $R$  ( $>= 3.4$ )

**Imports** glue  $(>= 1.6.0)$ , utils

Suggests asciicast, callr, covr, digest, grDevices, htmltools, htmlwidgets, knitr, methods, mockery, processx, ps (>= 1.3.4.9000), rlang, rmarkdown, rstudioapi, shiny, testthat, tibble, whoami, withr

Config/Needs/website r-lib/asciicast, bench, brio, cpp11, decor, desc, fansi, sessioninfo, tidyverse/tidytemplate, usethis, vctrs

Config/testthat/edition 3

Encoding UTF-8

RoxygenNote 7.1.2.9000

NeedsCompilation yes

Author Gábor Csárdi [aut, cre], Hadley Wickham [ctb], Kirill Müller [ctb], RStudio [cph, fnd]

Maintainer Gábor Csárdi <csardi.gabor@gmail.com>

Repository CRAN

Date/Publication 2022-04-25 10:00:06 UTC

# R topics documented:

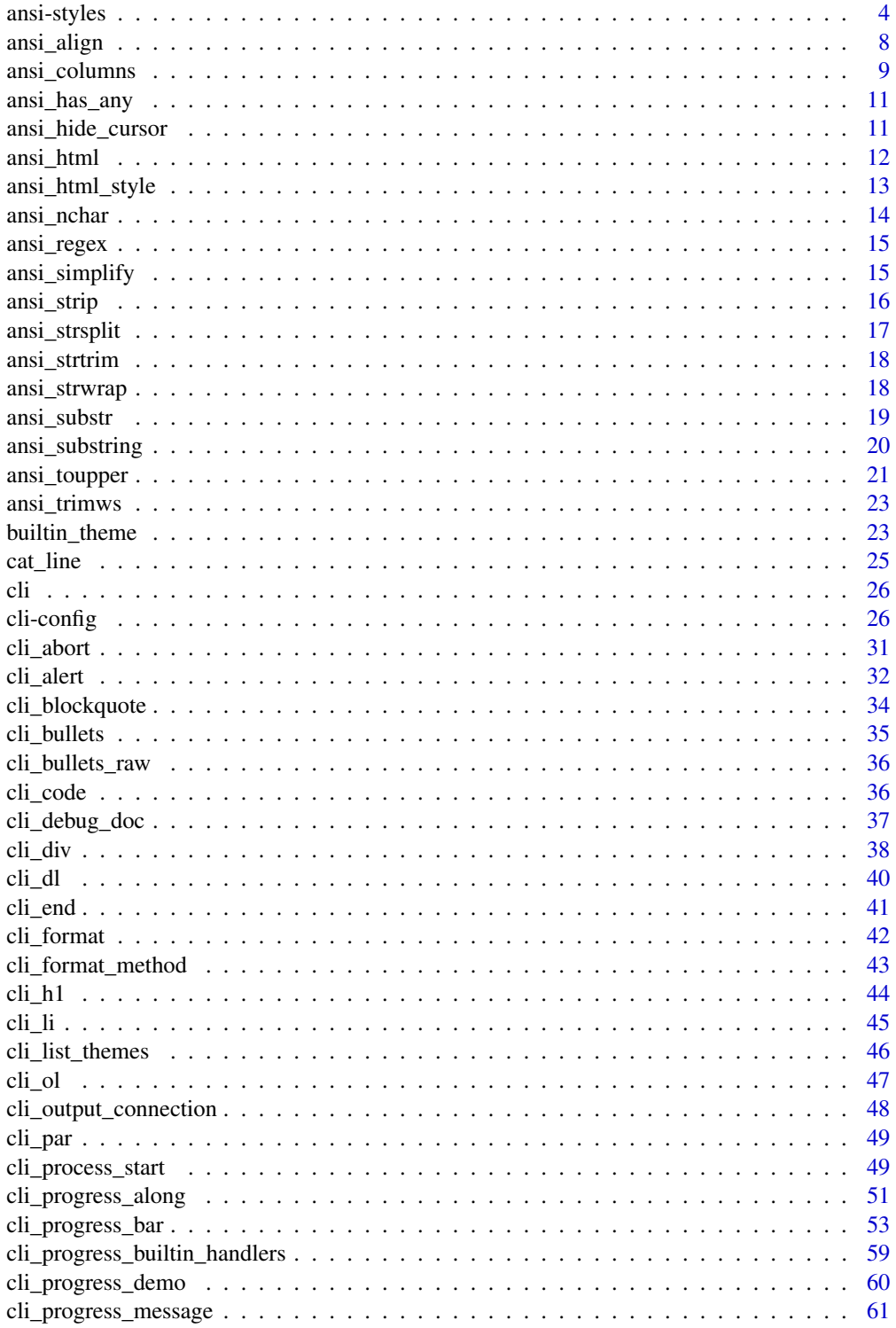

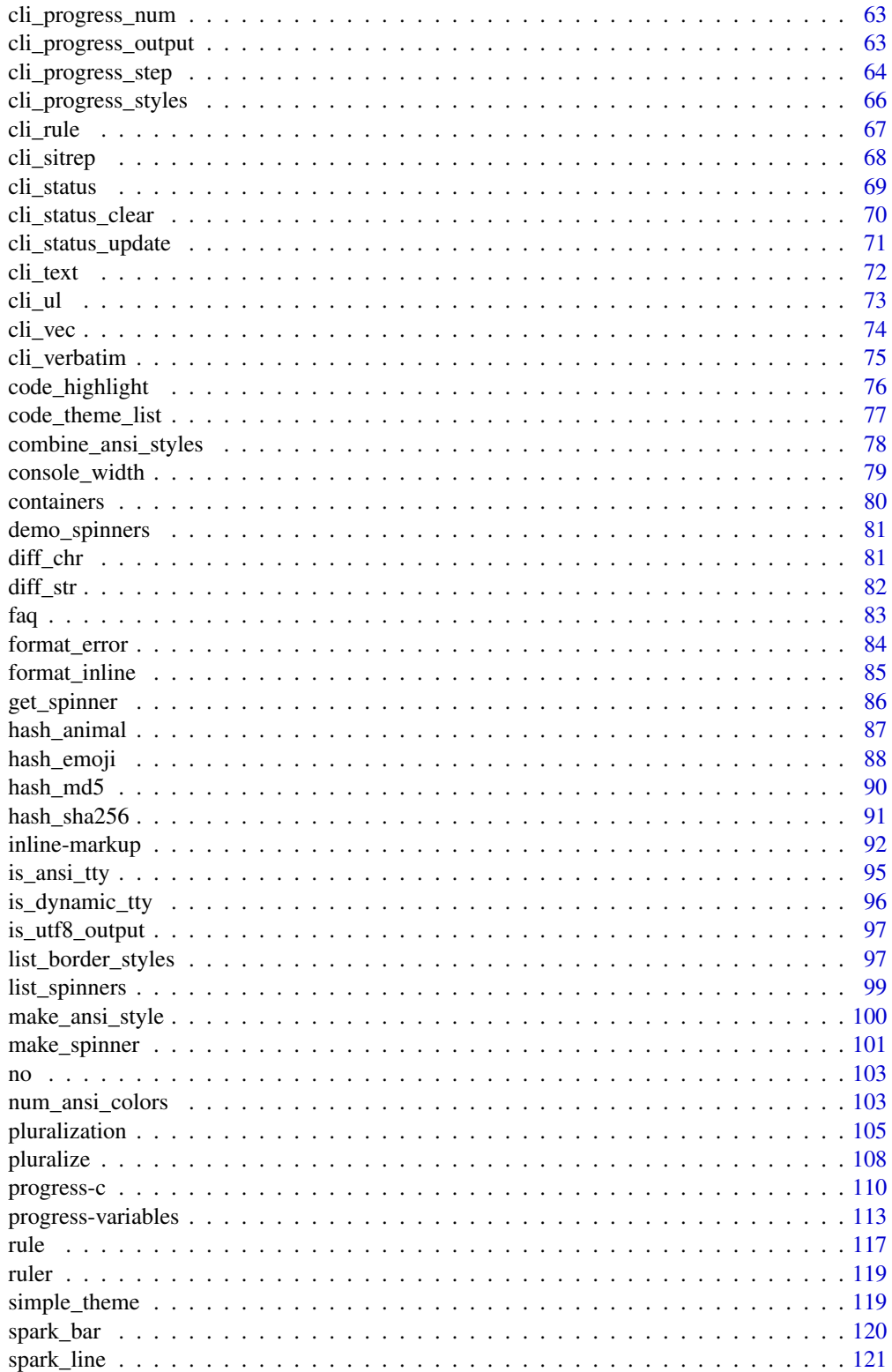

<span id="page-3-0"></span>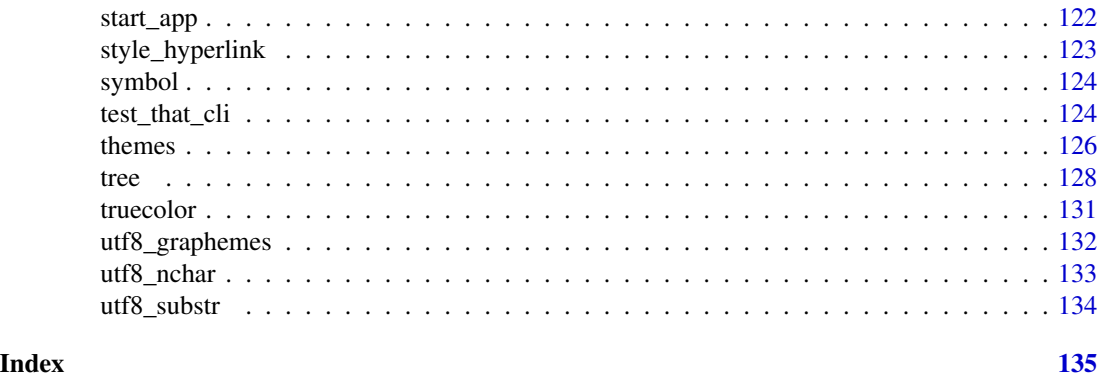

ansi-styles *ANSI colored text*

# Description

cli has a number of functions to color and style text at the command line. They provide a mode modern interface than the crayon package.

#### Usage

bg\_black(...)  $bg\_blue(...)$ bg\_cyan(...) bg\_green(...) bg\_magenta(...) bg\_red(...) bg\_white(...) bg\_yellow(...) bg\_none(...) bg\_br\_black(...) bg\_br\_blue(...) bg\_br\_cyan(...) bg\_br\_green(...) bg\_br\_magenta(...)

bg\_br\_red(...)

bg\_br\_white(...)

bg\_br\_yellow(...)

col\_black(...)

 $col\_blue(...)$ 

col\_cyan(...)

col\_green(...)

col\_magenta(...)

col\_red(...)

col\_white(...)

col\_yellow(...)

col\_grey(...)

col\_silver(...)

col\_none(...)

col\_br\_black(...)

col\_br\_blue(...)

col\_br\_cyan(...)

col\_br\_green(...)

col\_br\_magenta(...)

col\_br\_red(...)

col\_br\_white(...)

col\_br\_yellow(...)

style\_dim(...)

6 ansi-styles

```
style_blurred(...)
```

```
style_bold(...)
```
style\_hidden(...)

```
style_inverse(...)
```

```
style_italic(...)
```
style\_reset(...)

style\_strikethrough(...)

style\_underline(...)

style\_no\_bold(...)

```
style_no_blurred(...)
```
style\_no\_dim(...)

```
style_no_italic(...)
```

```
style_no_underline(...)
```

```
style_no_inverse(...)
```

```
style_no_hidden(...)
```

```
style_no_strikethrough(...)
```
style\_no\_color(...)

style\_no\_bg\_color(...)

# Arguments

... Character strings, they will be pasted together with paste0(), before applying the style function.

#### Details

The col\_\* functions change the (foreground) color to the text. These are the eight original ANSI colors. Note that in some terminals, they might actually look differently, as terminals have their own settings for how to show them. col\_none() is the default color, this is useful in a substring of a colored string.

#### ansi-styles 7

The col\_br\_\* functions are bright versions of the eight ANSI colors. Note that on some terminal configurations and themes they might be the same as the non-bright colors.

The bg\_\* functions change the background color of the text. These are the eight original ANSI background colors. These, too, can vary in appearance, depending on terminal settings. bg\_none() the the default background color, this is useful in a substring of a background-colored string.

The bg\_br\_\* functions are the bright versions of the eight ANSI background colors. Note that on some terminal configurations and themes they might be the same as the non-bright colors.

The style \* functions apply other styling to the text. The currently supported styling functions are:

- style\_reset() to remove any style, including color,
- style\_bold() for boldface / strong text, although some terminals show a bright, high intensity text instead,
- style\_dim() (or style\_blurred() reduced intensity text.
- style\_italic() (not widely supported).
- style\_underline(),
- style\_inverse(),
- style\_hidden(),
- style\_strikethrough() (not widely supported).

The style functions take any number of character vectors as arguments, and they concatenate them using paste0() before adding the style.

Styles can also be nested, and then inner style takes precedence, see examples below.

Sometimes you want to revert back to the default text color, in the middle of colored text, or you want to have a normal font in the middle of italic text. You can use the style no  $*$  functions for this. Every style\_ $*($ ) function has a style\_no\_ $*($ ) pair, which defends its argument from taking on the style. See examples below.

#### Value

An ANSI string (class cli\_ansi\_string), that contains ANSI sequences, if the current platform supports them. You can simply use cat () to print them to the terminal.

#### See Also

Other ANSI styling: [combine\\_ansi\\_styles\(](#page-77-1)), [make\\_ansi\\_style\(](#page-99-1)), [num\\_ansi\\_colors\(](#page-102-1))

#### Examples

```
col_blue("Hello ", "world!")
cat(col_blue("Hello ", "world!"))
cat("... to highlight the", col_red("search term"),
    "in a block of text\n")
## Style stack properly
cat(col_green(
 "I am a green line ",
```

```
col_blue(style_underline(style_bold("with a blue substring"))),
 " that becomes green again!"
))
error <- combine_ansi_styles("red", "bold")
warn <- combine_ansi_styles("magenta", "underline")
note <- col_cyan
cat(error("Error: subscript out of bounds!\n"))
cat(warn("Warning: shorter argument was recycled.\n"))
cat(note("Note: no such directory.\n"))
# style_no_* functions, note that the color is not removed
style_italic(col_green(paste0(
  "italic before, ",
  style_no_italic("normal here, "),
  "italic after"
)))
# avoiding color for substring
style_italic(col_red(paste(
  "red before",
  col_none("not red between"),
  "red after"
)))
```
<span id="page-7-1"></span>ansi\_align *Align an ANSI colored string*

# Description

Align an ANSI colored string

#### Usage

```
ansi_align(
  text,
  width = console_width(),
  align = c("left", "center", "right"),
  type = "width")
```
# Arguments

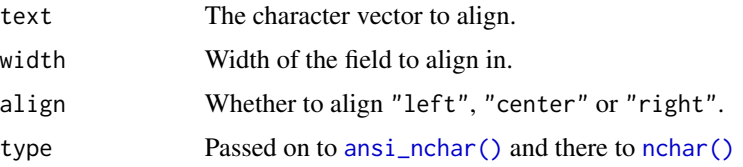

# <span id="page-8-0"></span>ansi\_columns 9

# Details

```
str \leq c(
  col_red("This is red"),
  style_bold("This is bold")
\mathcal{L}astr <- ansi_align(str, width = 30)
boxx(astr)
str \leq c(
  col_red("This is red"),
  style_bold("This is bold")
)
astr <- ansi_align(str, align = "center", width = 30)
boxx(astr)
str \leftarrow c(
  col_red("This is red"),
  style_bold("This is bold")
\mathcal{L}astr <- ansi_align(str, align = "right", width = 30)
boxx(astr)
```
# Value

The aligned character vector.

#### See Also

```
Other ANSI string operations: ansi_columns(), ansi_nchar(), ansi_strsplit(), ansi_strtrim(),
ansi_strwrap(), ansi_substring(), ansi_substr(), ansi_toupper(), ansi_trimws()
```
<span id="page-8-1"></span>ansi\_columns *Format a character vector in multiple columns*

#### Description

This function helps with multi-column output of ANSI styles strings. It works well together with [boxx\(\)](#page-96-1), see the example below.

```
ansi_columns(
  text,
 width = console_width(),
  sep = " "fill = c("rows", "cols"),max_cols = 4,
```

```
align = c("left", "center", "right",type = "width",
 ellipsis = symbol$ellipsis
\lambda
```
# Arguments

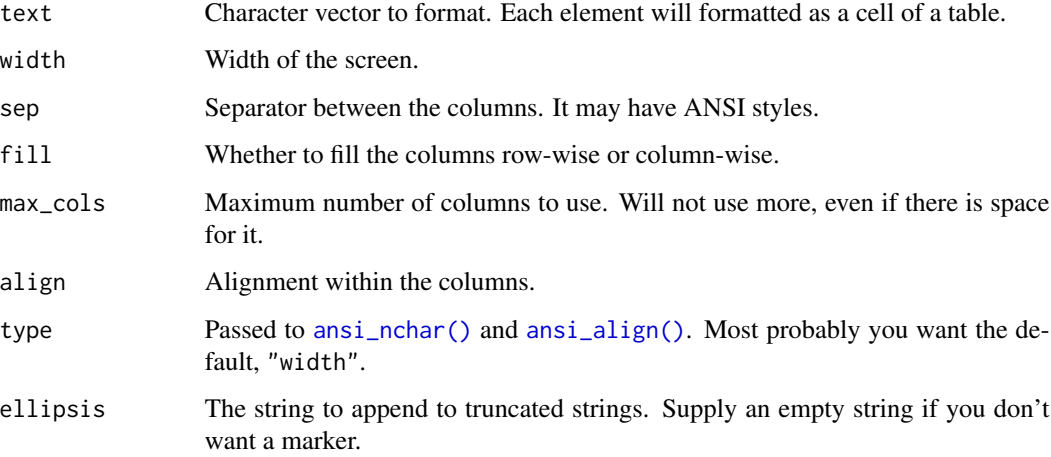

#### Details

If a string does not fit into the specified width, it will be truncated using [ansi\\_strtrim\(\)](#page-17-1).

```
fmt <- ansi_columns(
 paste(col_red("foo"), 1:10),
 width = 50,
 fill = "rows",max_cols=10,
  align = "center",
  sep = " "
\mathcal{L}boxx(fmt, padding = c(0,1,0,1), header = col_cyan("Columns"))
```
# Value

ANSI string vector.

# See Also

Other ANSI string operations: [ansi\\_align\(](#page-7-1)), [ansi\\_nchar\(](#page-13-1)), [ansi\\_strsplit\(](#page-16-1)), [ansi\\_strtrim\(](#page-17-1)), [ansi\\_strwrap\(](#page-17-2)), [ansi\\_substring\(](#page-19-1)), [ansi\\_substr\(](#page-18-1)), [ansi\\_toupper\(](#page-20-1)), [ansi\\_trimws\(](#page-22-1))

<span id="page-10-2"></span><span id="page-10-0"></span>

Check if a string has some ANSI styling

# Usage

ansi\_has\_any(string, sgr = TRUE, csi = TRUE, link = TRUE)

# Arguments

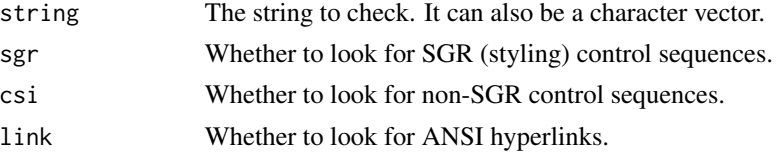

# Value

Logical vector, TRUE for the strings that have some ANSI styling.

#### See Also

Other low level ANSI functions: [ansi\\_hide\\_cursor\(](#page-10-1)), [ansi\\_regex\(](#page-14-1)), [ansi\\_strip\(](#page-15-1))

# Examples

```
## The second one has style if ANSI colors are supported
ansi_has_any("foobar")
ansi_has_any(col_red("foobar"))
```
<span id="page-10-1"></span>ansi\_hide\_cursor *Hide/show cursor in a terminal*

#### Description

This only works in terminal emulators. In other environments, it does nothing.

```
ansi_hide_cursor(stream = "auto")
ansi_show_cursor(stream = "auto")
ansi_with_hidden_cursor(expr, stream = "auto")
```
# <span id="page-11-0"></span>Arguments

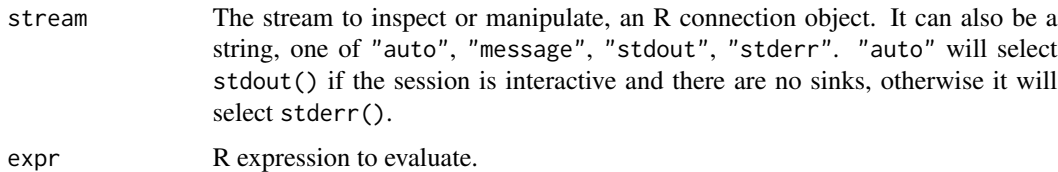

# Details

ansi\_hide\_cursor() hides the cursor.

ansi\_show\_cursor() shows the cursor.

ansi\_with\_hidden\_cursor() temporarily hides the cursor for evaluating an expression.

# See Also

```
Other terminal capabilities: is_ansi_tty(), is_dynamic_tty()
Other low level ANSI functions: ansi_has_any(), ansi_regex(), ansi_strip()
```
<span id="page-11-1"></span>ansi\_html *Convert ANSI styled text to HTML*

# Description

Convert ANSI styled text to HTML

# Usage

```
ansi_thml(x, escape\_reserved = TRUE, csi = c("drop", "keep"))
```
# Arguments

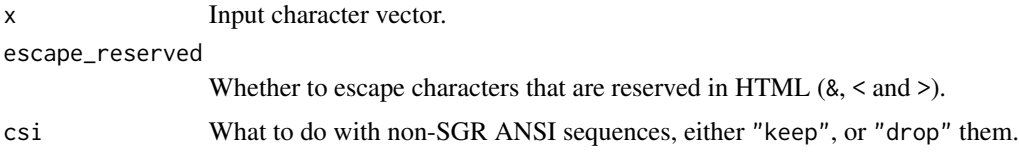

# Value

Character vector of HTML.

### See Also

Other ANSI to HTML conversion: [ansi\\_html\\_style\(](#page-12-1))

# <span id="page-12-0"></span>ansi\_html\_style 13

# Examples

```
## Syntax highlight the source code of an R function with ANSI tags,
## and export it to a HTML file.
code <- withr::with_options(
  list(ansi.num_colors = 256),
  code_highlight(format(ansi_html))
)
hcode <- paste(ansi_html(code), collapse = "\n")
css <- paste(format(ansi_html_style()), collapse= "\n")
page <- htmltools::tagList(
 htmltools::tags$head(htmltools::tags$style(css)),
  htmltools::tags$pre(htmltools::HTML(hcode))
)
if (interactive()) htmltools::html_print(page)
```
<span id="page-12-1"></span>ansi\_html\_style *CSS styles for the output of* ansi\_html()

# Description

CSS styles for the output of ansi\_html()

# Usage

```
ansi_html_style(
 colors = TRUE,
 palette = c("vscode", "dichro", "vga", "winxp", "win10", "macos", "putty", "mirc",
    "xterm", "ubuntu", "eclipse", "iterm", "iterm-pastel", "iterm-smoooooth",
    "iterm-snazzy", "iterm-solarized", "iterm-tango")
)
```
#### Arguments

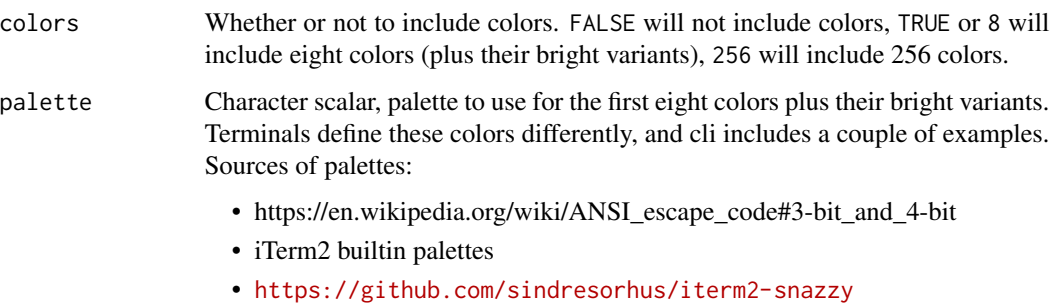

#### <span id="page-13-0"></span>Value

Named list of CSS declaration blocks, where the names are CSS selectors. It has a format() and print() methods, which you can use to write the output to a CSS or HTML file.

#### See Also

Other ANSI to HTML conversion: [ansi\\_html\(](#page-11-1))

#### Examples

```
ansi_html_style(colors = FALSE)
ansi_html_style(colors = 8, palette = "iterm-snazzy")
```
<span id="page-13-1"></span>ansi\_nchar *Count number of characters in an ANSI colored string*

#### Description

This is a color-aware counterpart of [utf8\\_nchar\(\)](#page-132-1). By default it counts Unicode grapheme clusters, instead of code points.

#### Usage

```
ansi\_nchar(x, type = c("chars", "bytes", "width", "graphemes", "codepoints"))
```
#### Arguments

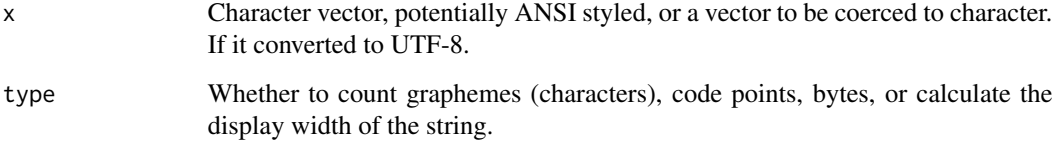

#### Value

Numeric vector, the length of the strings in the character vector.

#### See Also

Other ANSI string operations: [ansi\\_align\(](#page-7-1)), [ansi\\_columns\(](#page-8-1)), [ansi\\_strsplit\(](#page-16-1)), [ansi\\_strtrim\(](#page-17-1)), [ansi\\_strwrap\(](#page-17-2)), [ansi\\_substring\(](#page-19-1)), [ansi\\_substr\(](#page-18-1)), [ansi\\_toupper\(](#page-20-1)), [ansi\\_trimws\(](#page-22-1))

# <span id="page-14-0"></span>ansi\_regex 15

# Examples

```
str <- paste(
 col_red("red"),
  "default",
  col_green("green")
)
cat(str, "\n")
nchar(str)
ansi_nchar(str)
nchar(ansi_strip(str))
```
<span id="page-14-1"></span>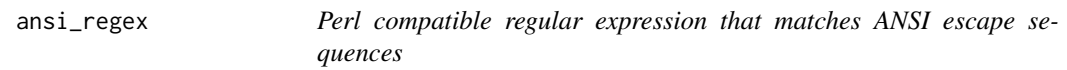

# Description

Don't forget to use perl = TRUE when using this with [grepl\(\)](#page-0-0) and friends.

# Usage

```
ansi_regex()
```
# Value

String scalar, the regular expression.

# See Also

Other low level ANSI functions: [ansi\\_has\\_any\(](#page-10-2)), [ansi\\_hide\\_cursor\(](#page-10-1)), [ansi\\_strip\(](#page-15-1))

ansi\_simplify *Simplify ANSI styling tags*

# Description

It creates an equivalent, but possibly shorter ANSI styled string, by removing duplicate and empty tags.

```
ansi_simplify(x, \text{csi} = \text{c}("keep", "drop"))
```
#### <span id="page-15-0"></span>Arguments

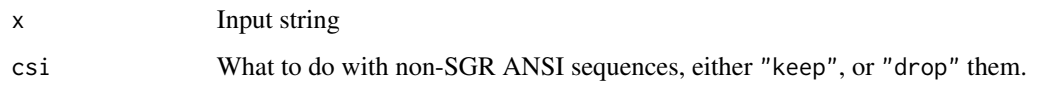

#### Value

Simplified cli\_ansi\_string vector.

<span id="page-15-1"></span>

# ansi\_strip *Remove ANSI escape sequences from a string*

# Description

The input may be of class cli\_ansi\_string class, this is also dropped from the result.

# Usage

ansi\_strip(string, sgr = TRUE, csi = TRUE, link = TRUE)

# Arguments

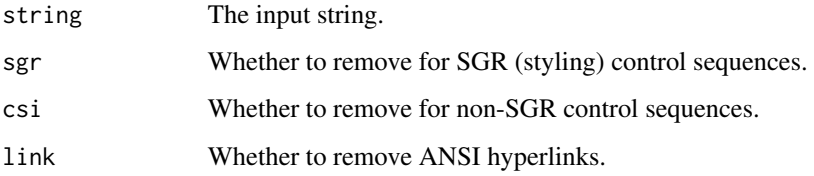

# Value

The cleaned up string. Note that ansi\_strip() always drops the cli\_ansi\_string class, even if sgr and sciareFALSE'.

#### See Also

Other low level ANSI functions: [ansi\\_has\\_any\(](#page-10-2)), [ansi\\_hide\\_cursor\(](#page-10-1)), [ansi\\_regex\(](#page-14-1))

#### Examples

ansi\_strip(col\_red("foobar")) == "foobar"

<span id="page-16-1"></span><span id="page-16-0"></span>

This is the color-aware counterpart of [base::strsplit\(\)](#page-0-0). It works almost exactly like the original, but keeps the colors in the substrings.

#### Usage

ansi\_strsplit(x, split, ...)

#### Arguments

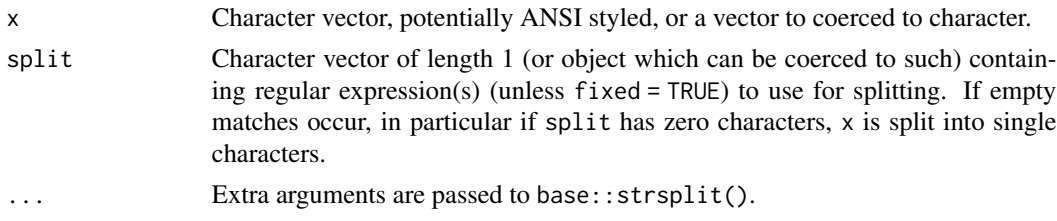

#### Value

A list of the same length as x, the i-th element of which contains the vector of splits of x[i]. ANSI styles are retained.

# See Also

```
Other ANSI string operations: ansi_align(), ansi_columns(), ansi_nchar(), ansi_strtrim(),
ansi_strwrap(), ansi_substring(), ansi_substr(), ansi_toupper(), ansi_trimws()
```
#### Examples

```
str <- paste0(
  col_red("I am red---"),
  col_green("and I am green-"),
  style_underline("I underlined")
\mathcal{L}cat(str, "\\n")# split at dashes, keep color
cat(ansi_strsplit(str, "[-]+")[[1]], sep = "\n")
strsplit(ansi_strip(str), "[-]+")
# split to characters, keep color
cat(ansi_{str}split(str, "")[[1]], "\\n", sep = "")strsplit(ansi_strip(str), "")
```
<span id="page-17-1"></span><span id="page-17-0"></span>

This function is similar to [base::strtrim\(\)](#page-0-0), but works correctly with ANSI styled strings. It also adds ... (or the corresponding Unicode character if Unicode characters are allowed) to the end of truncated strings.

#### Usage

```
ansi_strtrim(x, width = console_width(), ellipsis = symbol$ellipsis)
```
# Arguments

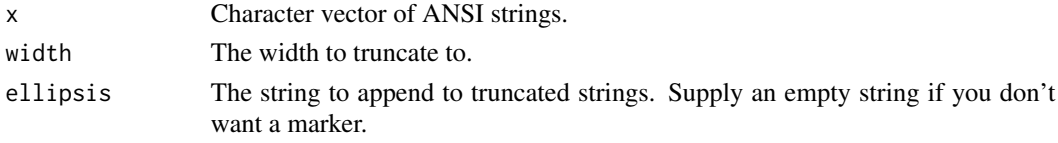

#### See Also

```
Other ANSI string operations: ansi_align(), ansi_columns(), ansi_nchar(), ansi_strsplit(),
ansi_strwrap(), ansi_substring(), ansi_substr(), ansi_toupper(), ansi_trimws()
```
# Examples

text <- cli::col\_red(cli:::lorem\_ipsum()) ansi\_strtrim(c(text, "foobar"), 40)

<span id="page-17-2"></span>ansi\_strwrap *Wrap an ANSI styled string to a certain width*

#### Description

This function is similar to base:: $strwrap()$ , but works on ANSI styled strings, and leaves the styling intact.

```
ansi_strwrap(
  x,
 width = console_width(),
 indent = 0,
 exdent = 0,
  simplify = TRUE
)
```
# <span id="page-18-0"></span>ansi\_substr 19

#### **Arguments**

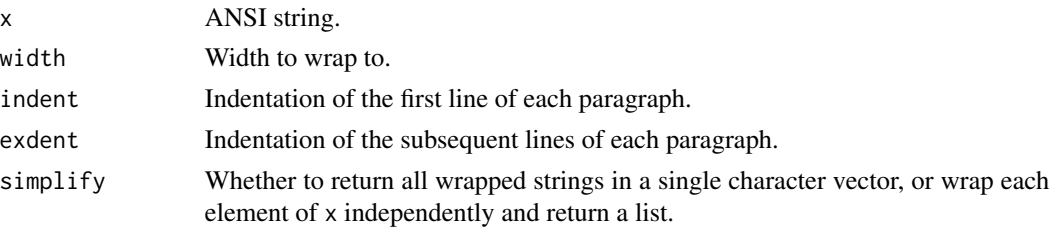

# Value

If simplify is FALSE, then a list of character vectors, each an ANSI string. Otherwise a single ANSI string vector.

#### See Also

```
Other ANSI string operations: ansi_align(), ansi_columns(), ansi_nchar(), ansi_strsplit(),
ansi_strtrim(), ansi_substring(), ansi_substr(), ansi_toupper(), ansi_trimws()
```
# Examples

```
text <- cli:::lorem_ipsum()
# Highlight some words, that start with 's'
rexp <- gregexpr("\\b([sS][a-zA-Z]+)\\b", text)
regmatches(text, rexp) <- lapply(regmatches(text, rexp), col_red)
cat(text)
wrp <- ansi_strwrap(text, width = 40)
cat(wrp, sep = "\\n")
```

```
ansi_substr Substring(s) of an ANSI colored string
```
#### Description

This is a color-aware counterpart of [base::substr\(\)](#page-0-0). It works exactly like the original, but keeps the colors in the substrings. The ANSI escape sequences are ignored when calculating the positions within the string.

#### Usage

ansi\_substr(x, start, stop)

#### **Arguments**

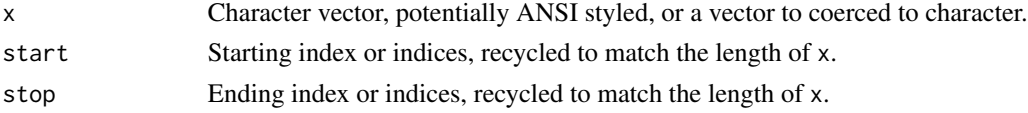

## <span id="page-19-0"></span>Value

Character vector of the same length as x, containing the requested substrings. ANSI styles are retained.

# See Also

```
Other ANSI string operations: ansi_align(), ansi_columns(), ansi_nchar(), ansi_strsplit(),
ansi_strtrim(), ansi_strwrap(), ansi_substring(), ansi_toupper(), ansi_trimws()
```
# Examples

```
str <- paste(
  col_red("red"),
  "default",
  col_green("green")
)
cat(str, "\n")
cat(ansi_substr(str, 1, 5), "\n")
cat(ansi_substr(str, 1, 15), "\n")
cat(ansi_substr(str, 3, 7), "\n")
substr(ansi_strip(str), 1, 5)
substr(ansi_strip(str), 1, 15)
substr(ansi_strip(str), 3, 7)
str2 <- paste(
  "another",
  col_red("multi-", style_underline("style")),
  "text"
)
cat(str2, "\\n")cat(ansi\_substr(c(str, str2), c(3,5), c(7, 18)), sep = "\n")substr(ansi_strip(c(str, str2)), c(3,5), c(7, 18))
```
<span id="page-19-1"></span>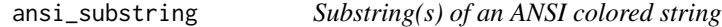

#### Description

This is the color-aware counterpart of [base::substring\(\)](#page-0-0). It works exactly like the original, but keeps the colors in the substrings. The ANSI escape sequences are ignored when calculating the positions within the string.

```
ansi_substring(text, first, last = 1000000L)
```
# <span id="page-20-0"></span>ansi\_toupper 21

# Arguments

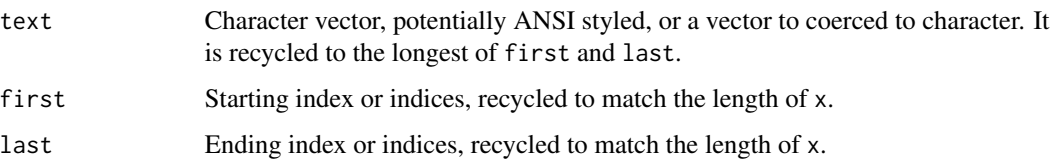

# Value

Character vector of the same length as x, containing the requested substrings. ANSI styles are retained.

# See Also

```
Other ANSI string operations: ansi_align(), ansi_columns(), ansi_nchar(), ansi_strsplit(),
ansi_strtrim(), ansi_strwrap(), ansi_substr(), ansi_toupper(), ansi_trimws()
```
# Examples

```
str <- paste(
  col_red("red"),
  "default",
  col_green("green")
\mathcal{L}cat(str, "\n")
cat(ansi_substring(str, 1, 5), "\n")
cat(ansi_substring(str, 1, 15), "\n")
cat(ansi_substring(str, 3, 7), "\n")
substring(ansi_strip(str), 1, 5)
substring(ansi_strip(str), 1, 15)
substring(ansi_strip(str), 3, 7)
str2 <- paste(
  "another",
  col_red("multi-", style_underline("style")),
  "text"
)
cat(str2, "\\n")cat(ansi\_substring(str2, c(3,5), c(7, 18)), sep = "\n")substring(ansi_strip(str2), c(3,5), c(7, 18))
```
<span id="page-20-1"></span>

There functions are similar to [toupper\(\)](#page-0-0), [tolower\(\)](#page-0-0) and [chartr\(\)](#page-0-0), but they keep the ANSI colors of the string.

#### Usage

```
ansi_toupper(x)
ansi_tolower(x)
ansi_chartr(old, new, x)
```
#### Arguments

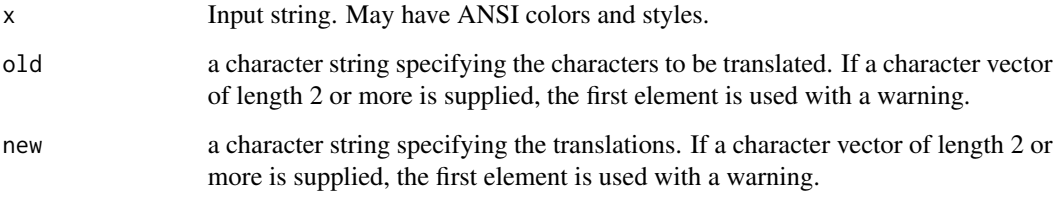

# Value

Character vector of the same length as x, containing the translated strings. ANSI styles are retained.

#### See Also

Other ANSI string operations: [ansi\\_align\(](#page-7-1)), [ansi\\_columns\(](#page-8-1)), [ansi\\_nchar\(](#page-13-1)), [ansi\\_strsplit\(](#page-16-1)), [ansi\\_strtrim\(](#page-17-1)), [ansi\\_strwrap\(](#page-17-2)), [ansi\\_substring\(](#page-19-1)), [ansi\\_substr\(](#page-18-1)), [ansi\\_trimws\(](#page-22-1))

Other ANSI string operations: [ansi\\_align\(](#page-7-1)), [ansi\\_columns\(](#page-8-1)), [ansi\\_nchar\(](#page-13-1)), [ansi\\_strsplit\(](#page-16-1)), [ansi\\_strtrim\(](#page-17-1)), [ansi\\_strwrap\(](#page-17-2)), [ansi\\_substring\(](#page-19-1)), [ansi\\_substr\(](#page-18-1)), [ansi\\_trimws\(](#page-22-1))

Other ANSI string operations: [ansi\\_align\(](#page-7-1)), [ansi\\_columns\(](#page-8-1)), [ansi\\_nchar\(](#page-13-1)), [ansi\\_strsplit\(](#page-16-1)), [ansi\\_strtrim\(](#page-17-1)), [ansi\\_strwrap\(](#page-17-2)), [ansi\\_substring\(](#page-19-1)), [ansi\\_substr\(](#page-18-1)), [ansi\\_trimws\(](#page-22-1))

#### Examples

```
ansi_toupper(col_red("Uppercase"))
ansi_tolower(col_red("LowerCase"))
x <- paste0(col_green("MiXeD"), col_red(" cAsE 123"))
ansi_chartr("iXs", "why", x)
```
<span id="page-22-1"></span><span id="page-22-0"></span>

This function is similar to [base::trimws\(\)](#page-0-0) but works on ANSI strings, and keeps color and other styling.

#### Usage

ansi\_trimws(x, which = c("both", "left", "right"))

# Arguments

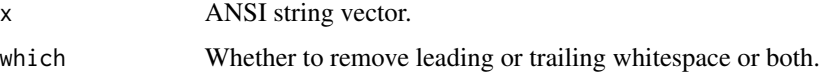

#### Value

ANSI string, with the whitespace removed.

#### See Also

Other ANSI string operations: [ansi\\_align\(](#page-7-1)), [ansi\\_columns\(](#page-8-1)), [ansi\\_nchar\(](#page-13-1)), [ansi\\_strsplit\(](#page-16-1)), [ansi\\_strtrim\(](#page-17-1)), [ansi\\_strwrap\(](#page-17-2)), [ansi\\_substring\(](#page-19-1)), [ansi\\_substr\(](#page-18-1)), [ansi\\_toupper\(](#page-20-1))

#### Examples

```
trimws(paste0(" ", col_red("I am red"), " "))
ansi_trimws(paste0(" ", col_red("I am red"), " "))
trimws(col_red(" I am red "))
ansi_trimws(col_red(" I am red "))
```
<span id="page-22-2"></span>builtin\_theme *The built-in CLI theme*

# Description

This theme is always active, and it is at the bottom of the theme stack. See [themes.](#page-125-1)

```
builtin_theme(dark = getOption("cli.theme_dark", "auto"))
```
#### **Arguments**

dark Whether to use a dark theme. The cli.theme\_dark option can be used to request a dark theme explicitly. If this is not set, or set to "auto", then cli tries to detect a dark theme, this works in recent RStudio versions and in iTerm on macOS.

#### Value

A named list, a CLI theme.

#### Showcase

```
cli_h1("Heading 1")
cli_h2("Heading 2")
cli_h3("Heading 3")
cli_par()
cli_alert_danger("Danger alert")
cli_alert_warning("Warning alert")
cli_alert_info("Info alert")
cli_alert_success("Success alert")
cli_alert("Alert for starting a process or computation",
  class = "alert-start")
cli_end()
cli_text("Packages and versions: {.pkg cli} {.version 1.0.0}.")
cli_text("Time intervals: {.timestamp 3.4s}")
cli_text("{.emph Emphasis} and {.strong strong emphasis}")
cli_text("This is a piece of code: {.code sum(x) / length(x)}")
cli_text("Function names: {.fn cli::simple_theme}")
cli_text("Files: {.file /usr/bin/env}")
cli_text("URLs: {.url https://r-project.org}")
cli_h2("Longer code chunk")
cli\_par(class = "code R")cli_verbatim(
  '# window functions are useful for grouped mutates',
  'mtcars %>%',
  ' group_by(cyl) %>%',
  ' mutate(rank = min_rank(desc(mpg)))')
```
# See Also

[themes,](#page-125-1) [simple\\_theme\(\)](#page-118-1).

<span id="page-24-0"></span>

These helpers provide useful wrappers around  $cat()$ : most importantly they all set sep = "", and cat\_line() automatically adds a newline.

#### Usage

```
cat\_line(..., col = NULL, background\_col = NULL, file = stdout())
```

```
cat_bullet(
  ...,
 col = NULL,background_col = NULL,
 bullet = "bullet",
 bullet_col = NULL,
 file = stdout())
cat\_boxx(..., file = stdout())cat\_rule(..., file = stdout())cat\_print(x, file = "")
```
# Arguments

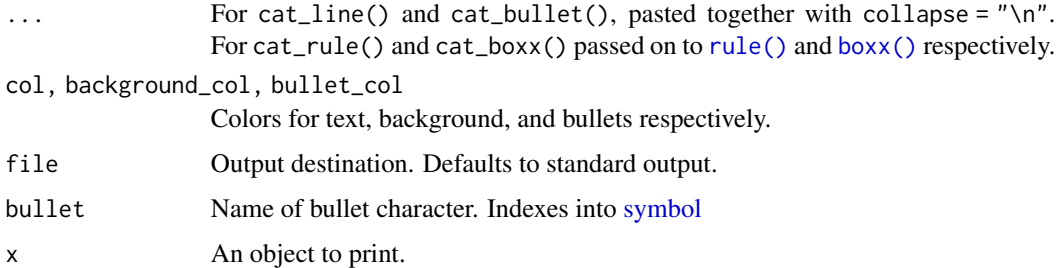

#### Examples

```
cat_line("This is ", "a ", "line of text.", col = "red")
cat_bullet(letters[1:5])
cat_bullet(letters[1:5], bullet = "tick", bullet_col = "green")
cat_rule()
```
<span id="page-25-0"></span>cli() will record all cli\_\* calls in expr, and emit them together in a single message. This is useful if you want to built a larger piece of output from multiple cli\_\* calls.

# Usage

cli(expr)

# Arguments

expr Expression that contains cli\_\* calls. Their output is collected and sent as a single message.

# Details

Use this function to build a more complex piece of CLI that would not make sense to show in pieces.

```
cli({
  cli_h1("Title")
 cli_h2("Subtitle")
  cli_ul(c("this", "that", "end"))
})
```
# Value

Nothing.

cli-config *cli environment variables and options*

# Description

cli environment variables and options

#### cli-config 27

#### User facing configuration

These are environment variables and options that uses may set, to modify the behavior of cli.

#### User facing environment variables:

NO\_COLOR*:*

Set to a nonempty value to turn off ANSI colors. See [num\\_ansi\\_colors\(\)](#page-102-1).

ESS\_BACKGROUND\_MODE*:*

Set this environment variable to light or dark to indicate dark mode in Emacs. Once https://github.com/emacsess/ESS/pull/1178 is merged, ESS will set this automatically.

#### R\_CLI\_DYNAMIC*:*

Set to true, TRUE or True to assume a dynamic terminal, that supports  $\mathcal{F}$ . Set to anything else to assume a non-dynamic terminal. See [is\\_dynamic\\_tty\(\)](#page-95-1).

R\_CLI\_NUM\_COLORS*:*

Set to a positive integer to assume a given number of colors. See [num\\_ansi\\_colors\(\)](#page-102-1).

R\_CLI\_HYPERLINKS*:*

Set to true, TRUE or True to tell cli that the terminal supports ANSI hyperlinks. Set to anything else to assume no hyperlink support. See [style\\_hyperlink\(\)](#page-122-1).

# User facing options:

cli.ansi*:*

Set to true, TRUE or True to assume a terminal that supports ANSI control sequences. Set to anything else to assume a non-ANSI terminal. See [is\\_ansi\\_tty\(\)](#page-94-1).

cli.condition\_unicode\_bullets*:*

TRUE or FALSE to force turn on or off the Unicode symbols when printing conditions. E.g. in format\_error(), format\_warning(), format\_message() and also in cli\_abort(), cli\_warn() and cli\_inform().

#### cli.condition\_width*:*

Integer scalar (or Inf) to set the console width when cli is formatting errors, warnings or messages in format\_error(), format\_warning() and format\_message(). When formatting conditions this option takes precedence over cli.width.

cli.default\_handler*:*

General handler function for all cli conditions. See [https://cli.r-lib.org/articles/seman](https://cli.r-lib.org/articles/semantic-cli.html#cli-messages-1)tic-cli. [html#cli-messages-1](https://cli.r-lib.org/articles/semantic-cli.html#cli-messages-1)

#### cli.default\_num\_colors*:*

Default number of ANSI colors. This value is only used if ANSI color support is detected. You can set this value to keep relying on auto-detection, but to adjust the number of colors when cli detects color support. See [num\\_ansi\\_colors\(\)](#page-102-1). See also the cli.num\_colors option.

#### cli.dynamic*:*

Set to TRUE to assume a dynamic terminal, that supports \r. Set to anything else to assume a non-dynamic terminal. See [is\\_dynamic\\_tty\(\)](#page-95-1).

#### cli.hide\_cursor*:*

Whether the cli status bar should try to hide the cursor on terminals. Set the FALSE if the hidden cursor causes issues.

cli.hyperlink*:*

Set to true, TRUE or True to tell cli that the terminal supports ANSI hyperlinks. Set to anything else to assume no hyperlink support. See [style\\_hyperlink\(\)](#page-122-1).

cli.num\_colors*:* Number of ANSI colors. See [num\\_ansi\\_colors\(\)](#page-102-1). See also the cli.default\_num\_colors option.

cli.message\_class*:* Character vector of classes to add to cli's conditions.

cli.progress\_bar\_style*:* Progress bar style. See [cli\\_progress\\_styles\(\)](#page-65-1).

cli.progress\_bar\_style\_ascii*:* Progress bar style on ASCII consoles. See [cli\\_progress\\_styles\(\)](#page-65-1).

cli.progress\_bar\_style\_unicode*:* Progress bar style on Unicode (UTF-8) consoles; See [cli\\_progress\\_styles\(\)](#page-65-1).

cli.progress\_clear*:* Whether to clear terminated progress bar from the screen on dynamic terminals. See [cli\\_progress\\_bar\(\)](#page-52-1).

cli.progress\_demo\_live*:* Whether cli\_progress\_demo() should show a live demo, or just record the progress bar frames.

cli.progress\_format\_download*:* Default format string for download progress bars.

cli.progress\_format\_download\_nototal*:* Default format string for download progress bars with unknown totals.

cli.progress\_format\_iterator*:* Default format string for iterator progress bars.

cli.progress\_format\_iterator\_nototal*:* Default format string for iterator progress bars with unknown total number of progress units.

cli.progress\_format\_tasks*:* Default format string for tasks progress bars.

cli.progress\_format\_tasks\_nototal*:* Default format string for tasks progress bars with unknown totals.

cli.progress\_handlers*:* Progress handlers to try. See [cli\\_progress\\_builtin\\_handlers\(\)](#page-58-1).

cli.progress\_handlers\_force*:* Progress handlers that will always be used, even if another handler was already selected. See [cli\\_progress\\_builtin\\_handlers\(\)](#page-58-1).

cli.progress\_handlers\_only*:* Progress handlers to force, ignoring handlers set in cli.progress\_handlers and cli.progress\_handlers\_force. See [cli\\_progress\\_builtin\\_handlers\(\)](#page-58-1).

cli.progress\_say\_args*:* Command line arguments for the say progress handlers. See [cli\\_progress\\_builtin\\_handlers\(\)](#page-58-1).

#### cli-config 29

cli.progress\_say\_command*:*

External command to use in the say progress handler. See [cli\\_progress\\_builtin\\_handlers\(\)](#page-58-1).

cli.progress\_say\_frequency*:*

Minimum delay between say calls in the say progress handler. say ignores very frequent updates, to keep the speech comprehensible. See [cli\\_progress\\_builtin\\_handlers\(\)](#page-58-1).

cli.progress\_show\_after*:*

Delay before showing a progress bar, in seconds. Progress bars that finish before this delay are not shown at all.

cli.spinner*:* Default spinner to use, see [get\\_spinner\(\)](#page-85-1).

cli.spinner\_ascii*:* Default spinner to use on ASCII terminals, see [get\\_spinner\(\)](#page-85-1).

cli.spinner\_unicode*:* Default spinner to use on Unicode terminals, see [get\\_spinner\(\)](#page-85-1).

#### cli.theme*:*

Default cli theme, in addition to the built-in theme. This option in intended for the package developers. See [themes](#page-125-1) and [start\\_app\(\)](#page-121-1).

cli.theme\_dark*:*

Whether cli should assume a dark theme for the builtin theme. See [builtin\\_theme\(\)](#page-22-2).

cli.unicode*:* Whether to assume a Unicode terminal. If not set, then it is auto-detected. See is utf8\_output().

cli.user\_theme*:* cli user theme. This option is intended for end users. See [themes.](#page-125-1)

cli.width*:*

Terminal width to assume. If not set, then it is auto-detected. See [console\\_width\(\)](#page-78-1).

rlib\_interactive*:*

Whether to assume an interactive R session. If not set, then it is auto-detected.

width*:*

Terminal width. This is used on some platforms, if cli.width is not set.

#### Internal configuration

These are environment variables and options are for cli developers, users should not rely on them as they may change between cli releases.

# Internal environment variables:

ASCIICAST*:* Used to detect an asciicast sub-process in RStudio. ANSICON*:* Used to detect ANSICON when detecting the number of ANSI colors. CI*:* Used to detect if the code is running on a CI. If yes, we avoid ANSI hyperlinks. CLI\_DEBUG\_BAD\_END*:* Whether to warn about cli\_end() calls when there is no container to close.

CLI\_NO\_BUILTIN\_THEME*:* Set it to true to omit the builtin theme.

CLI\_SPEED\_TIME*:*

Can be used to speed up cli's timer. It is a factor, e.g. setting it to 2 makes cli's time go twice as fast.

CLI\_TICK\_TIME*:*

How often the cli timer should alert, in milliseconds.

CMDER\_ROOT*:*

Used to detect cmder when detecting the number of ANSI colors.

COLORTERM*:* Used when detecting ANSI color support.

ConEmuANSI*:* Used to detect ConEmu when detecting the number of ANSI colors.

EMACS*:* Used to detect Emacs.

INSIDE\_EMACS*:* Used to detect Emacs.

NOT\_CRAN*:* Set to true to run tests / examples / checks, that do not run on CRAN.

\_R\_CHECK\_PACKAGE\_NAME\_*:* Used to detect R CMD check.

R\_BROWSER*:* Used to detect the RStudio build pane.

R\_GUI\_APP\_VERSION*:* Used to detect R.app on macOS, to decide if the console has ANSI control sequences.

R\_PACKAGE\_DIR*:* Used to detect if the code is running under R CMD INSTALL.

R\_PDFVIEWER*:* Used to detect the RStudio build pane.

R\_PROGRESS\_NO\_EXAMPLES*:* Set to true to avoid running examples, outside of R CMD check.

RSTUDIO*:* Used to detect RStudio, in various functions.

RSTUDIO\_CONSOLE\_COLOR*:*

Used to detect the number of colors in RStudio. See [num\\_ansi\\_colors\(\)](#page-102-1).

RSTUDIO\_CONSOLE\_WIDTH*:* Used to auto-detect console width in RStudio.

RSTUDIO\_TERM*:* Used to detect the RStudio build pane.

TEAMCITY\_VERSION*:* Used to detect the TeamCity CI, to turn off ANSI hyperlinks. <span id="page-30-0"></span>cli\_abort 31

TERM*:*

Used to detect if the console has ANSI control sequences, in a terminal.

TERM\_PROGRAM*:*

Used to detect iTerm for the dark theme detection and the ANSI hyperlink support detection.

TERM\_PROGRAM\_VERSION*:*

Used to detect a suitable iTerm version for ANSI hyperlink support.

TESTTHAT*:* Used to detect running in testthat tests.

VTE\_VERSION*:* Used to detect a suitable VTE version for ANSI hyperlinks.

#### Internal options:

cli\_\_pb*:*

This option is set to the progress bar that is being updated, when interpolating the format string.

cli.record*:*

Internal option to mark the state that cli is recording messages.

crayon.colors*:*

Deprecated option for the number of ANSI colors, that is still supported by cli, when the new options are not set. See [num\\_ansi\\_colors\(\)](#page-102-1).

#### crayon.enabled*:*

Deprecated option to turn ANSI colors on/off. This is still supported by cli when the new options are not set. See [num\\_ansi\\_colors\(\)](#page-102-1).

crayon.hyperlink*:*

Whether to assume ANSI hyperlink support. See [ansi\\_has\\_hyperlink\\_support\(\)](#page-122-2).

knitr.in.progress*:*

Used to detect knitr when detecting interactive sessions and ANSI color support.

rstudio.notebook.executing*:*

Used to detect knitr when detecting interactive sessions.

cli\_abort *Signal an error, warning or message with a cli formatted message*

#### Description

These functions let you create error, warning or diagnostic messages with cli formatting, including inline styling, pluralization and glue substitutions.

```
cli\_abort(message, ..., envir = parent-frame(), call = .envir)cli_warn(message, ..., .envir = parent.frame())
cli_inform(message, ..., .envir = parent.frame())
```
# <span id="page-31-0"></span>Arguments

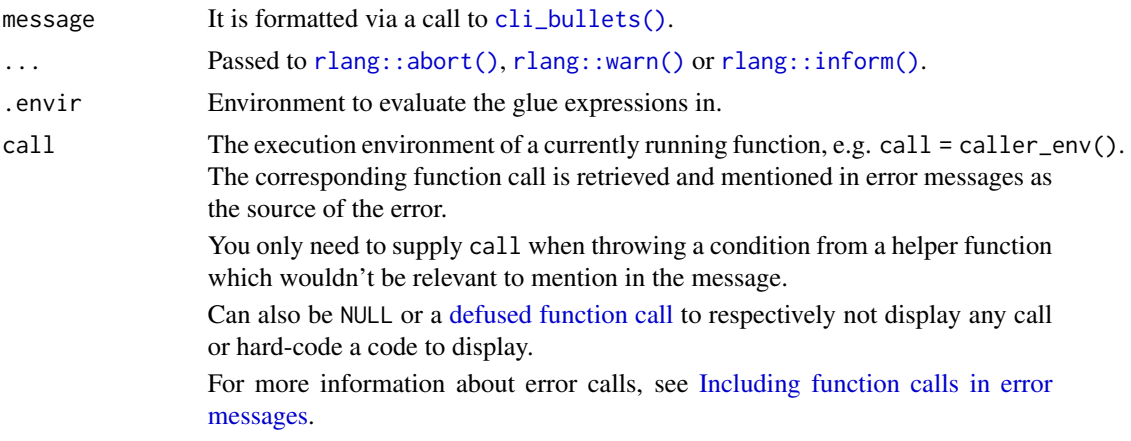

# Details

```
n <- "boo"
cli_abort(c(
        "{.var n} must be a numeric vector",
  "x" = "You've supplied a {.cls {class(n)}} vector."
))
len <- 26
idx < -100cli_abort(c(
        "Must index an existing element:",
 "i" = "There {?is/are} {len} element{?s}.",
 "x" = "You've tried to subset element {idx}."
))
```
cli\_alert *CLI alerts*

# <span id="page-31-1"></span>Description

Alerts are typically short status messages.

```
cli\_alert(text, id = NULL, class = NULL, wrap = FALSE, .envir = parent-frame())cli_alert_success(
 text,
 id = NULL,class = NULL,
```

```
wrap = FALSE,
  .envir = parent.frame()
\lambdacli_alert_danger(
  text,
  id = NULL,class = NULL,
  wrap = FALSE,.envir = parent.frame()\lambdacli_alert_warning(
  text,
  id = NULL,class = NULL,
  wrap = FALSE,
  .envir = parent.frame()
\lambdacli_alert_info(
  text,
  id = NULL,class = NULL,
  wrap = FALSE,.envir = parent.frame()
\mathcal{L}
```
#### Arguments

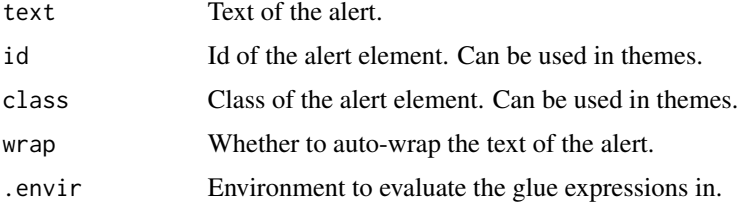

# Details

# Success:

```
nbld <- 11
tbld <- prettyunits::pretty_sec(5.6)
cli_alert_success("Built {.emph {nbld}} status report{?s} in {tbld}.")
```
# Info:

```
cfl <- "~/.cache/files/latest.cache"
cli_alert_info("Updating cache file {.path {cfl}}.")
```
#### Warning:

```
cfl <- "~/.cache/files/latest.cache"
cli_alert_warning("Failed to update cache file {.path {cfl}}.")
```
# Danger:

```
cfl <- "~/.config/report.yaml"
cli_alert_danger("Cannot validate config file at {.path {cfl}}.")
```
#### Text wrapping:

Alerts are printed without wrapping, unless you set wrap = TRUE:

```
cli_alert_info("Data columns: {.val {names(mtcars)}}.")
cli_alert_info("Data columns: {.val {names(mtcars)}}.", wrap = TRUE)
```
cli\_blockquote *CLI block quote*

#### Description

A section that is quoted from another source. It is typically indented.

# Usage

```
cli_blockquote(
  quote,
 citation = NULL,
  id = NULL,class = NULL,
  .envir = parent.frame()
\lambda
```
# Arguments

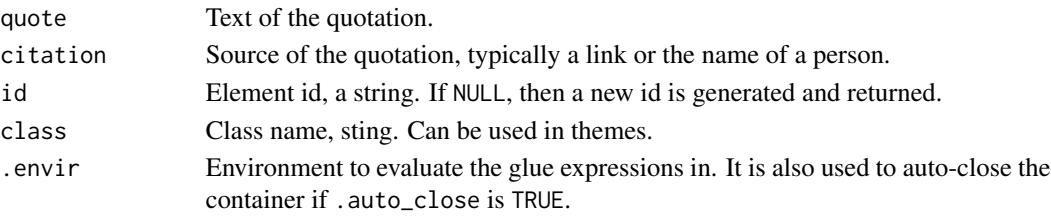

# Details

```
evil <- paste(
 "The real problem is that programmers have spent far too much time",
  "worrying about efficiency in the wrong places and at the wrong",
  "times; premature optimization is the root of all evil (or at least",
  "most of it) in programming.")
cli_blockquote(evil, citation = "Donald Ervin Knuth")
```
<span id="page-33-0"></span>

<span id="page-34-1"></span><span id="page-34-0"></span>It is often useful to print out a list of items, tasks a function or package performs, or a list of notes.

#### Usage

 $cli\_bullets(text, id = NULL, class = NULL, .envir = parent-frame())$ 

# Arguments

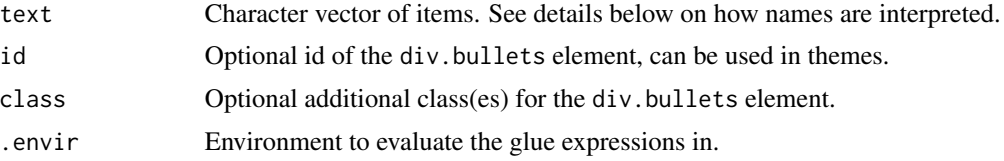

# Details

Items may be formatted differently, e.g. they can have a prefix symbol. Formatting is specified by the names of text, and can be themed. cli creates a div element of class bullets for the whole bullet list. Each item is another div element of class bullet-<name>, where <name> is the name of the entry in text. Entries in text without a name create a div element of class buller-empty, and if the name is a single space character, the class is bullet-space.

The built-in theme defines the following item types:

- No name: Item without a prefix.
- : Indented item.
- \*: Item with a bullet.
- >: Item with an arrow or pointer.
- v: Item with a green "tick" symbol, like [cli\\_alert\\_success\(\)](#page-31-1).
- x: Item with a ref cross, like [cli\\_alert\\_danger\(\)](#page-31-1).
- !: Item with a yellow exclamation mark, like [cli\\_alert\\_warning\(\)](#page-31-1).
- i: Info item, like [cli\\_alert\\_info\(\)](#page-31-1).

You can define new item type by simply defining theming for the corresponding bullet- $\epsilon$ name> classes.

```
cli_bullets(c(
       "noindent",
 " " = "indent","*" = "bullet"">'" = "arrow",
```
<span id="page-35-0"></span>36 cli\_code and the contract of the contract of the contract of the contract of the contract of the contract of the contract of the contract of the contract of the contract of the contract of the contract of the contract o

```
"v" = "success","x'' = "danger",
  "!" = "warning",
  "i" = "info"))
```
cli\_bullets\_raw *List of verbatim items*

#### Description

cli\_format\_bullets\_raw() is similar to [cli\\_bullets\(\)](#page-34-1), but it does not perform any inline styling or glue substitutions in the input.

# Usage

cli\_bullets\_raw(text, id = NULL, class = NULL)

format\_bullets\_raw(text, id = NULL, class = NULL)

# Arguments

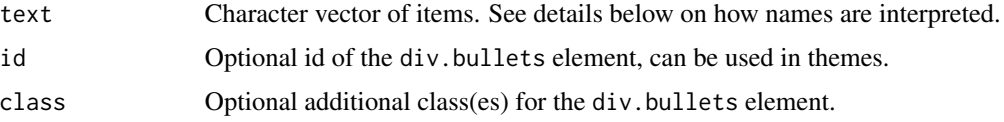

# Details

format\_bullets\_raw() returned the output instead of printing it.

# See Also

See [cli\\_bullets\(\)](#page-34-1) for examples.

cli\_code *A block of code*

# Description

A helper function that creates a div with class code and then calls cli\_verbatim() to output code lines. The builtin theme formats these containers specially. In particular, it adds syntax highlighting to valid R code.
cli\_debug\_doc 37

# Usage

```
cli_code(
  lines = NULL,
  ...,
  language = "R",
  .auto_close = TRUE,
  .envir = environment()
\lambda
```
# Arguments

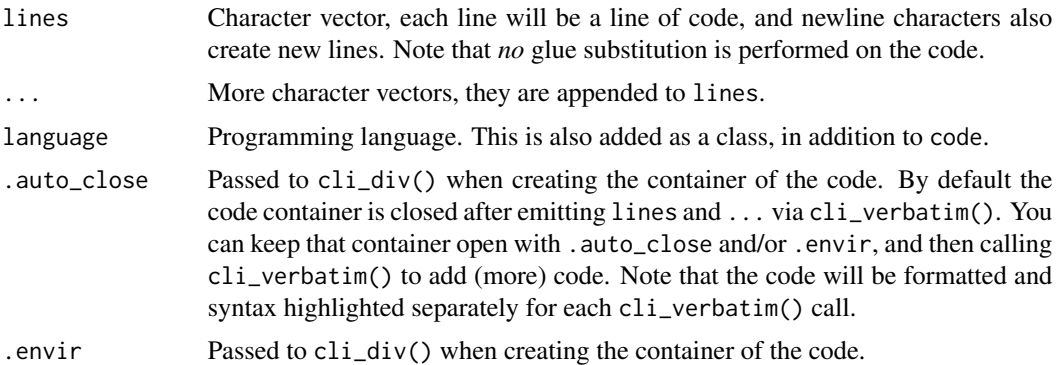

### Details

```
myfun \leq function() {
 message("Just an example function")
  graphics::pairs(iris, col = 1:4)
}
cli_code(format(myfun))
```
#### Value

The id of the container that contains the code.

cli\_debug\_doc *Debug cli internals*

# Description

Return the current state of a cli app. It includes the currently open tags, their ids, classes and their computed styles.

```
cli<sub>-</sub>debug<sub>-</sub>doc(app = default<sub>-app</sub>() %||% start<sub>-app</sub>())
```
#### Arguments

app The cli app to debug. Defaults to the current app. if there is no app, then it creates one by calling [start\\_app\(\)](#page-121-0).

### Details

The returned data frame has a print method, and if you want to create a plain data frame from it, index it with an empty bracket: cli\_debug\_doc()[].

To see all currently active themes, use app\$themes, e.g. for the default app: default\_app()\$themes.

#### Value

Data frame with columns: tag, id, class (space separated), theme (id of the theme the element added), styles (computed styles for the element).

#### See Also

[cli\\_sitrep\(\)](#page-67-0). To debug containers, you can set the CLI-DEBUG\_BAD\_END environment variable to true, and then cli will warn when it cannot find the specified container to close (or any contained at all).

#### Examples

```
## Not run:
cli_debug_doc()
olid <- cli_ol()
cli_li()
cli_debug_doc()
cli_debug_doc()[]
cli_end(olid)
cli_debug_doc()
```
## End(Not run)

cli\_div *Generic CLI container*

# Description

See [containers.](#page-79-0) A cli\_div container is special, because it may add new themes, that are valid within the container.

cli\_div 39

# Usage

```
cli_div(
  id = NULL,class = NULL,
  theme = NULL,
  .auto_close = TRUE,
  .envir = parent.frame()
)
```
# Arguments

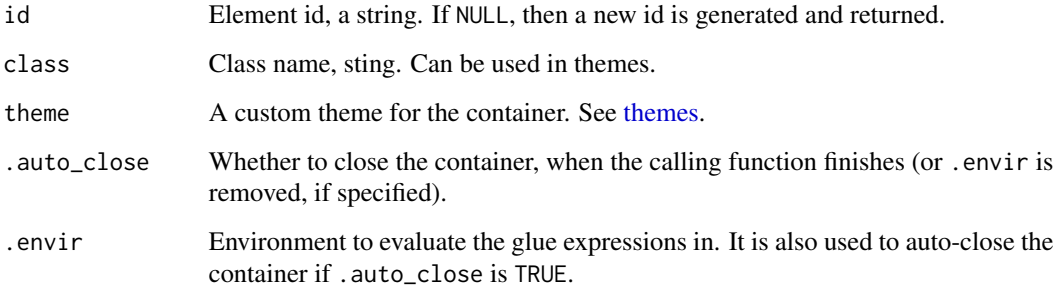

## Details

# Custom themes:

```
d \leq \text{cli\_div}(\text{there} = \text{list}(\text{h1} = \text{list}(\text{color} = \text{"cyan",}"font-weight" = "bold")))
cli_h1("Custom title")
cli_end(d)
```
# Auto-closing:

By default a cli\_div() is closed automatically when the calling frame exits.

```
div <- function() {
 cli_div(class = "tmp", theme = list(.tmp = list(color = "yellow")))
  cli_text("This is yellow")
}
div()
cli_text("This is not yellow any more")
```
#### Value

The id of the new container element, invisibly.

# Description

A definition list is a container, see [containers.](#page-79-0)

# Usage

```
cli_dl(
  items = NULL,
  id = NULL,class = NULL,
  .close = TRUE,
  .auto_close = TRUE,
  .envir = parent.frame()
\mathcal{L}
```
# Arguments

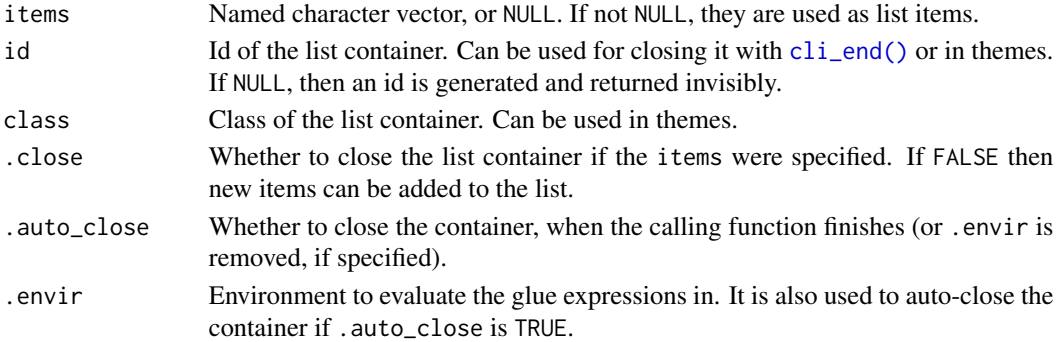

# Details

### All items at once:

```
fun <- function() {
 cli_dl(c(foo = "one", bar = "two", baz = "three"))}
fun()
```
# Items one by one:

```
fun <- function() {
 cli_dl()
 cli\_li(c(foo = "{ .}emph one)")cli\_li(c(bar = "two"))cli_lic(baz = "three"))}
fun()
```
#### cli\_end 41

## Value

The id of the new container element, invisibly.

<span id="page-40-0"></span>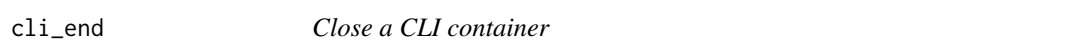

# Description

Containers aut0-close by default, but sometimes you need to explicitly close them. Closing a container also closes all of its nested containers.

# Usage

 $cli$ <sub>\_</sub>end( $id$  = NULL)

#### Arguments

id Id of the container to close. If missing, the current container is closed, if any.

#### Details

#### Explicit closing:

cnt <- cli\_par() cli\_text("First paragraph.") cli\_end(cnt) cnt <- cli\_par() cli\_text("Second paragraph.") cli\_end(cnt)

#### Closing a stack of containers:

```
list \leftarrow \text{cli}_\text{ul}()cli_li("Item one:")
cli_li("Item two:")
cli_par()
cli_text("Still item two.")
cli_end(list)
cli_text("Not in the list any more")
```
### Omitting id:

If id is omitted, the container that was opened last will be closed.

```
cli_par()
cli_text("First paragraph")
cli_end()
cli_par()
cli_text("Second paragraph")
cli_end()
```
# Debugging containers:

You can use the internal cli:::cli\_debug\_doc() function to see the currently open containers.

```
fun \leq function() {
  cli\_div(id = "mydiv")cli_par(class = "myclass")
  cli:::cli_debug_doc()
}
fun()
```
cli\_format *Format a value for printing*

# Description

This function can be used directly, or via the  $\{val \dots\}$  inline style.  $\{val \, \text{expr}\}$  calls  $\text{cli\_format}()$ automatically on the value of expr, before styling and collapsing it.

# Usage

 $\text{cli\_format}(x, \text{ style = NULL}, \dots)$ ## Default S3 method:  $cli_format(x, style = NULL, ...)$ ## S3 method for class 'character'

 $\text{cli\_format}(x, style = NULL, ...)$ ## S3 method for class 'numeric'

 $\text{cli\_format}(x, \text{ style = NULL}, \dots)$ 

#### Arguments

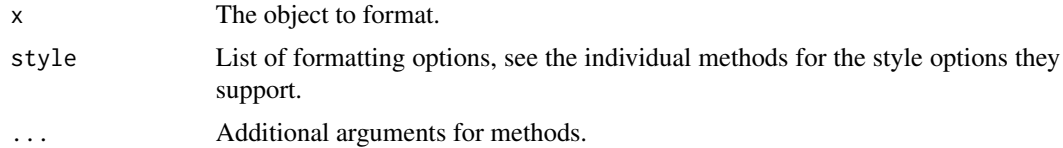

# Details

Default style:

```
months <- month.name[1:3]
cli_text("{.val {months}}")
nums <-1:5 / 7cli_text("{.val {nums}}")
```
#### Styling with themes:

```
nums <-1:5 / 7divid <- cli_div(theme = list(.val = list(digits = 3)))
cli_text("{.val {nums}}")
cli_end(divid)
```
It is possible to define new S3 methods for cli\_format and then these will be used automatically for {.val ...} expressions.

```
cli_format.month <- function(x, style = NULL, ...) {
  x \le - encodeString(substr(x, 1, 3), quote = "\"")
  NextMethod("cli_format")
}
registerS3method("cli_format", "month", cli_format.month)
months \le structure(month.name[1:3], class = "month")
cli_text("{.val {months}}")
```
# See Also

[cli\\_vec\(\)](#page-73-0)

cli\_format\_method *Create a format method for an object using cli tools*

#### Description

This method can be typically used in format() S3 methods. Then the print() method of the class can be easily defined in terms of such a format() method. See examples below.

#### Usage

```
cli_format_method(expr, theme = getOption("cli.theme"))
```
#### Arguments

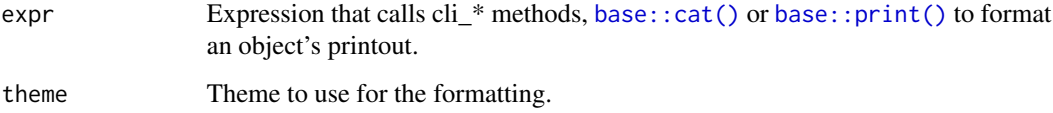

### Value

Character vector, one element for each line of the printout.

# Examples

```
# Let's create format and print methods for a new S3 class that
# represents the an installed R package: `r_package`
# An `r_package` will contain the DESCRIPTION metadata of the package
# and also its installation path.
new_r_package <- function(pkg) {
 tryCatch(
    desc <- packageDescription(pkg),
   warning = function(e) stop("Cannot find R package `", pkg, "`")
  \lambdafile <- dirname(attr(desc, "file"))
  if (basename(file) != pkg) file <- dirname(file)
  structure(
   list(desc = unclass(desc), lib = dirname(file)),
    class = "r_package"
  )
}
format.r_package <- function(x, ...) {
  cli_format_method({
    cli_h1("{.pkg {x$desc$Package}} {cli::symbol$line} {x$desc$Title}")
    cli_text("{x$desc$Description}")
    cli_ul(c(
      "Version: {x$desc$Version}",
      if (!is.null(x$desc$Maintainer)) "Maintainer: {x$desc$Maintainer}",
      "License: {x$desc$License}"
   ))
    if (!is.na(x$desc$URL)) cli_text("See more at {.url {x$desc$URL}}")
  })
}
# Now the print method is easy:
print.r_package <- function(x, ...) {
  cat(format(x, \ldots), sep = "\\n")}
# Try it out
new_r_package("cli")
# The formatting of the output depends on the current theme:
opt <- options(cli.theme = simple_theme())
print(new_r_package("cli"))
options(opt) # <- restore theme
```
# Description

cli has three levels of headings.

# Usage

cli\_h1(text, id = NULL, class = NULL, .envir = parent.frame())  $cli_h2(text, id = NULL, class = NULL, .envir = parent-frame())$ cli\_h3(text, id = NULL, class = NULL, .envir = parent.frame())

# Arguments

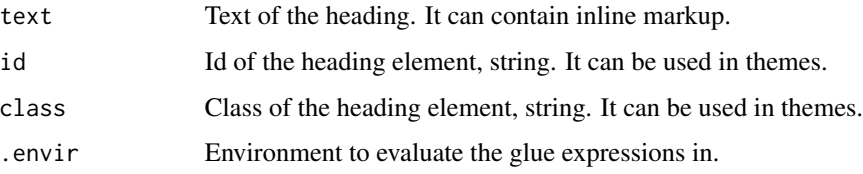

## Details

This is how the headings look with the default builtin theme.

cli\_h1("Header {.emph 1}") cli\_h2("Header {.emph 2}") cli\_h3("Header {.emph 3}")

cli\_li *CLI list item(s)*

### Description

A list item is a container, see [containers.](#page-79-0)

```
cli_li(
  items = NULL,
  id = NULL,class = NULL,
  .auto_close = TRUE,
  .envir = parent.frame()
)
```
# Arguments

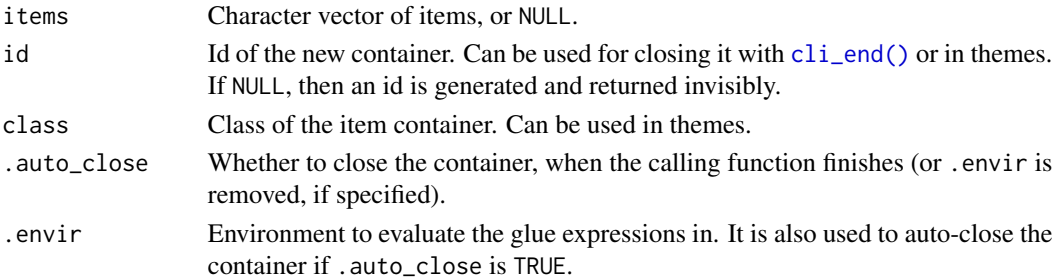

## Details

### Nested lists:

```
fun <- function() {
  ul \leftarrow \text{cli}_\text{ul}()cli_li("one:")
  cli_ol(letters[1:3])
  cli_li("two:")
  cli_li("three")
  cli_end(ul)
}
fun()
```
#### Value

The id of the new container element, invisibly.

cli\_list\_themes *List the currently active themes*

## Description

If there is no active app, then it calls [start\\_app\(\)](#page-121-0).

# Usage

cli\_list\_themes()

### Value

A list of data frames with the active themes. Each data frame row is a style that applies to selected CLI tree nodes. Each data frame has columns:

- selector: The original CSS-like selector string. See [themes.](#page-125-0)
- parsed: The parsed selector, as used by cli for matching to nodes.
- style: The original style.
- cnt: The id of the container the style is currently applied to, or NA if the style is not used.

#### cli\_ol 47

# See Also

[themes](#page-125-0)

### cli\_ol *Ordered CLI list*

# Description

An ordered list is a container, see [containers.](#page-79-0)

# Usage

```
cli_ol(
  items = NULL,
  id = NULL,class = NULL,
  .close = TRUE,
  .auto_close = TRUE,
  .envir = parent.frame()
)
```
# Arguments

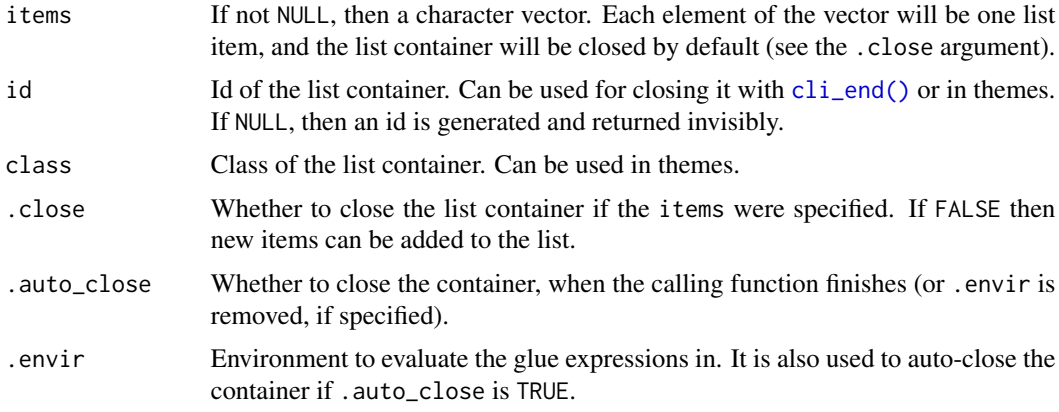

# Details

Adding all items at once:

```
fun <- function() {
 cli_ol(c("one", "two", "three"))
}
fun()
```
Adding items one by one:

```
## Adding items one by one
fun <- function() {
  cli_ol()
  cli_li("{.emph one}")
  cli_li("{.emph two}")
  cli_li("{.emph three}")
  cli_end()
}
fun()
```
#### Nested lists:

```
fun <- function() {
  cli\_div(theme = list(o1 = list("margin-left" = 2)))cli_ul()
  cli_li("one")
  cli_ol(c("foo", "bar", "foobar"))
  cli_li("two")
  cli_end()
  cli_end()
}
fun()
```
#### Value

The id of the new container element, invisibly.

cli\_output\_connection *The connection option that cli would use*

#### Description

Note that this only refers to the current R process. If the output is produced in another process, then it is not relevant.

# Usage

cli\_output\_connection()

#### Details

In interactive sessions the standard output is chosen, otherwise the standard error is used. This is to avoid painting output messages red in the R GUIs.

# Value

Connection object.

#### Description

The builtin theme leaves an empty line between paragraphs. See also [containers.](#page-79-0)

### Usage

```
cli_par(id = NULL, class = NULL, .auto_close = TRUE, .envir = parent.frame())
```
# Arguments

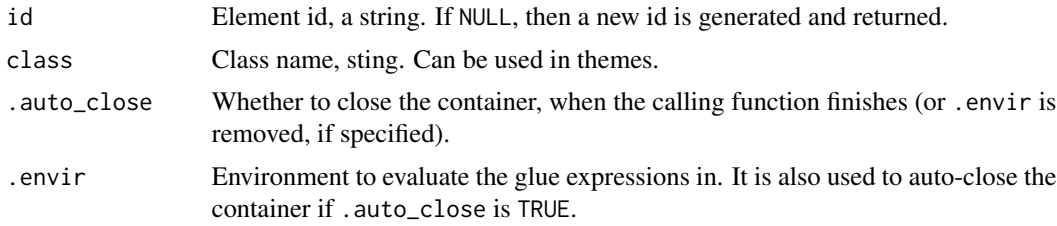

# Details

```
clifun <- function() {
  cli_par()
  cli_text(cli:::lorem_ipsum())
}
clifun()
clifun()
```
#### Value

The id of the new container element, invisibly.

<span id="page-48-0"></span>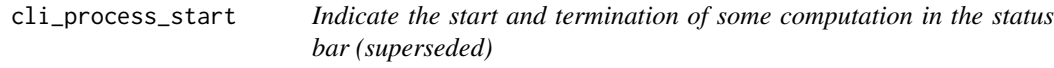

### Description

The cli\_process\_\*() functions are superseded by the [cli\\_progress\\_message\(\)](#page-60-0) and [cli\\_progress\\_step\(\)](#page-63-0) functions, because they have a better default behavior.

Typically you call cli\_process\_start() to start the process, and then cli\_process\_done() when it is done. If an error happens before cli\_process\_done() is called, then cli automatically shows the message for unsuccessful termination.

# Usage

```
cli_process_start(
  msg,
 msg_done = paste(msg, "... done"),
 msg_failed = paste(msg, "... failed"),
 on_exit = c("auto", "failed", "done"),
 msg_class = "alert-info",
  done_class = "alert-success",
  failed_class = "alert-danger",
  .auto_close = TRUE,
  .envir = parent.frame()\mathcal{L}cli_process_done(
  id = NULL,msg_done = NULL,
 envir = parent.frame(),done_class = "alert-success"
\lambdacli_process_failed(
  id = NULL,msg = NULL,msg_failed = NULL,
  .envir = parent.frame(),failed_class = "alert-danger"
\mathcal{L}
```
# Arguments

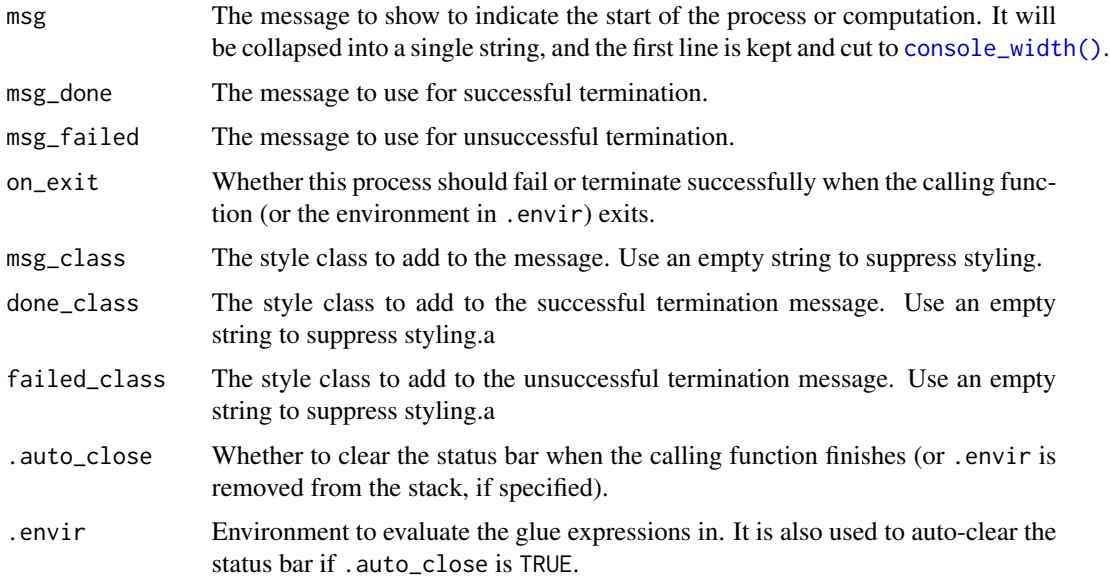

# cli\_progress\_along 51

# Details

If you handle the errors of the process or computation, then you can do the opposite: call cli\_process\_start() with on\_exit = "done", and in the error handler call cli\_process\_failed(). cli will automatically call cli\_process\_done() on successful termination, when the calling function finishes. See examples below.

### Value

Id of the status bar container.

#### See Also

The [cli\\_progress\\_message\(\)](#page-60-0) and [cli\\_progress\\_step\(\)](#page-63-0) functions, for a superior API. Other status bar: [cli\\_status\\_clear\(](#page-69-0)), [cli\\_status\\_update\(](#page-70-0)), [cli\\_status\(](#page-68-0))

#### Examples

```
## Failure by default
fun <- function() {
 cli_process_start("Calculating")
 if (interactive()) Sys.sleep(1)
 if (runif(1) < 0.5) stop("Failed")
 cli_process_done()
}
tryCatch(fun(), error = function(err) err)
## Success by default
fun2 \leftarrow function() {
 cli_process_start("Calculating", on_exit = "done")
 tryCatch({
    if (interactive()) Sys.sleep(1)
    if (runif(1) < 0.5) stop("Failed")
 }, error = function(err) cli_process_failed())
}
fun2()
```
cli\_progress\_along *Add a progress bar to a mapping function or for loop*

### Description

Note that this function is currently experimental!

Use cli\_progress\_along() in a mapping function or in a for loop, to add a progress bar. It uses [cli\\_progress\\_bar\(\)](#page-52-0) internally.

# Usage

```
cli_progress_along(
  x,
 name = NULL,
 total = length(x),
  ...,
  .envir = parent.frame()
)
```
# Arguments

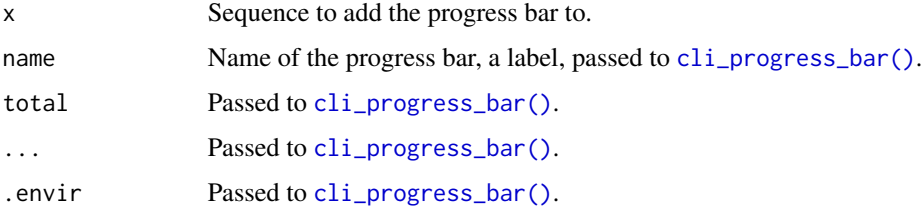

# Details

#### for loop:

...

A for loop with cli\_progress\_along() looks like this:

```
for (i in cli_progress_along(seq)) {
```
### }

A complete example:

```
clifun <- function() {
  for (i in cli_progress_along(1:100, "Downloading")) {
     Sys.sleep(4/100)
  }
}
clifun()
```
#### lapply() and other mapping functions:

They will look like this:

```
lapply(cli_progress_along(X), function(i) ...)
```
A complete example:

```
res <- lapply(cli_progress_along(1:100, "Downloading"), function(i) {
  Sys.sleep(4/100)
})
```
Custom format string:

```
clifun <- function() {
  for (i in cli_progress_along(1:100,
      format = "Downloading data file {cli::pb\_current}")) {
     Sys.sleep(4/100)
  }
}
clifun()
```
### Breaking out of loops:

Note that if you use break in the for loop, you probably want to terminate the progress bar explicitly when breaking out of the loop, or right after the loop:

```
for (i in cli_progress_along(seq)) {
  ...
  if (cond) cli_progress_done() && break
  ...
}
```
### Value

An index vector from 1 to length(x) that triggers progress updates as you iterate over it.

### See Also

[cli\\_progress\\_bar\(\)](#page-52-0) and the traditional progress bar API.

<span id="page-52-0"></span>cli\_progress\_bar *cli progress bars*

## <span id="page-52-1"></span>Description

This is the reference manual of the three functions that create, update and terminate progress bars. For a tutorial see the [cli progress bars.](https://cli.r-lib.org/articles/progress.html)

cli\_progress\_bar() creates a new progress bar.

- cli\_progress\_update() updates the state of a progress bar, and potentially the display as well.
- cli\_progress\_done() terminates a progress bar.

```
cli_progress_bar(
  name = NULL,status = NULL,
  type = c("iterator", "tasks", "download", "custom"),
  total = NA,
  format = NULL,format_done = NULL,
  format_failed = NULL,
```

```
clear = getOption("cli.progress_clear", TRUE),
  current = TRUE,
  auto_terminate = type != "download",
  extra = NULL,
  .auto_close = TRUE,
  .envir = parent.frame()
\mathcal{L}cli_progress_update(
  inc = NULL,
  set = NULL,total = NULL,status = NULL,
  extra = NULL,id = NULL,force = FALSE,.envir = parent.frame()
\mathcal{L}
```
cli\_progress\_done(id = NULL, .envir = parent.frame(), result = "done")

# Arguments

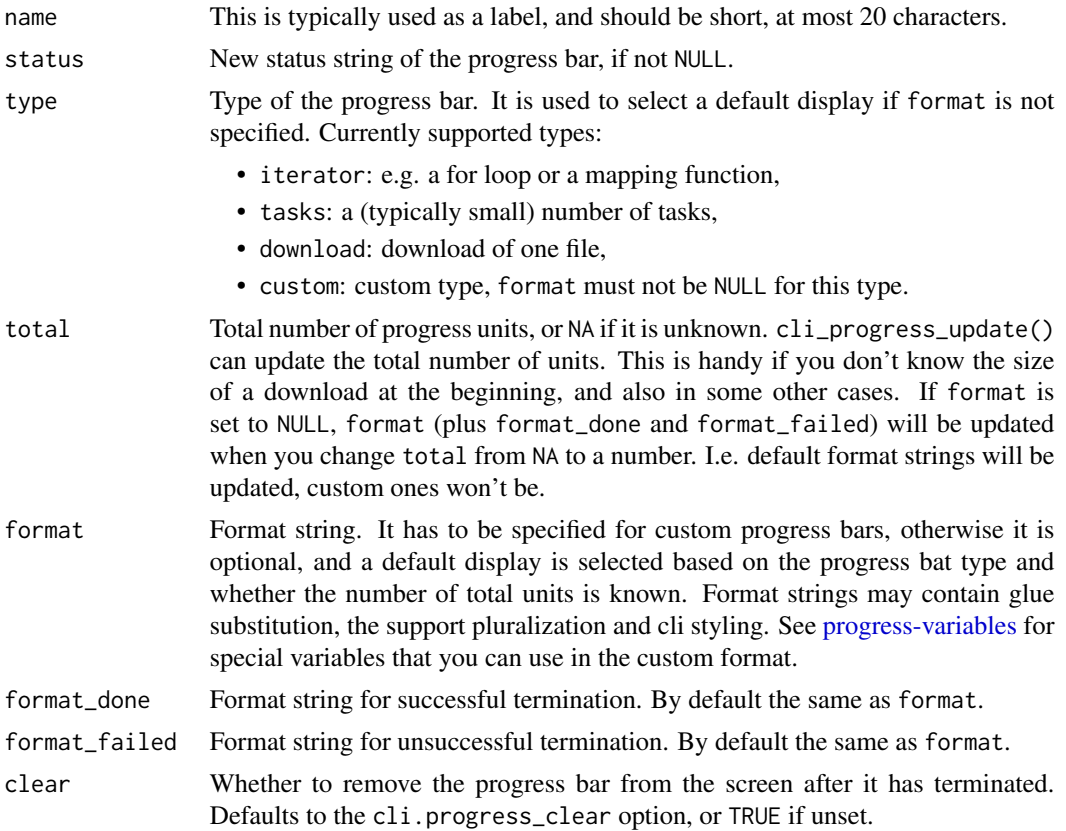

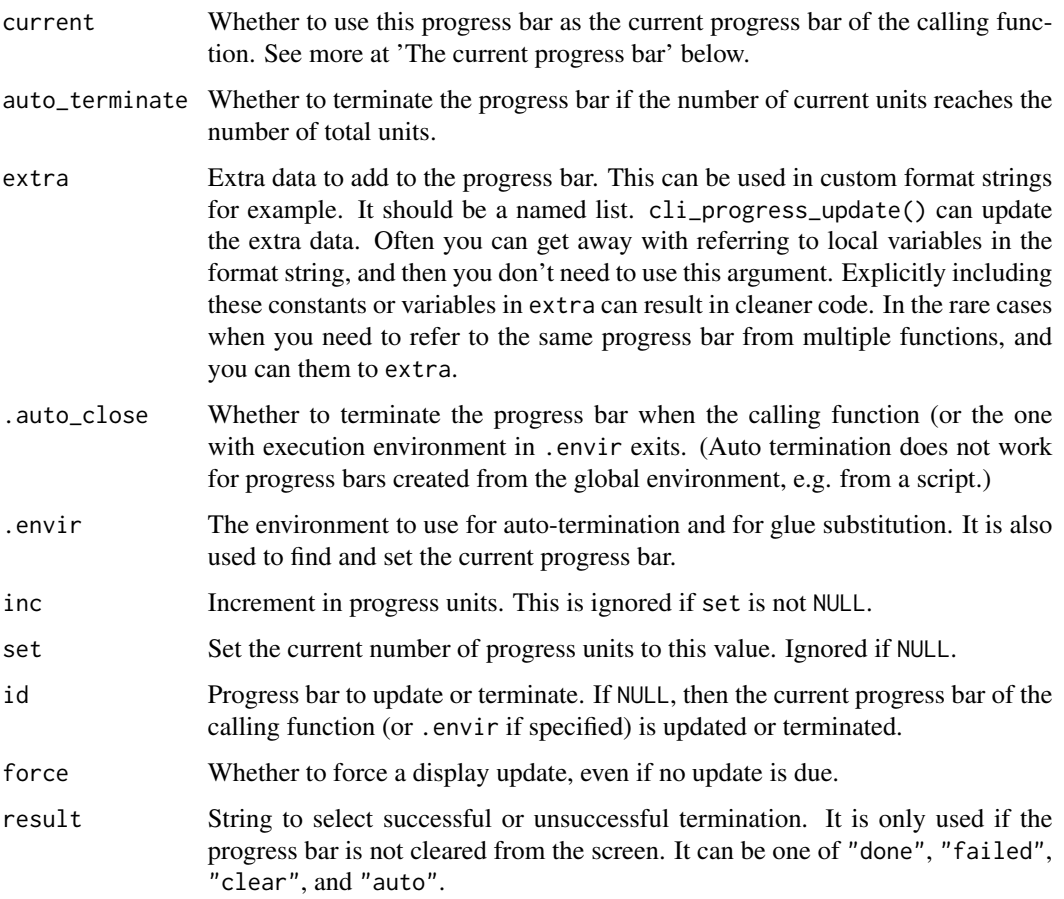

# Details

### Basic usage:

cli\_progress\_bar() creates a progress bar, cli\_progress\_update() updates an existing progress bar, and cli\_progress\_done() terminates it.

It is good practice to always set the name argument, to make the progress bar more informative.

```
clean <- function() {
  cli_progress_bar("Cleaning data", total = 100)
  for (i in 1:100) {
    Sys.sleep(5/100)
    cli_progress_update()
  }
  cli_progress_done()
}
clean()
```
# Progress bar types:

There are three builtin types of progress bars, and a custom type.

```
tasks \leq function() {
  cli_progress_bar("Tasks", total = 3, type = "tasks")
  for (i in 1:3) {
    Sys.sleep(1)
    cli_progress_update()
  }
  cli_progress_done()
}
tasks()
```
### Unknown total:

If total is not known, then cli shows a different progress bar. Note that you can also set total in cli\_progress\_update(), if it not known when the progress bar is created, but you learn it later.

```
nototal <- function() {
  cli_progress_bar("Parameter tuning")
  for (i in 1:100) {
    Sys.sleep(3/100)
    cli_progress_update()
  }
  cli_progress_done()
}
nototal()
```
# Clearing the progress bar:

By default cli removes terminated progress bars from the screen, if the terminal supports this. If you want to change this, use the clear argument of cli\_progress\_bar(), or the cli.progress\_clear global option (see [cli-config\)](#page-25-0) to change this.

(In the cli documentation we usually set cli.progress\_clear to FALSE, so users can see how finished progress bars look.)

In this example the first progress bar is cleared, the second is not.

```
fun <- function() {
  cli_progress_bar("Data cleaning", total = 100, clear = TRUE)
  for (i in 1:100) {
    Sys.sleep(3/100)
    cli_progress_update()
  }
  cli_progress_bar("Parameter tuning", total = 100, clear = FALSE)
  for (i in 1:100) {
    Sys.sleep(3/100)
    cli_progress_update()
  }
}
```

```
fun()
```
### Initial delay:

Updating a progress bar on the screen is costly, so cli tries to avoid it for quick loops. By default a progress bar is only shown after two seconds. You can change this default with the cli.progress\_show\_after global option (see [cli-config\)](#page-25-0).

(In the cli documentation we usually set  $\text{cli.}$  progress\_show\_after to 0 (zero seconds), so progress bars are shown immediately.)

In this example we only show the progress bar after two seconds.

```
fun <- function() {
  cli_alert("Starting now, at {Sys.time()}")
  cli_progress_bar(
    total = 100,
    format = "{cli::pb\_bar} { pb\_percent} @ {Sys.time()}"\lambdafor (i in 1:100) {
    Sys.sleep(4/100)
    cli_progress_update()
  }
}
options(cli.progress_show_after = 2)
fun()
```
#### The *current* progress bar:

By default cli sets the new progress bar as the *current* progress bar of the calling function. The current progress bar is the default one in cli progress bar operations. E.g. if no progress bar id is supplied in cli\_progress\_update(), then the current progress bar is updated.

Every function can only have a single *current* progress bar, and if a new one is created, then the previous one (if any) is automatically terminated. The current progress bar is also terminated when the function that created it exits. Thanks to these rules, most often you don't need to explicitly deal with progress bar ids, and you don't need to explicitly call cli\_progress\_done():

```
fun \leq function() {
  cli_progress_bar("First step ", total = 100)
  for (i in 1:100) {
    Sys.sleep(2/100)
    cli_progress_update()
  }
  cli_progress_bar("Second step", total = 100)
  for (i in 1:100) {
    Sys.sleep(2/100)
    cli_progress_update()
  }
}
fun()
```
#### cli output while the progress bar is active:

cli allows emitting regular cli output (alerts, headers, lists, etc.) while a progress bar is active. On terminals that support this, cli will remove the progress bar temporarily, emit the output, and then restores the progress bar.

```
fun <- function() {
 cli_alert_info("Before the progress bar")
 cli_progress_bar("Calculating", total = 100)
```

```
for (i in 1:50) {
    Sys.sleep(4/100)
    cli_progress_update()
  }
  cli_alert_info("Already half way!")
  for (i in 1:50) {
    Sys.sleep(4/100)
    cli_progress_update()
  }
  cli_alert_info("All done")
}
fun()
```
See also [cli\\_progress\\_output\(\)](#page-62-0), which sends text for the current progress handler. E.g. in a Shiny app it will send the output to the Shiny progress bar, as opposed to the cli\_alert() etc. cli functions which will print the text to the console.

#### Custom formats:

In addition to the builtin types, you can also specify a custom format string. In this case [progress](#page-112-0) [variables](#page-112-0) are probably useful to avoid calculating some progress bar quantities like the elapsed time, of the ETA manually. You can also use your own variables in the calling function:

```
fun <- function(urls) {
 cli_progress_bar(
    format = past@("{pb_spin} Downloading {.path {basename(url)}} ",
      "[{pb_current}/{pb_total}] ETA:{pb_eta}"
    ),
    format_done = paste0(
      "{col_green(symbol$tick)} Downloaded {pb_total} files ",
      "in {pb_elapsed}."
   ),,
   total = length(urls))
 for (url in urls) {
   cli_progress_update()
   Sys.sleep(5/10)
 }
}
fun(paste0("https://acme.com/data-", 1:10, ".zip"))
```
#### Value

cli\_progress\_bar() returns the id of the new progress bar. The id is a string constant. cli\_progress\_update() returns the id of the progress bar, invisibly. cli\_progress\_done() returns TRUE, invisibly, always.

### See Also

```
cli_progress_message() and cli_progress_step() for simpler progress messages.
```
cli\_progress\_builtin\_handlers

*cli progress handlers*

## **Description**

The progress handler(s) to use can be selected with global options.

#### Usage

cli\_progress\_builtin\_handlers()

## Details

There are three options that specify which handlers will be selected, but most of the time you only need to use one of them. You can set these options to a character vector, the names of the built-in cli handlers you want to use:

- If cli.progress\_handlers\_only is set, then these handlers are used, without considering others and without checking if they are able to handle a progress bar. This option is mainly intended for testing purposes.
- The handlers named in cli.progress\_handlers are checked if they are able to handle the progress bar, and from the ones that are, the first one is selected. This is usually the option that the end use would want to set.
- The handlers named in cli.progress\_handlers\_force are always appended to the ones selected via cli.progress\_handlers. This option is useful to add an additional handler, e.g. a logger that writes to a file.

#### Value

cli\_progress\_builtin\_handlers() returns the names of the currently supported progress handlers.

## The built-in progress handlers

#### cli:

Use cli's internal status bar, the last line of the screen, to show the progress bar. This handler is always able to handle all progress bars.

### logger:

Log progress updates to the screen, with one line for each update and with time stamps. This handler is always able to handle all progress bars.

#### progressr:

Use the progressr package to create progress bars. This handler is always able to handle all progress bars. (The progressr package needs to be installed.)

#### rstudio:

Use [RStudio's job panel](https://www.rstudio.com/blog/rstudio-1-2-jobs/) to show the progress bars. This handler is available at the RStudio console, in recent versions of RStudio.

### say:

Use the macOS say command to announce progress events in speech (type man say on a terminal for more info). Set the cli.progress\_say\_frequency option to set the minimum delay between say invocations, the default is three seconds. This handler is available on macOS, if the say command is on the path.

The external command and its arguments can be configured with options:

- cli\_progress\_say\_args: command line arguments, e.g. you can use this to select a voice on macOS,
- cli\_progress\_say\_command: external command to run,
- cli\_progress\_say\_frequency: wait at least this many seconds between calling the external command.

#### shiny:

Use [shiny's progress bars.](#page-0-0) This handler is available if a shiny app is running.

cli\_progress\_demo *cli progress bar demo*

### Description

Useful for experimenting with format strings and for documentation. It creates a progress bar, iterates it until it terminates and saves the progress updates.

```
cli_progress_demo(
  name = NULL,status = NULL,
  type = c("iterator", "tasks", "download", "custom"),
  total = NA,
  .envir = parent.frame(),...,
  at = if (is_interactive()) NULL else 50,
  show_after = 0,
  live = NULL,
  delay = 0,
  start = as.difftime(5, units = "secs")
)
```
# Arguments

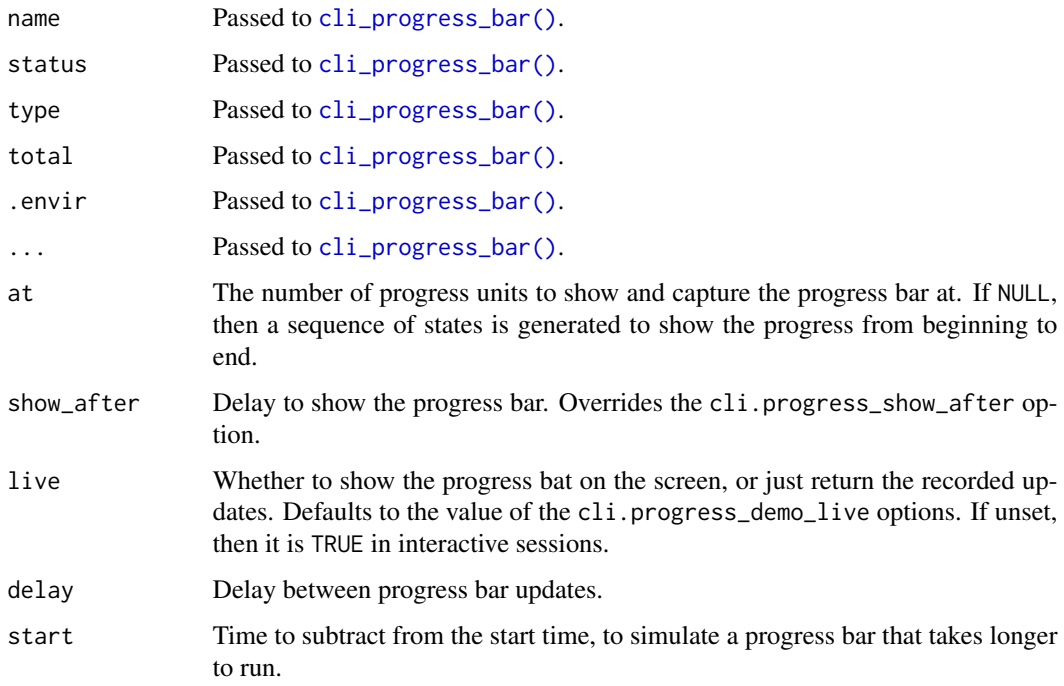

## Value

List with class cli\_progress\_demo, which has a print and a format method for pretty printing. The lines entry contains the output lines, each corresponding to one update.

<span id="page-60-0"></span>cli\_progress\_message *Simplified cli progress messages*

# Description

This is a simplified progress bar, a single (dynamic) message, without progress units.

```
cli_progress_message(
  msg,
  current = TRUE,
  .auto_close = TRUE,
  .envir = parent.frame(),...
\mathcal{L}
```
# Arguments

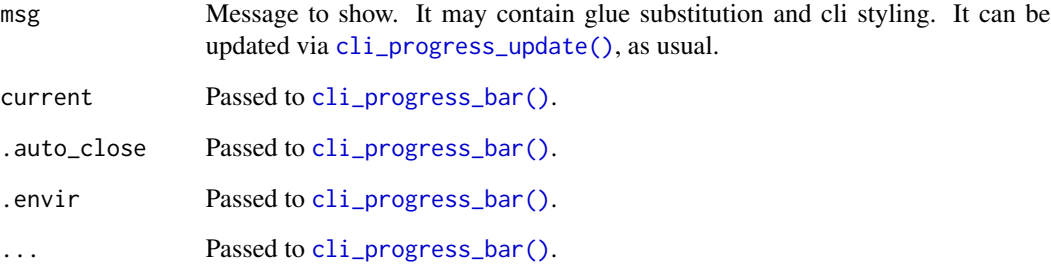

### Details

cli\_progress\_message() always shows the message, even if no update is due. When the progress message is terminated, it is removed from the screen by default.

Note that the message can be dynamic: if you update it with [cli\\_progress\\_update\(\)](#page-52-1), then cli uses the current values in the string substitutions.

```
fun <- function() {
  cli_progress_message("Task one is running...")
  Sys.sleep(2)
  cli_progress_message("Task two is running...")
  Sys.sleep(2)
  step <- 1L
  cli_progress_message("Task three is underway: step {step}")
  for (step in 1:5) {
   Sys.sleep(0.5)
    cli_progress_update()
  }
}
fun()
```
# Value

The id of the new progress bar.

## See Also

[cli\\_progress\\_bar\(\)](#page-52-0) for the complete progress bar API. [cli\\_progress\\_step\(\)](#page-63-0) for a similar display that is styled by default.

cli\_progress\_num *Progress bar utility functions.*

# Description

Progress bar utility functions.

#### Usage

```
cli_progress_num()
```
cli\_progress\_cleanup()

### Details

cli\_progress\_num() returns the number of currently active progress bars. (These do not currently include the progress bars created in C/C++ code.)

cli\_progress\_cleanup() terminates all active progress bars. (It currently ignores progress bars created in the C/C++ code.)

## Value

cli\_progress\_num() returns an integer scalar.

'cli\_progress\_cleanup() does not return anything.

<span id="page-62-0"></span>cli\_progress\_output *Add text output to a progress bar*

### Description

The text is calculated via [cli\\_text\(\)](#page-71-0), so all cli features can be used here, including progress variables.

### Usage

 $cli_progress_output(text, id = NULL, .envir = parent-frame())$ 

### Arguments

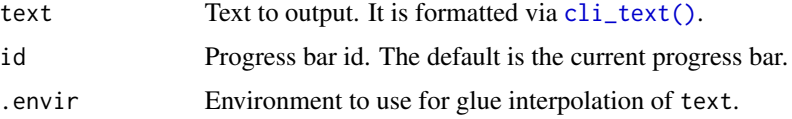

## Details

The text is passed to the progress handler(s), that may or may not be able to print it.

```
fun <- function() {
  cli_alert_info("Before the progress bar")
  cli_progress_bar("Calculating", total = 100)
  for (i in 1:50) {
   Sys.sleep(4/100)
    cli_progress_update()
  }
  cli_progress_output("Already half way!")
  for (i in 1:50) {
    Sys.sleep(4/100)
   cli_progress_update()
  }
 cli_alert_info("All done")
}
fun()
```
### Value

TRUE, always.

<span id="page-63-0"></span>cli\_progress\_step *Simplified cli progress messages, with styling*

# Description

This is a simplified progress bar, a single (dynamic) message, without progress units.

```
cli_progress_step(
  msg,
 msg_done = msg,
 msg_failed = msg,
  spinner = FALSE,
  class = if (!spinner) ".alert-info",
  current = TRUE,
  .auto_close = TRUE,
  .envir = parent.frame(),...
\mathcal{L}
```
## Arguments

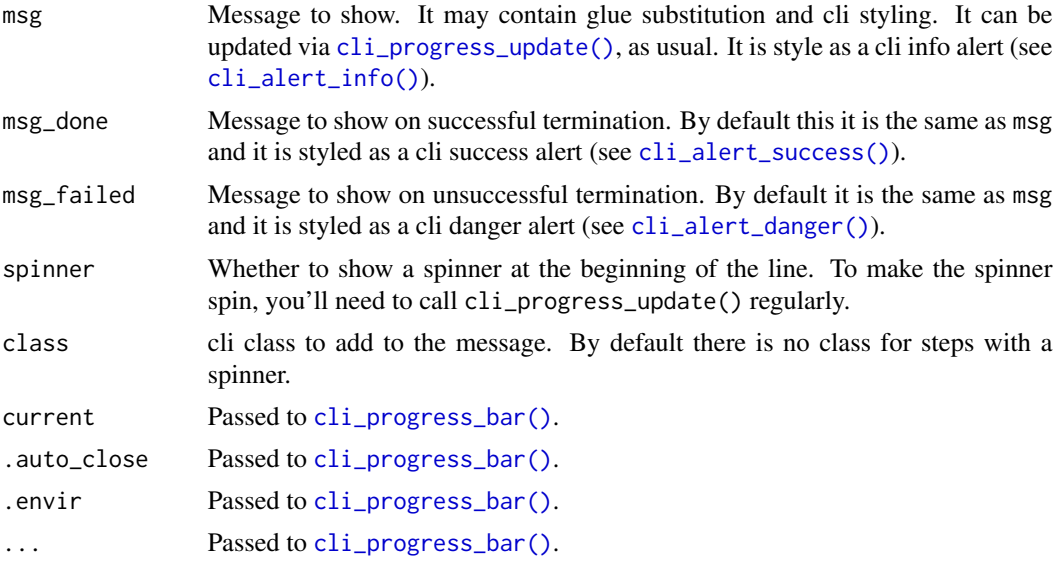

# Details

cli\_progress\_step() always shows the progress message, even if no update is due.

# Basic use:

```
f \leftarrow function() {
  cli_progress_step("Downloading data")
  Sys.sleep(2)
  cli_progress_step("Importing data")
  Sys.sleep(1)
  cli_progress_step("Cleaning data")
  Sys.sleep(2)
  cli_progress_step("Fitting model")
  Sys.sleep(3)
}
f()
```
### Spinner:

You can add a spinner to some or all steps with spinner = TRUE, but not that this will only work if you call [cli\\_progress\\_update\(\)](#page-52-1) regularly.

```
f \leftarrow function() {
  cli_progress_step("Downloading data", spinner = TRUE)
  for (i in 1:100) { Sys.sleep(2/100); cli_progress_update() }
  cli_progress_step("Importing data")
  Sys.sleep(1)
  cli_progress_step("Cleaning data")
  Sys.sleep(2)
  cli_progress_step("Fitting model", spinner = TRUE)
```

```
for (i in 1:100) { Sys.sleep(3/100); cli_progress_update() }
}
f()
```
# Dynamic messages:

You can make the step messages dynamic, using glue templates. Since cli\_progress\_step() show that message immediately, we need to initialize msg first.

```
f \leftarrow function() {
  msg \leq - ""
  cli_progress_step("Downloading data{msg}", spinner = TRUE)
  for (i in 1:100) {
    Sys.sleep(2/100)
    msg <- glue::glue(", got file {i}/100")
    cli_progress_update()
  }
  cli_progress_step("Importing data")
  Sys.sleep(1)
  cli_progress_step("Cleaning data")
  Sys.sleep(2)
  cli_progress_step("Fitting model", spinner = TRUE)
  for (i in 1:100) { Sys.sleep(3/100); cli_progress_update() }
}
f()
```
## Termination messages:

You can specify a different message for successful and/or unsuccessful termination:

```
f \leq function() {
  size <- 0L
  cli_progress_step(
    "Downloading data.",
    msg_done = "Downloaded {prettyunits::pretty_bytes(size)}.",
    spinner = TRUE
  \lambdafor (i in 1:100) {
    Sys.sleep(3/100)
    size <- size + 8192
    cli_progress_update()
  }
}
f()
```
cli\_progress\_styles *List of built-in cli progress styles*

#### cli\_rule 67

### Description

The following options are used to select a style:

- cli\_progress\_bar\_style
- cli\_progress\_bar\_style\_ascii
- cli\_progress\_bar\_style\_unicode

### Usage

```
cli_progress_styles()
```
# Details

On Unicode terminals (if [is\\_utf8\\_output\(\)](#page-96-0) is TRUE), the cli\_progress\_bar\_style\_unicode and cli\_progress\_bar\_style options are used.

On ASCII terminals (if [is\\_utf8\\_output\(\)](#page-96-0) is FALSE), the cli\_pgoress\_bar\_style\_ascii and cli\_progress\_bar\_style options are are used.

```
for (style in names(cli_progress_styles())) {
 options(cli.progress_bar_style = style)
 label <- ansi_align(paste0("Style '", style, "'"), 20)
 print(cli_progress_demo(label, live = FALSE, at = 66, total = 100))
}
options(cli.progress_var_style = NULL)
```
#### Value

A named list with sublists containing elements complete, incomplete and potentially current.

cli\_rule *CLI horizontal rule*

# Description

It can be used to separate parts of the output.

```
cli_rule(
  left = "center = ",
 right = ",
 id = NULL,.envir = parent.frame()
)
```
### **Arguments**

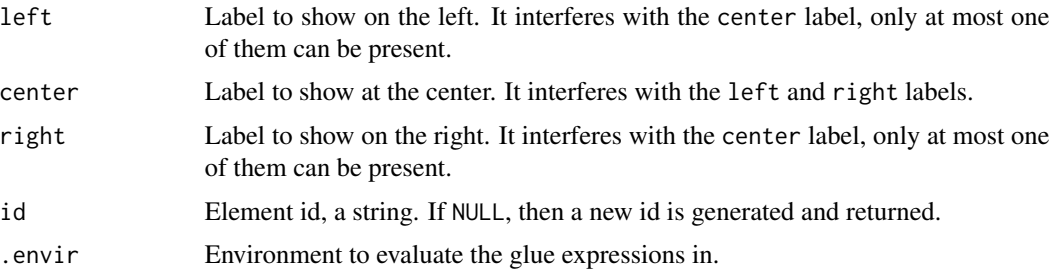

### **Details**

#### Inline styling and interpolation:

pkg <- "mypackage" cli\_rule(left =  $"(.\n% \times \frac{1}{2}r \cdot r)$  results")

### Theming:

The line style of the rule can be changed via the the line-type property. Possible values are:

- "single": (same as 1), a single line,
- "double": (same as 2), a double line,
- "bar1", "bar2", "bar3", etc., "bar8" uses varying height bars.

Colors and background colors can similarly changed via a theme.

```
d \leq \text{cli\_div}(theme = list(rule = list(
  color = "cyan".
  "line-type" = "double"))
cli_rule("Summary", right = "{.pkg mypackage}")
cli_end(d)
```
<span id="page-67-0"></span>cli\_sitrep *cli situation report*

# Description

Contains currently:

- cli\_unicode\_option: whether the cli.unicode option is set and its value. See [is\\_utf8\\_output\(\)](#page-96-0).
- symbol\_charset: the selected character set for [symbol,](#page-123-0) UTF-8, Windows, or ASCII.
- console\_utf8: whether the console supports UTF-8. See [base::l10n\\_info\(\)](#page-0-0).
- latex\_active: whether we are inside knitr, creating a LaTeX document.
- num\_colors: number of ANSI colors. See [num\\_ansi\\_colors\(\)](#page-102-0).
- console\_with: detected console width.

#### cli\_status 69

# Usage

cli\_sitrep()

# Value

Named list with entries listed above. It has a cli\_sitrep class, with a print() and format() method.

# Examples

cli\_sitrep()

<span id="page-68-0"></span>cli\_status *Update the status bar (superseded)*

# Description

The cli\_status\_\*() functions are superseded by the [cli\\_progress\\_message\(\)](#page-60-0) and [cli\\_progress\\_step\(\)](#page-63-0) functions, because they have a better default behavior.

The status bar is the last line of the terminal. cli apps can use this to show status information, progress bars, etc. The status bar is kept intact by all semantic cli output.

## Usage

```
cli_status(
  msg,
  msg_done = paste(msg, "... done"),
  msg_failed = paste(msg, "... failed"),
  keep = FALSE,.auto_close = TRUE,
  .\nenvir = parent.frame(),
  .auto_result = c("clear", "done", "failed", "auto")
\mathcal{L}
```
### Arguments

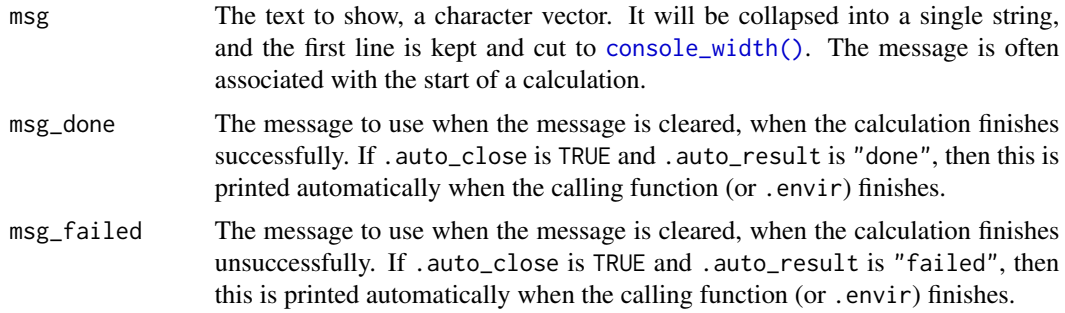

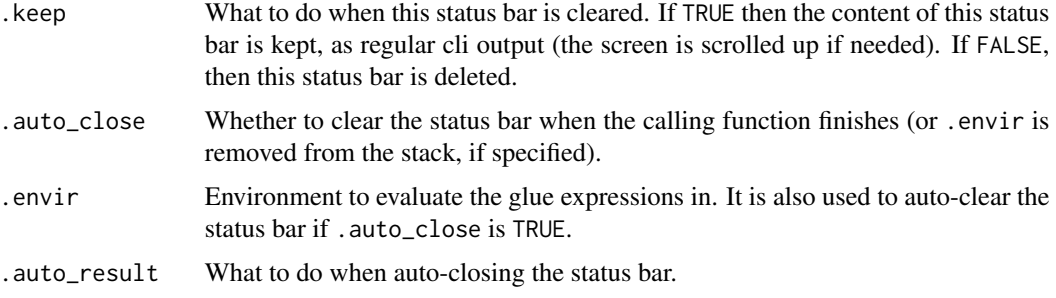

# Details

Use [cli\\_status\\_clear\(\)](#page-69-0) to clear the status bar.

Often status messages are associated with processes. E.g. the app starts downloading a large file, so it sets the status bar accordingly. Once the download is done (or has failed), the app typically updates the status bar again. cli automates much of this, via the msg\_done, msg\_failed, and .auto\_result arguments. See examples below.

### Value

The id of the new status bar container element, invisibly.

#### See Also

```
The cli_progress_message() and cli_progress_step() functions, for a superior API.
Other status bar: cli_process_start(), cli_status_clear(), cli_status_update()
```
<span id="page-69-0"></span>cli\_status\_clear *Clear the status bar (superseded)*

## Description

The cli\_status\_\*() functions are superseded by the [cli\\_progress\\_message\(\)](#page-60-0) and [cli\\_progress\\_step\(\)](#page-63-0) functions, because they have a better default behavior.

Clear the status bar

```
cli_status_clear(
  id = NULL,result = c("clear", "done", "failed"),
 msg\_done = NULL,msg_failed = NULL,
  .envir = parent.frame()
\mathcal{E}
```
# Arguments

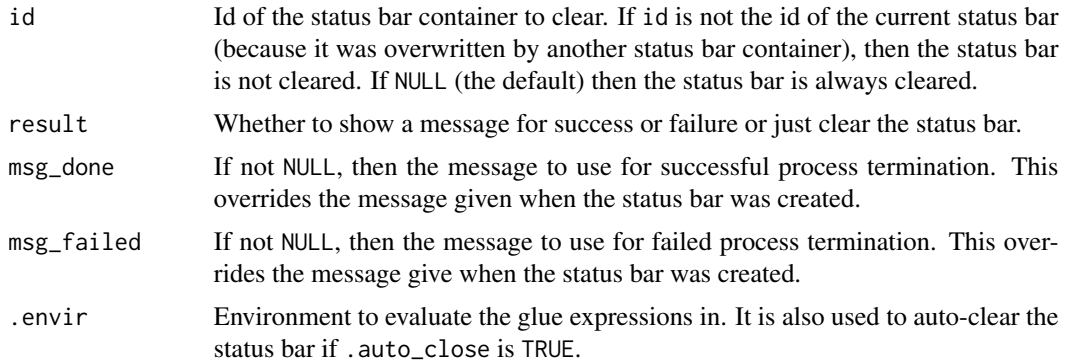

# See Also

The [cli\\_progress\\_message\(\)](#page-60-0) and [cli\\_progress\\_step\(\)](#page-63-0) functions, for a superior API. Other status bar: [cli\\_process\\_start\(](#page-48-0)), [cli\\_status\\_update\(](#page-70-0)), [cli\\_status\(](#page-68-0))

<span id="page-70-0"></span>cli\_status\_update *Update the status bar (superseded)*

# Description

The cli\_status\_\*() functions are superseded by the [cli\\_progress\\_message\(\)](#page-60-0) and [cli\\_progress\\_step\(\)](#page-63-0) functions, because they have a better default behavior.

Update the status bar

# Usage

```
cli_status_update(
  id = NULL,msg = NULL,msg_done = NULL,
 msg_failed = NULL,
  .envir = parent.frame()
)
```
# Arguments

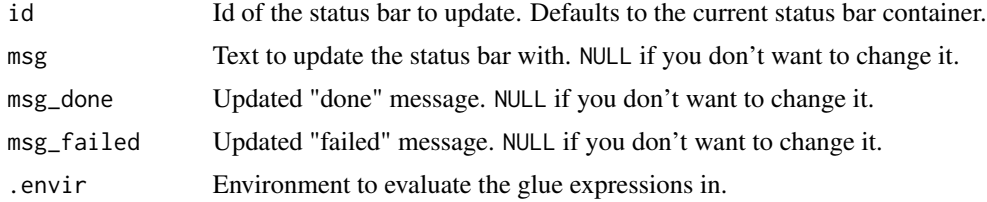

### Value

Id of the status bar container.

# See Also

The [cli\\_progress\\_message\(\)](#page-60-0) and [cli\\_progress\\_step\(\)](#page-63-0) functions, for a superior API. Other status bar: [cli\\_process\\_start\(](#page-48-0)), [cli\\_status\\_clear\(](#page-69-0)), [cli\\_status\(](#page-68-0))

<span id="page-71-0"></span>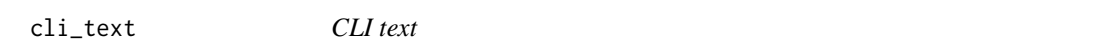

## Description

Write some text to the screen. This function is most appropriate for longer paragraphs. See [cli\\_alert\(\)](#page-31-1) for shorter status messages.

#### Usage

cli\_text(..., .envir = parent.frame())

## Arguments

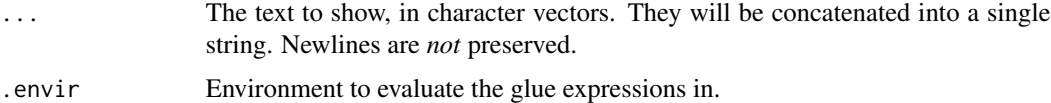

#### Details

# Text wrapping:

Text is wrapped to the console width, see [console\\_width\(\)](#page-78-0).

```
cli_text(cli:::lorem_ipsum())
```
### New lines:

A cli\_text() call always appends a newline character to the end.

```
cli_text("First line.")
cli_text("Second line.")
```
# Styling:

You can use [inline markup,](#page-91-0) as usual.

cli\_text("The {.fn cli\_text} function in the {.pkg cli} package.")

# Interpolation:

String interpolation via glue works as usual. Interpolated vectors are collapsed.
cli\_ul 73

```
pos <- c(5, 14, 25, 26)
cli_text("We have {length(pos)} missing measurements: {pos}.")
```
#### Styling and interpolation:

Use double braces to combine styling and string interpolation.

```
fun <- "cli-text"
pkg <- "cli"
cli_text("The {.fn {fun}} function in the {.pkg {pkg}} package.")
```
# Multiple arguments:

Arguments are concatenated.

cli\_text(c("This ", "will ", "all "), "be ", "one ", "sentence.")

# Containers:

You can use cli\_text() within cli [containers.](#page-79-0)

```
ul \leftarrow \text{cli}_\text{ul}()cli_li("First item.")
cli_text("Still the {.emph first} item")
cli_li("Second item.")
cli_text("Still the {.emph second} item")
cli_end(ul)
```
#### <span id="page-72-0"></span>cli\_ul *Unordered CLI list*

## Description

An unordered list is a container, see [containers.](#page-79-0)

## Usage

```
cli_ul(
  items = NULL,
  id = NULL,class = NULL,
  .close = TRUE,
  .auto_close = TRUE,
  .envir = parent.frame()
\mathcal{L}
```
# Arguments

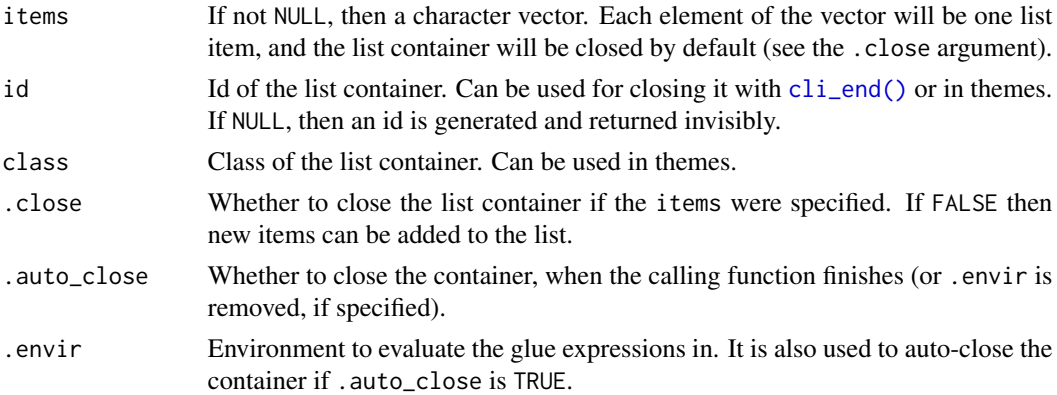

# Details

# Adding all items at once:

fun <- function() { cli\_ul(c("one", "two", "three")) } fun()

# Adding items one by one:

```
fun <- function() {
  cli_ul()
  cli_li("{.emph one}")
  cli_li("{.emph two}")
  cli_li("{.emph three}")
  cli_end()
}
fun()
```
## Value

The id of the new container element, invisibly.

# cli\_vec *Add custom cli style to a vector*

# Description

Add custom cli style to a vector

# Usage

 $cli\_vec(x, style = list())$ 

# cli\_verbatim 75

#### Arguments

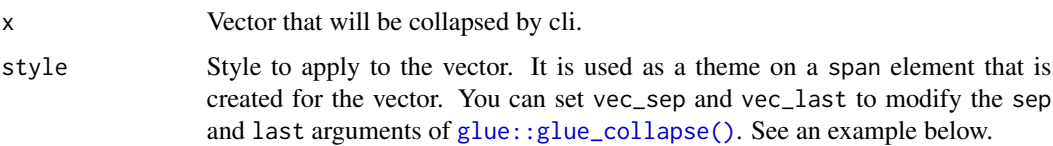

# Details

You can use this function to change the default parameters of  $glue::glue\_collapse()$ , see an example below.

The style is added as an attribute, so operations that remove attributes will remove the style as well.

## Custom collapsing separator:

```
v <- cli_vec(
  c("foo", "bar", "foobar"),
  style = list(vec\_sep = " & ", vec\_last = " & ")\lambdacli_text("My list: {v}.")
```
## Custom truncation:

```
x <- cli_vec(names(mtcars), list(vec_trunc = 3))
cli_text("Column names: {x}.")
```
## See Also

[cli\\_format\(\)](#page-41-0)

cli\_verbatim *CLI verbatim text*

# Description

It is not wrapped, but printed as is. Long lines will overflow. No glue substitution is performed on verbatim text.

## Usage

```
cli_verbatim(..., .envir = parent.frame())
```
#### Arguments

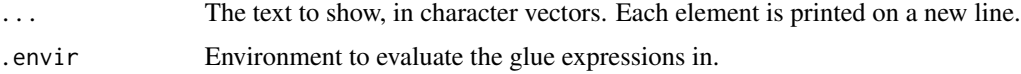

# Details

## Line breaks:

cli\_verbatim("This has\nthree\nlines,")

# Special characters:

No glue substitution happens here.

cli\_verbatim("No string {interpolation} or {.emph styling} here")

# See Also

[cli\\_code\(\)](#page-35-0) for printing R or other source code.

<span id="page-75-0"></span>code\_highlight *Syntax highlight R code*

## Description

Syntax highlight R code

## Usage

code\_highlight(code, code\_theme = NULL)

#### Arguments

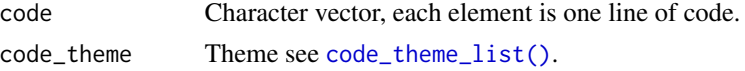

# Details

See [code\\_theme\\_list\(\)](#page-76-0) for the default syntax highlighting theme and how to change it.

If code does not parse, then it is returned unchanged and a cli\_parse\_failure condition is thrown. Note that this is not an error, and the condition is ignored, unless explicitly caught.

# Value

Character vector, the highlighted code.

# See Also

Other syntax highlighting: [code\\_theme\\_list\(](#page-76-0))

# Examples

```
code_highlight(deparse(ls))
cat(code_highlight(deparse(ls)), sep = "\n")
```
<span id="page-76-0"></span>code\_theme\_list *Syntax highlighting themes*

#### Description

code\_theme\_list() lists the built-in code themes.

#### Usage

code\_theme\_list()

## Value

Character vector of the built-in code theme names.

## Code themes

A theme is a list of character vectors, except for bracket, see below. Each character vector must contain RGB colors (e.g. "#a9a9a9"), and cli styles, e.g. "bold". Entries in the list:

- reserved: reserved words
- number: numeric literals
- null: the NULL constant
- operator: operators, including assignment
- call: function calls
- string: character literals
- comment: comments
- bracket: brackets: (){}[] This is a list of character vectors, to create "rainbow" brackets. It is recycled for deeply nested lists.

## The default code theme

In RStudio, it matches the current theme of the IDE.

You can use three options to customize the code theme:

- If cli.code\_theme is set, it is used.
- Otherwise if R is running in RStudio and cli.code\_theme\_rstudio is set, then it is used.
- Otherwise if T is not running in RStudio and cli.code\_theme\_terminal is set, then it is used.

You can set these options to the name of a built-in theme, or to list that specifies a custom theme. See [code\\_theme\\_list\(\)](#page-76-0) for the list of the built-in themes.

## See Also

Other syntax highlighting: [code\\_highlight\(](#page-75-0))

## Examples

```
code_theme_list()
code_highlight(deparse(get), code_theme = "Solarized Dark")
```
<span id="page-77-0"></span>combine\_ansi\_styles *Combine two or more ANSI styles*

## Description

Combine two or more styles or style functions into a new style function that can be called on strings to style them.

## Usage

```
combine_ansi_styles(...)
```
## **Arguments**

... The styles to combine. For character strings, the [make\\_ansi\\_style\(\)](#page-99-0) function is used to create a style first. They will be applied from right to left.

## Details

It does not usually make sense to combine two foreground colors (or two background colors), because only the first one applied will be used.

It does make sense to combine different kind of styles, e.g. background color, foreground color, bold font.

## Value

The combined style function.

#### See Also

Other ANSI styling: [ansi-styles](#page-3-0), [make\\_ansi\\_style\(](#page-99-0)), [num\\_ansi\\_colors\(](#page-102-0))

#### Examples

```
## Use style names
alert <- combine_ansi_styles("bold", "red4")
cat(alert("Warning!"), "\n")
## Or style functions
alert <- combine_ansi_styles(style_bold, col_red, bg_cyan)
cat(alert("Warning!"), "\n")
## Combine a composite style
alert <- combine_ansi_styles(
```

```
"bold",
 combine_ansi_styles("red", bg_cyan))
cat(alert("Warning!"), "\n")
```
<span id="page-78-0"></span>console\_width *Determine the width of the console*

# Description

It uses the cli.width option, if set. Otherwise it tries to determine the size of the terminal or console window.

# Usage

console\_width()

#### **Details**

These are the exact rules:

- If the cli.width option is set to a positive integer, it is used.
- If the cli.width option is set, but it is not a positive integer, and error is thrown.

Then we try to determine the size of the terminal or console window:

- If we are not in RStudio, or we are in an RStudio terminal, then we try to use the tty\_size() function to query the terminal size. This might fail if R is not running in a terminal, but failures are ignored.
- If we are in the RStudio build pane, then the RSTUDIO\_CONSOLE\_WIDTH environment variable is used. If the build pane is resized, then this environment variable is not accurate any more, and the output might get garbled.
- We are *not* using the RSTUDIO\_CONSOLE\_WIDTH environment variable if we are in the RStudio console.

If we cannot determine the size of the terminal or console window, then we use the width option. If the width option is not set, then we return 80L.

## Value

Integer scalar, the console with, in number of characters.

## Examples

console\_width()

<span id="page-79-0"></span>

Container elements may contain other elements. Currently the following commands create container elements:  $\text{cli\_div}()$ ,  $\text{cli\_par}()$ , the list elements:  $\text{cli\_ul}()$ ,  $\text{cli\_ol}()$ ,  $\text{cli\_dl}()$ , and list items are containers as well:  $cli\_li()$ .

## Details

#### Themes:

A container can add a new theme, which is removed when the container exits.

```
d \leq \text{cli\_div}(\text{them} = \text{list}(\text{h1} = \text{list}(\text{color} = \text{"blue",}"font-weight" = "bold")))
cli_h1("Custom title")
cli_end(d)
```
## Auto-closing:

Container elements are closed with [cli\\_end\(\)](#page-40-0). For convenience, by default they are closed automatically when the function that created them terminated (either regularly or with an error). The default behavior can be changed with the .auto\_close argument.

```
div \le function() {
 cli\_div(class = "tmp", then = list(.tmp = list(color = "yellow"))cli_text("This is yellow")
}
div()
cli_text("This is not yellow any more")
```
## Debugging:

You can use the internal  $cli:::cli_debug_doc()$  function to see the currently open containers.

```
fun <- function() {
 cli\_div(id = "mydiv")cli_par(class = "myclass")
 cli:::cli_debug_doc()
}
fun()
```
<span id="page-80-1"></span>

Each spinner is shown for about 2-3 seconds.

# Usage

```
demo_spinners(which = NULL)
```
# Arguments

which Character vector, which spinners to demo.

# Details

demo\_spinners("clock")

# See Also

Other spinners: [get\\_spinner\(](#page-85-0)), [list\\_spinners\(](#page-98-0)), [make\\_spinner\(](#page-100-0))

<span id="page-80-0"></span>diff\_chr *Compare two character vectors elementwise*

# Description

Its printed output is similar to calling diff -u at the command line.

# Usage

```
diff_chr(old, new, max_dist = Inf)
```
# Arguments

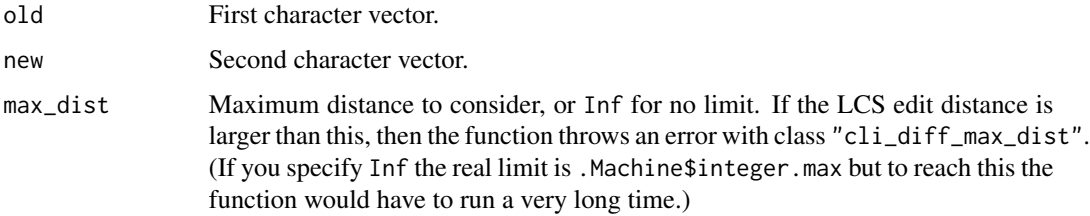

A list that is a cli\_diff\_chr object, with a format() and a print() method. You can also access its members:

- old and new are the original inputs,
- lcs is a data frame of LCS edit that transform old into new.

The lcs data frame has the following columns:

- operation: one of "match", "delete" or "insert".
- offset: offset in old for matches and deletions, offset in new for insertions.
- length: length of the operation, i.e. number of matching, deleted or inserted elements.
- old\_offset: offset in old *after* the operation.
- new\_offset: offset in new *after* the operation.

# See Also

The diffobj package for a much more comprehensive set of diff-like tools.

Other diff functions in cli: [diff\\_str\(](#page-81-0))

#### Examples

```
letters2 <- c("P", "R", "E", letters, "P", "O", "S", "T")
letters2[11:16] <- c("M", "I", "D", "D", "L", "E")
diff_chr(letters, letters2)
```
<span id="page-81-0"></span>

diff\_str *Compare two character strings, character by character*

## Description

Characters are defined by UTF-8 graphemes.

# Usage

```
diff_str(old, new, max_dist = Inf)
```
#### Arguments

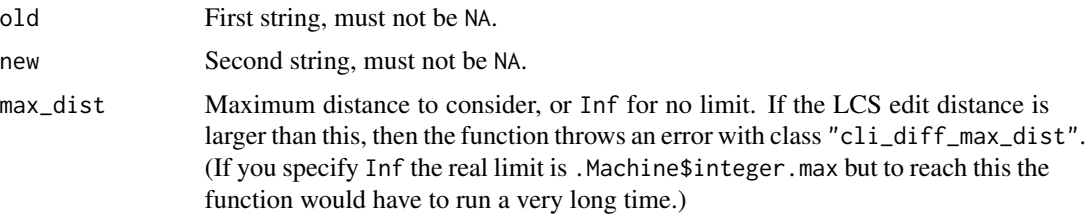

## Value

A list that is a cli\_diff\_str object and also a cli\_diff\_chr object, see [diff\\_str](#page-81-0) for the details about its structure.

## See Also

The diffobj package for a much more comprehensive set of diff-like tools.

Other diff functions in cli: [diff\\_chr\(](#page-80-0))

## Examples

```
str1 <- "abcdefghijklmnopqrstuvwxyz"
str2 <- "PREabcdefgMIDDLEnopqrstuvwxyzPOST"
diff_str(str1, str2)
```
faq *Frequently Asked Questions*

#### **Description**

Frequently Asked Questions

## Details

#### My platform supports ANSI colors, why does cli not use them?:

It is probably a mistake in the ANSI support detection algorithm. Please open an issue at [https:](https://github.com/r-lib/cli/issues) [//github.com/r-lib/cli/issues](https://github.com/r-lib/cli/issues) and do not forget to tell us the details of your platform and terminal or GUI.

## How do I turn off ANSI colors and styles?:

Set the NO\_COLOR environment variable to a non-empty value. You can do this in your .Renviron file (use usethis::edit\_r\_environ()).

If you want to do this for testthat tests, then consider using the 3rd edition on testthat, which does turn off ANSI styling automatically inside test\_that().

#### cli does not show the output before file.choose():

Try calling flush.console() to flush the console, before file.choose(). If flushing does not work and you are in RStudio, then it is probably this RStudio bug: [https://github.com/](https://github.com/rstudio/rstudio/issues/8040) [rstudio/rstudio/issues/8040](https://github.com/rstudio/rstudio/issues/8040) See more details at [https://github.com/r-lib/cli/issues/](https://github.com/r-lib/cli/issues/151) [151](https://github.com/r-lib/cli/issues/151)

#### Why are heading separators wider than my screen in RStudio?:

The display width of some Unicode characters ambiguous in the Unicode standard. Some software treats them as narrow (one column on the screen), other as wide (two columns). In some terminal emulators (for example iTerm2), you can configure the preferred behavior.

Unfortunately the box drawing characters that cli uses also have ambiguous width.

In RStudio the behavior depends on the font. In particular, Consolas, Courier and Inconsolata treats them as wide characters, so cli output will not look great with these. Some good, modern fonts that look good include Menlo, Fira Code and Source Code Pro.

If you do not want to change your font, you can also turn off Unicode output, by setting the cli.unicode option:

options(cli.unicode = FALSE)

A related issue: <https://github.com/r-lib/cli/issues/320>

# Is there a suggested font to use with cli?:

In modern terminals, cli output usually looks good.

If you see too wide heading separators in RStudio, then see the previous question: Why are heading separators wider than my screen in RStudio?.

If some output is garbled, then cli probably misdetected Unicode support for your terminal or font. You can try choosing a different font. In our experience output looks good with Menlo, Fira Code and Source Code Pro. Alternatively you can turn off Unicode output:

options(cli.unicode = FALSE)

If you think this is our fault, then please also file an issue at [https://github.com/r-lib/cli/](https://github.com/r-lib/cli/issues) [issues](https://github.com/r-lib/cli/issues)

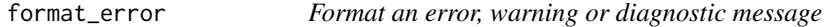

## **Description**

You can then throw this message with  $stop()$  or  $rlang::abort()$ .

## Usage

```
format_error(message, .envir = parent.frame())
```
format\_warning(message, .envir = parent.frame())

```
format_message(message, .envir = parent.frame())
```
#### Arguments

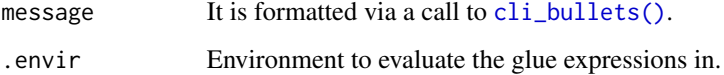

# format\_inline 85

# Details

The messages can use inline styling, pluralization and glue substitutions.

```
n < - "boo"
stop(format_error(c(
        "{.var n} must be a numeric vector",
  "x'' = "You've supplied a {.cls {class(n)}} vector."
)))
len <- 26
idx < -100stop(format_error(c(
        "Must index an existing element:",
  "i" = "There {?is/are} {len} element{?s}.",
  "x" = "You've tried to subset element {idx}."
)))
```
format\_inline *Format and returns a line of text*

#### Description

You can use this function to format a line of cli text, without emitting it to the screen. It uses [cli\\_text\(\)](#page-71-0) internally.

## Usage

format\_inline(..., .envir = parent.frame())

#### Arguments

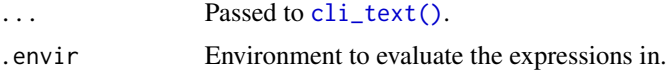

## Details

format\_inline() performs no width-wrapping.

# Value

Character scalar, the formatted string.

## Examples

```
format_inline("A message for {.emph later}, thanks {.fn format_inline}.")
```
<span id="page-85-0"></span>

cli contains many different spinners, you choose one according to your taste.

#### Usage

```
get_spinner(which = NULL)
```
## Arguments

which The name of the chosen spinner. If NULL, then the default is used, which can be customized via the cli.spinner\_unicode, cli.spinner\_ascii and cli.spinner options. (The latter applies to both Unicode and ASCII displays. These options can be set to the name of a built-in spinner, or to a list that has an entry called frames, a character vector of frames.

## Details

```
options(cli.spinner = "hearts")
fun <- function() {
  cli_progress_bar("Spinning")
  for (i in 1:100) {
    Sys.sleep(4/100)
    cli_progress_update()
  }
}
fun()
options(cli.spinner = NULL)
```
## Value

A list with entries: name, interval: the suggested update interval in milliseconds and frames: the character vector of the spinner's frames.

# See Also

Other spinners: [demo\\_spinners\(](#page-80-1)), [list\\_spinners\(](#page-98-0)), [make\\_spinner\(](#page-100-0))

<span id="page-86-0"></span>

Adjective-animal hash

## Usage

hash\_animal $(x, n$ \_adj = 2)

hash\_raw\_animal( $x$ , n\_adj = 2)

 $hash\_obj\_animal(x, n\_adj = 2, serialize\_version = 2)$ 

#### Arguments

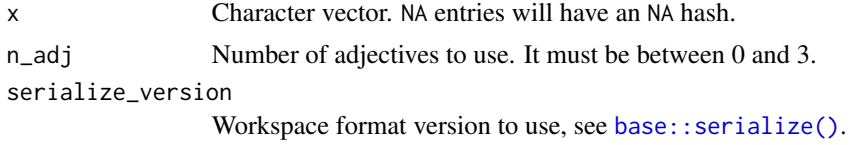

## Details

It uses the first 13 hexadecimal characters (out of the 32) of the MD5 hash of the input, and converts them into an adjective-animal form to create a human readable hash.

## Number of possible hash values:

hash\_animals() uses 1748 animal names and 8946 different adjectives. The number of different hashes you can get for different values of n\_adj:

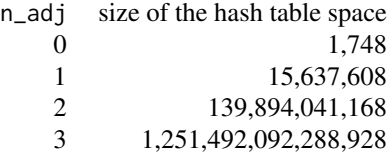

#### Source:

The list of adjectives and animals comes from the ids package, and in turn from [https://github.](https://github.com/a-type/adjective-adjective-animal) [com/a-type/adjective-adjective-animal](https://github.com/a-type/adjective-adjective-animal), and from <https://gfycat.com>.

hash\_raw\_anima() calculates the adjective-animal hash of the bytes of a raw vector.

hash\_obj\_animal() calculates the adjective-animal hash of an R object. The object is serialized into a binary vector first.

A data frame with columns

- hash: the hash value, a string.
- words: list column with the adjectives and the animal name in a character vector.

hash\_raw\_animal() and hash\_obj\_animal() return a list with entries:

- hash: the hash value, a string,
- 'words: the adjectives and the animal name in a character vector.

# See Also

the ids package for generating random adjective-animal ids Other hash functions: [hash\\_emoji\(](#page-87-0)), [hash\\_md5\(](#page-89-0)), [hash\\_sha256\(](#page-90-0))

## Examples

```
hash_animal(c("foo", "bar"))
```

```
# if you increase `n_adj`, the shorter hash is a suffix of the longer:
hash_animal("cli package", 0)$hash
hash_animal("cli package", 1)$hash
hash_animal("cli package", 2)$hash
hash_animal("cli package", 3)$hash
```
<span id="page-87-0"></span>hash\_emoji *Emoji hash*

#### Description

Emoji hash

#### Usage

```
hash_emoji(x, size = 3)
```

```
hash_raw_emoji(x, size = 3)
```
 $hash\_obj\_emoji(x, size = 3, serialize\_version = 2)$ 

## Arguments

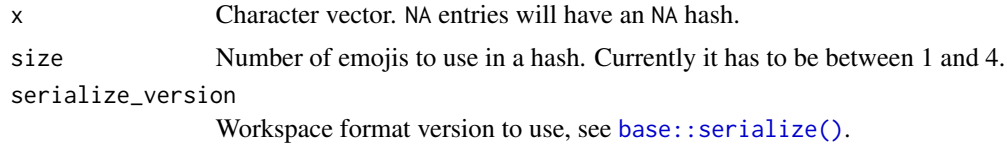

# hash\_emoji 89

## Details

It uses the first 13 hexadecimal characters (out of the 32) of the MD5 hash of the input, and converts them into an emoji representation. It uses a manually selected subset of all emojis, that tend to be displayed correctly.

## Number of possible hash values:

cli uses 2280 possible emojis. This is the number of different hashes you can get for different values of size:

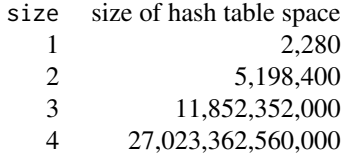

hash\_raw\_emoji() calculates the emoji hash of the bytes of a raw vector.

hash\_obj\_emoji() calculates the emoji hash of an R object. The object is serialized into a binary vector first.

#### Value

hash\_emoji() returns a data frame with columns

- hash: the emoji hash, a string of the requested size.
- emojis: list column with the emoji characters in character vectors. Note that an emoji might have multiple code points.
- text: text representation of hash, comma separated.
- names: list column with the text representations of emojis, in character vectors.

hash\_raw\_emoji() and hash\_obj\_emoji() return a list with entries:

- hash: the emoji hash, a string of requested size,
- emojis: the individual emoji characters in a character vector,
- text: text representation of hash, comma separated,
- names: names of the emojis, in a character vector.

## See Also

the emoji package for a comprehensive list of emojis

Other hash functions: [hash\\_animal\(](#page-86-0)), [hash\\_md5\(](#page-89-0)), [hash\\_sha256\(](#page-90-0))

## Examples

hash\_emoji(c("foo", NA, "bar", ""))\$text

# if you increase `size`, the shorter hash is a prefix of the longer: hash\_emoji("foobar", 1)\$text

```
hash_emoji("foobar", 2)$text
hash_emoji("foobar", 3)$text
hash_emoji("foobar", 4)$text
```
<span id="page-89-0"></span>hash\_md5 *MD5 hash*

# Description

Calculate the MD5 hash of each element of a character vector.

#### Usage

```
hash_md5(x)
```
hash\_raw\_md5(x)

hash\_obj\_md5(x, serialize\_version = 2)

# Arguments

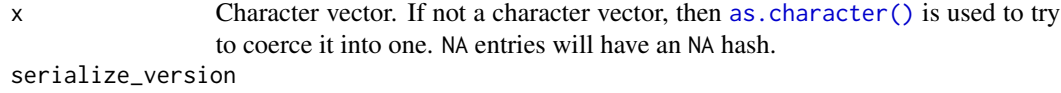

Workspace format version to use, see [base::serialize\(\)](#page-0-0).

## Details

hash\_raw\_md5() calculates the MD5 hash of the bytes of a raw vector.

hash\_obj\_md5() calculates the MD5 hash of an R object. The object is serialized into a binary vector first.

## Value

hash\_md5() returns a character vector of hexadecimal MD5 hashes.

hash\_raw\_md5() returns a character scalar.

hash\_obj\_md5() returns a character scalar.

## See Also

[tools::md5sum\(\)](#page-0-0) for a base R MD5 function that works on files. Other hash functions: [hash\\_animal\(](#page-86-0)), [hash\\_emoji\(](#page-87-0)), [hash\\_sha256\(](#page-90-0))

# Examples

hash\_md5(c("foo", NA, "bar", ""))

<span id="page-90-0"></span>hash\_sha256 *SHA-256 hash*

#### Description

Calculate the SHA-256 hash of each element of a character vector.

#### Usage

```
hash_sha256(x)
hash_raw_sha256(x)
hash_obj_sha256(x, serialize_version = 2)
hash_file_sha256(paths)
```
# Arguments

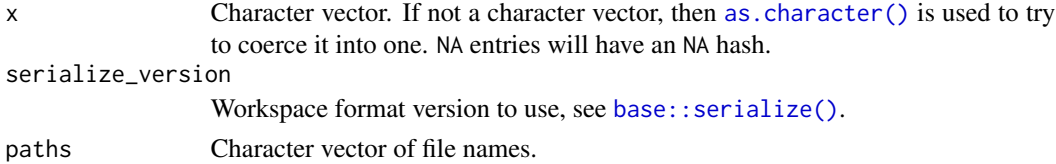

#### Details

hash\_raw\_sha256() calculates the SHA-256 hash of the bytes of a raw vector.

hash\_obj\_sha256() calculates the SHA-256 hash of an R object. The object is serialized into a binary vector first.

hash\_file\_sha256() calculates the SHA-256 hash of one or more files.

# Value

hash\_sha256() returns aharacter vector of hexadecimal SHA-256 hashes.

hash\_raw\_sha256() returns a character scalar.

hash\_obj\_sha256() returns a character scalar.

hash\_file\_sha256() returns a character vector of SHA-256 hashes.

## See Also

Other hash functions: [hash\\_animal\(](#page-86-0)), [hash\\_emoji\(](#page-87-0)), [hash\\_md5\(](#page-89-0))

# Examples

hash\_sha256(c("foo", NA, "bar", ""))

About inline markup in the semantic cli

#### Command substitution

All text emitted by cli supports glue interpolation. Expressions enclosed by braces will be evaluated as R code. See [glue::glue\(\)](#page-0-0) for details.

In addition to regular glue interpolation, cli can also add classes to parts of the text, and these classes can be used in themes. For example

```
cli_text("This is {.emph important}.")
```
adds a class to the "important" word, class "emph". Note that in this case the string within the braces is usually not a valid R expression. If you want to mix classes with interpolation, add another pair of braces:

adjective <- "great" cli\_text("This is {.emph {adjective}}.")

An inline class will always create a span element internally. So in themes, you can use the span.emph CSS selector to change how inline text is emphasized:

```
cli\_div(theme = list(span.emph = list(color = "red"))adjective <- "nice and red"
cli_text("This is {.emph {adjective}}.")
```
## Classes

The default theme defines the following inline classes:

- arg for a function argument.
- cls for an S3, S4, R6 or other class name.
- code for a piece of code.
- dt is used for the terms in a definition list  $(cli_dl())$  $(cli_dl())$  $(cli_dl())$ .
- dd is used for the descriptions in a definition list ([cli\\_dl\(\)](#page-39-0)).
- email for an email address.
- emph for emphasized text.
- envvar for the name of an environment variable.
- field for a generic field, e.g. in a named list.
- file for a file name.

## inline-markup 93

- fun for a function name.
- key for a keyboard key.
- path for a path (essentially the same as file).
- pkg for a package name.
- strong for strong importance.
- url for a URL.
- var for a variable name.
- val for a generic "value".

```
ul \leftarrow \text{cli}_\text{ul}()cli_li("{.emph Emphasized} text.")
cli_li("{.strong Strong} importance.")
cli_li("A piece of code: {.code sum(a) / length(a)}.")
cli_li("A package name: {.pkg cli}.")
cli_li("A function name: {.fn cli_text}.")
cli_li("A keyboard key: press {.kbd ENTER}.")
cli_li("A file name: {.file /usr/bin/env}.")
cli_li("An email address: {.email bugs.bunny@acme.com}.")
cli_li("A URL: {.url https://acme.com}.")
cli_li("An environment variable: {.envvar R_LIBS}.")
cli_end(ul)
```
You can add new classes by defining them in the theme, and then using them.

```
cli_div(theme = list(
  span.myclass = list(color = "lightgrey"),
  "span.myclass" = list(before = "<<"),
  "span.myclass" = list(after = ">>"))cli_text("This is {.myclass in angle brackets}.")
cli_end()
```
## Highlighting weird-looking values:

Often it is useful to highlight a weird file or path name, e.g. one that starts or ends with space characters. The built-in theme does this for .file, .path and .email by default. You can highlight any string inline by adding the .q class to it.

The current highlighting algorithm

- adds single quotes to the string if it does not start or end with an alphanumeric character, underscore, dot or forward slash.
- Highlights the background colors of leading and trailing spaces on terminals that support ANSI colors.

## Collapsing inline vectors

When cli performs inline text formatting, it automatically collapses glue substitutions, after formatting. This is handy to create lists of files, packages, etc.

```
pkgs <- c("pkg1", "pkg2", "pkg3")
cli_text("Packages: {pkgs}.")
cli_text("Packages: {.pkg {pkgs}}.")
```
Class names are collapsed differently by default

```
x \leftarrow Sys.time()
cli_text("Hey, {.var x} has class {.cls {class(x)}}.")
```
By default cli truncates long vectors. The truncation limit is by default one hundred elements, but you can change it with the vec\_trunc style.

```
nms <- cli_vec(names(mtcars), list(vec_trunc = 5))
cli_text("Column names: {nms}.")
```
# Formatting values

The val inline class formats values. By default (c.f. the built-in theme), it calls the  $\text{cli\_format}()$ generic function, with the current style as the argument. See [cli\\_format\(\)](#page-41-0) for examples.

## Escaping  $\{$  and  $\}$

It might happen that you want to pass a string to cli\_\* functions, and you do *not* want command substitution in that string, because it might contain  $\{$  and  $\}$  characters. The simplest solution for this is to refer to the string from a template:

```
msg <- "Error in if (ncol(dat$y)) {: argument is of length zero"
cli_alert_warning("{msg}")
```
If you want to explicitly escape { and } characters, just double them:

cli\_alert\_warning("A warning with {{ braces }}.")

See also examples below.

#### Pluralization

All cli commands that emit text support pluralization. Some examples:

```
ndirs <-1nfiles <- 13
cli_alert_info("Found {ndirs} diretor{?y/ies} and {nfiles} file{?s}.")
cli_text("Will install {length(pkgs)} package{?s}: {.pkg {pkgs}}")
```
See [pluralization](#page-104-0) for details.

# is\_ansi\_tty 95

## Wrapping

Most cli containers wrap the text to width the container's width, while observing margins requested by the theme.

To avoid a line break, you can use the UTF\_8 non-breaking space character: \u00a0. cli will not break a line here.

To force a line break, insert a form feed character: \f or \u000c. cli will insert a line break there.

<span id="page-94-0"></span>is\_ansi\_tty *Detect if a stream support ANSI escape characters*

## Description

We check that all of the following hold:

- The stream is a terminal.
- The platform is Unix.
- R is not running inside R.app (the macOS GUI).
- R is not running inside RStudio.
- R is not running inside Emacs.
- The terminal is not "dumb".
- stream is either the standard output or the standard error stream.

#### Usage

is\_ansi\_tty(stream = "auto")

## Arguments

stream The stream to inspect or manipulate, an R connection object. It can also be a string, one of "auto", "message", "stdout", "stderr". "auto" will select stdout() if the session is interactive and there are no sinks, otherwise it will select stderr().

## Value

TRUE or FALSE.

# See Also

Other terminal capabilities: [ansi\\_hide\\_cursor\(](#page-10-0)), [is\\_dynamic\\_tty\(](#page-95-0))

## Examples

is\_ansi\_tty()

<span id="page-95-0"></span>

In a terminal,  $\forall$ r moves the cursor to the first position of the same line. It is also supported by most R IDEs. \\r is typically used to achieve a more dynamic, less cluttered user interface, e.g. to create progress bars.

## Usage

```
is_dynamic_tty(stream = "auto")
```
## **Arguments**

```
stream The stream to inspect or manipulate, an R connection object. It can also be a
                 string, one of "auto", "message", "stdout", "stderr". "auto" will select
                 stdout() if the session is interactive and there are no sinks, otherwise it will
                 select stderr().
```
## Details

If the output is directed to a file, then \\r characters are typically unwanted. This function detects if \\r can be used for the given stream or not.

The detection mechanism is as follows:

- 1. If the cli.dynamic option is set to TRUE, TRUE is returned.
- 2. If the cli.dynamic option is set to anything else, FALSE is returned.
- 3. If the R\_CLI\_DYNAMIC environment variable is not empty and set to the string "true", "TRUE" or "True", TRUE is returned.
- 4. If R\_CLI\_DYNAMIC is not empty and set to anything else, FALSE is returned.
- 5. If the stream is a terminal, then TRUE is returned.
- 6. If the stream is the standard output or error within RStudio, the macOS R app, or RKWard IDE, TRUE is returned.
- 7. Otherwise FALSE is returned.

## See Also

Other terminal capabilities: [ansi\\_hide\\_cursor\(](#page-10-0)), [is\\_ansi\\_tty\(](#page-94-0))

## Examples

```
is_dynamic_tty()
is_dynamic_tty(stdout())
```
UTF-8 cli characters can be turned on by setting the cli.unicode option to TRUE. They can be turned off by setting if to FALSE. If this option is not set, then [base::l10n\\_info\(\)](#page-0-0) is used to detect UTF-8 support.

#### Usage

is\_utf8\_output()

# Value

Flag, whether cli uses UTF-8 characters.

list\_border\_styles *Draw a banner-like box in the console*

## Description

Draw a banner-like box in the console

## Usage

```
list_border_styles()
boxx(
 label,
 header = ",
 footer = ",
 border_style = "single",
 padding = 1,
 margin = 0,
 float = c("left", "center", "right"),
 col = NULL,background_col = NULL,
 border\_col = col,align = c("left", "center", "right"),
 width = console_width()
)
```
# Arguments

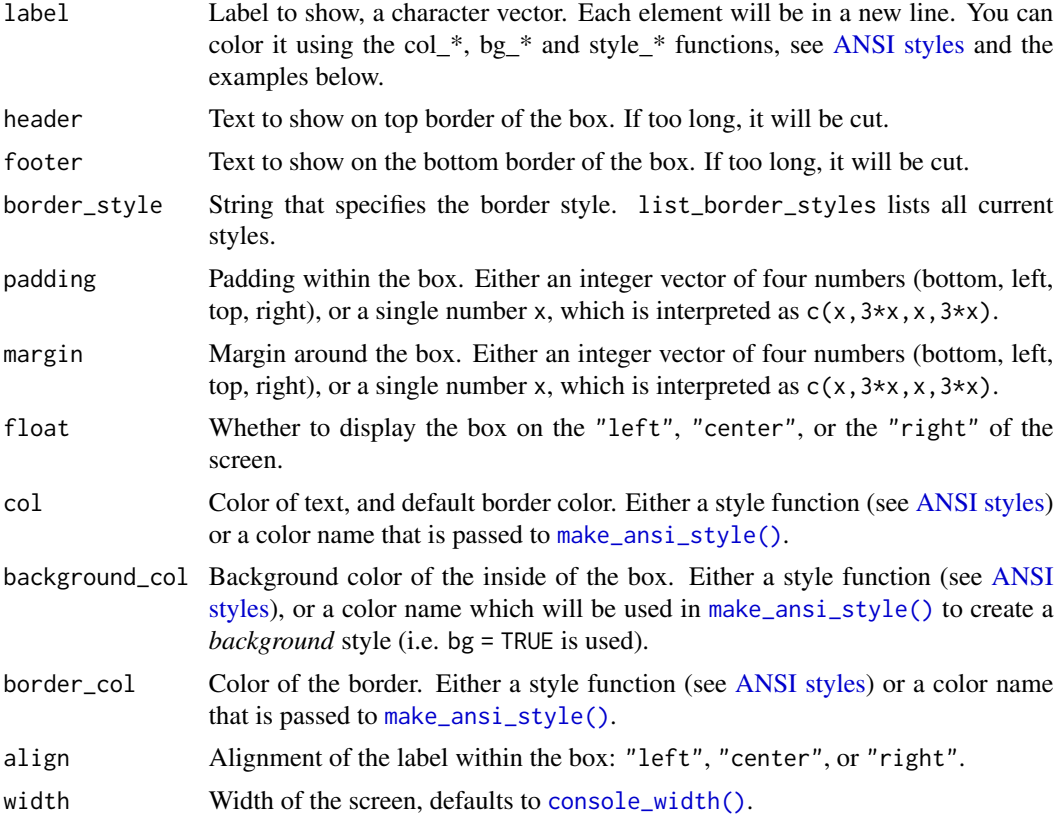

# Details

# Defaults:

boxx("Hello there!")

## Change border style:

boxx("Hello there!", border\_style = "double")

# Multiple lines:

boxx(c("Hello", "there!"), padding = 1)

## Padding:

boxx("Hello there!", padding = 1) boxx("Hello there!", padding =  $c(1, 5, 1, 5)$ )

# Floating:

boxx("Hello there!", padding = 1, float = "center") boxx("Hello there!", padding =  $1$ , float = "right")

## list\_spinners 99

# Text color:

```
boxx(col_cyan("Hello there!"), padding = 1, float = "center")
```
#### Background color:

boxx("Hello there!", padding = 1, background\_col = "brown")  $boxx("Hello there!" , padding = 1, background_col = bg_red)$ 

# Border color:

boxx("Hello there!", padding =  $1$ , border\_col = "green")  $boxx("Hello there!" , padding = 1, border\_col = col\_red)$ 

## Label alignment:

```
boxx(c("Hi", "there", "you!"), padding = 1, align = "left")
boxx(c("Hi", "there", "you!"), padding = 1, align = "center")boxx(c("Hi", "there", "you!"), padding = 1, align = "right")
```
#### A very customized box:

```
star <- symbol$star
label <- c(paste(star, "Hello", star), " there!")
boxx(
  col_white(label),
  border_style="round",
  padding = 1,
  float = "center",
  border\_col = "tomato3",background_col="darkolivegreen"
)
```
#### About fonts and terminal settings

The boxes might or might not look great in your terminal, depending on the box style you use and the font the terminal uses. We found that the Menlo font looks nice in most terminals an also in Emacs.

RStudio currently has a line height greater than one for console output, which makes the boxes ugly.

<span id="page-98-0"></span>list\_spinners *List all available spinners*

## Description

List all available spinners

#### Usage

list\_spinners()

#### Value

Character vector of all available spinner names.

## See Also

Other spinners: [demo\\_spinners\(](#page-80-1)), [get\\_spinner\(](#page-85-0)), [make\\_spinner\(](#page-100-0))

## Examples

```
list_spinners()
get_spinner(list_spinners()[1])
```
<span id="page-99-0"></span>make\_ansi\_style *Create a new ANSI style*

## Description

Create a function that can be used to add ANSI styles to text.

#### Usage

make\_ansi\_style(..., bg = FALSE, grey = FALSE, colors = num\_ansi\_colors())

## Arguments

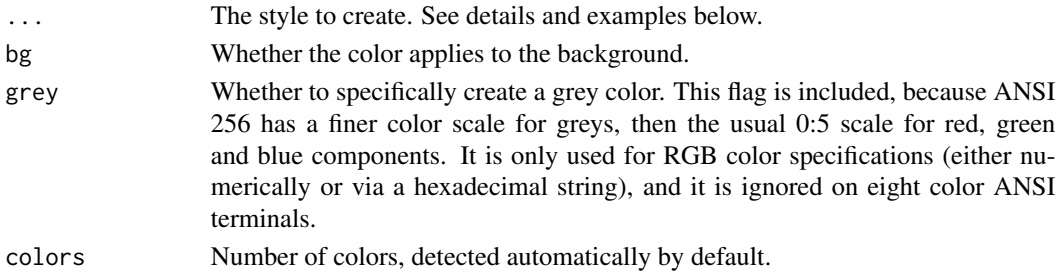

#### Details

The ... style argument can be any of the following:

- A cli ANSI style function of class cli\_ansi\_style. This is returned as is, without looking at the other arguments.
- An R color name, see [grDevices::colors\(\)](#page-0-0).
- A 6- or 8-digit hexadecimal color string, e.g. #ff0000 means red. Transparency (alpha channel) values are ignored.
- A one-column matrix with three rows for the red, green and blue channels, as returned by [grDevices::col2rgb\(\)](#page-0-0).

make\_ansi\_style() detects the number of colors to use automatically (this can be overridden using the colors argument). If the number of colors is less than 256 (detected or given), then it falls back to the color in the ANSI eight color mode that is closest to the specified (RGB or R) color.

# make\_spinner 101

# Value

A function that can be used to color (style) strings.

# See Also

Other ANSI styling: [ansi-styles](#page-3-0), [combine\\_ansi\\_styles\(](#page-77-0)), [num\\_ansi\\_colors\(](#page-102-0))

# Examples

```
make_ansi_style("orange")
make_ansi_style("#123456")
make_ansi_style("orange", bg = TRUE)
orange <- make_ansi_style("orange")
orange("foobar")
cat(orange("foobar"))
```
<span id="page-100-0"></span>make\_spinner *Create a spinner*

# Description

Create a spinner

# Usage

```
make_spinner(
 which = NULL,
 stream = "auto",
 template = "{spin}",
  static = c("dots", "print", "print_line", "silent")
)
```
# Arguments

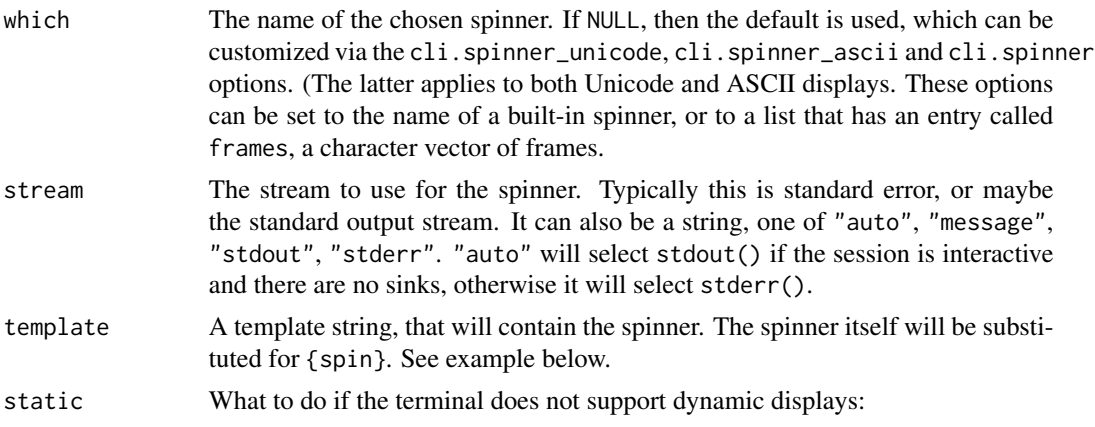

- "dots": show a dot for each \$spin() call.
- "print": just print the frames of the spinner, one after another.
- "print\_line": print the frames of the spinner, each on its own line.
- "silent" do not print anything, just the template.

## Value

A cli\_spinner object, which is a list of functions. See its methods below.

cli\_spinner methods:

- \$spin(): output the next frame of the spinner.
- \$finish(): terminate the spinner. Depending on terminal capabilities this removes the spinner from the screen. Spinners can be reused, you can start calling the \$spin() method again.

All methods return the spinner object itself, invisibly.

The spinner is automatically throttled to its ideal update frequency.

## Examples

#### Default spinner:

```
sp1 <- make_spinner()
fun_with_spinner <- function() {
 lapply(1:100, function(x) { sp1$spin(); Sys.sleep(0.05) })
 sp1$finish()
}
ansi_with_hidden_cursor(fun_with_spinner())
```
#### Spinner with a template:

```
sp2 <- make_spinner(template = "Computing {spin}")
fun_with_spinner2 <- function() {
 lapply(1:100, function(x) { sp2$spin(); Sys.sleep(0.05) })
 sp2$finish()
}
ansi_with_hidden_cursor(fun_with_spinner2())
```
#### Custom spinner:

```
sp3 <- make_spinner("simpleDotsScrolling", template = "Downloading {spin}")
fun_with_spinner3 <- function() {
 lapply(1:100, function(x) { sp3$spin(); Sys.sleep(0.05) })
 sp3$finish()
}
ansi_with_hidden_cursor(fun_with_spinner3())
```
## See Also

Other spinners: [demo\\_spinners\(](#page-80-1)), [get\\_spinner\(](#page-85-0)), [list\\_spinners\(](#page-98-0))

Pluralization helper functions

## Usage

no(expr)

qty(expr)

## Arguments

expr For no() it is an expression that is printed as "no" in cli expressions, it is interpreted as a zero quantity. For qty() an expression that sets the pluralization quantity without printing anything. See examples below.

# See Also

Other pluralization: [pluralization](#page-104-0), [pluralize\(](#page-107-0))

<span id="page-102-0"></span>num\_ansi\_colors *Detect the number of ANSI colors to use*

## Description

Certain Unix and Windows terminals, and also certain R GUIs, e.g. RStudio, support styling terminal output using special control sequences (ANSI sequences).

num\_ansi\_colors() detects if the current R session supports ANSI sequences, and if it does how many colors are supported.

#### Usage

```
num_ansi_colors(stream = "auto")
```

```
detect_tty_colors()
```
#### Arguments

stream The stream that will be used for output, an R connection object. It can also be a string, one of "auto", "message", "stdout", "stderr". "auto" will select stdout() if the session is interactive and there are no sinks, otherwise it will select stderr().

<span id="page-102-1"></span>

# Details

The detection mechanism is quite involved and it is designed to work out of the box on most systems. If it does not work on your system, please report a bug. Setting options and environment variables to turn on ANSI support is error prone, because they are inherited in other environments, e.g. knitr, that might not have ANSI support.

If you want to *turn off* ANSI colors, set the NO\_COLOR environment variable to a non-empty value. The exact detection mechanism is as follows:

- 1. If the cli.num\_colors options is set, that is returned.
- 2. If the R\_CLI\_NUM\_COLORS environment variable is set to a non-empty value, then it is used.
- 3. If the crayon.enabled option is set to FALSE, 1L is returned. (This is for compatibility with code that uses the crayon package.)
- 4. If the crayon.enabled option is set to TRUE and the crayon.colors option is not set, then the value of the cli.default\_num\_colors option, or if it is unset, then 8L is returned.
- 5. If the crayon.enabled option is set to TRUE and the crayon.colors option is also set, then the latter is returned. (This is for compatibility with code that uses the crayon package.)
- 6. If the NO\_COLOR environment variable is set, then 1L is returned.
- 7. If we are in knitr, then 1L is returned, to turn off colors in .Rmd chunks.
- 8. If stream is "auto" (the default) and there is an active sink (either for "output" or "message"), then we return 1L. (In theory we would only need to check the stream that will be be actually used, but there is no easy way to tell that.)
- 9. If stream is not "auto", but it is stderr() and there is an active sink for it, then 1L is returned. (If a sink is active for "output", then R changes the stdout() stream, so this check is not needed.)
- 10. If R is running inside RGui on Windows, or R.app on macOS, then we return 1L.
- 11. If R is running inside RStudio, with color support, then the appropriate number of colors is returned, usually 256L.
- 12. If R is running on Windows, inside an Emacs version that is recent enough to support ANSI colors, then the value of the cli.default\_num\_colors option, or if unset 8L is returned. (On Windows, Emacs has isatty( $stdout()$ ) == FALSE, so we need to check for this here before dealing with terminals.)
- 13. If stream is not the standard output or standard error in a terminal, then 1L is returned.
- 14. Otherwise we use and cache the result of the terminal color detection (see below).

The terminal color detection algorithm:

- 1. If the COLORTERM environment variable is set to truecolor or 24bit, then we return 16 million colors.
- 2. If the COLORTERM environment variable is set to anything else, then we return the value of the cli.num\_default\_colors option, 8L if unset.
- 3. If R is running on Unix, inside an Emacs version that is recent enough to support ANSI colors, then the value of the cli.default\_num\_colors option is returned, or 8L if unset.
- 4. If we are on Windows in an RStudio terminal, then apparently we only have eight colors, but the cli.default\_num\_colors option can be used to override this.

- 5. If we are in a recent enough Windows 10 terminal, then there is either true color (from build 14931) or 256 color (from build 10586) support. You can also use the cli.default\_num\_colors option to override these.
- 6. If we are on Windows, under ConEmu or cmder, or ANSICON is loaded, then the value of cli.default\_num\_colors, or 8L if unset, is returned.
- 7. Otherwise if we are on Windows, return 1L.
- 8. Otherwise we are on Unix and try to run tput colors to determine the number of colors. If this succeeds, we return its return value. If the TERM environment variable is xterm and tput returned 8L, we return 256L, because xterm compatible terminals tend to support 256 colors (<https://github.com/r-lib/crayon/issues/17>) You can override this with the cli.default\_num\_colors option.
- 9. If TERM is set to dumb, we return 1L.
- 10. If TERM starts with screen, xterm, or vt100, we return 8L.
- 11. If TERM contains color, ansi, cygwin or linux, we return 8L.
- 12. Otherwise we return 1L.

## Value

Integer, the number of ANSI colors the current R session supports for stream.

#### See Also

Other ANSI styling: [ansi-styles](#page-3-0), [combine\\_ansi\\_styles\(](#page-77-0)), [make\\_ansi\\_style\(](#page-99-0))

#### Examples

num\_ansi\_colors()

<span id="page-104-0"></span>pluralization *About cli pluralization*

#### **Description**

About cli pluralization

#### Introduction

cli has tools to create messages that are printed correctly in singular and plural forms. This usually requires minimal extra work, and increases the quality of the messages greatly. In this document we first show some pluralization examples that you can use as guidelines. Hopefully these are intuitive enough, so that they can be used without knowing the exact cli pluralization rules.

If you need pluralization without the semantic cli functions, see the pluralize() function.

#### Examples

## Pluralization markup:

In the simplest case the message contains a single  $\{\}$  glue substitution, which specifies the quantity that is used to select between the singular and plural forms. Pluralization uses markup that is similar to glue, but uses the {? and } delimiters:

```
library(cli)
nfile <- 0; cli_text("Found {nfile} file{?s}.")
#> Found 0 files.
nfile <- 1; cli_text("Found {nfile} file{?s}.")
#> Found 1 file.
nfile <- 2; cli_text("Found {nfile} file{?s}.")
#> Found 2 files.
```
Here the value of nfile is used to decide whether the singular or plural form of file is used. This is the most common case for English messages.

#### Irregular plurals:

If the plural form is more difficult than a simple s suffix, then the singular and plural forms can be given, separated with a forward slash:

ndir <- 1; cli\_text("Found {ndir} director{?y/ies}.") #> Found 1 directory. ndir <- 5; cli\_text("Found {ndir} director{?y/ies}.") #> Found 5 directories.

## Use "no" instead of zero:

For readability, it is better to use the no() helper function to include a count in a message. no() prints the word "no" if the count is zero, and prints the numeric count otherwise:

nfile <- 0; cli\_text("Found {no(nfile)} file{?s}.") #> Found no files. nfile <- 1; cli\_text("Found {no(nfile)} file{?s}.") #> Found 1 file. nfile <- 2; cli\_text("Found {no(nfile)} file{?s}.") #> Found 2 files.

#### Use the length of character vectors:

With the auto-collapsing feature of cli it is easy to include a list of objects in a message. When cli interprets a character vector as a pluralization quantity, it takes the length of the vector:

# pluralization and the set of the set of the set of the set of the set of the set of the set of the set of the set of the set of the set of the set of the set of the set of the set of the set of the set of the set of the se

```
pkgs <- "pkg1"
cli_text("Will remove the {.pkg {pkgs}} package{?s}.")
#> Will remove the pkg1 package.
pkgs <- c("pkg1", "pkg2", "pkg3")
cli_text("Will remove the {.pkg {pkgs}} package{?s}.")
#> Will remove the pkg1, pkg2, and pkg3 packages.
```
Note that the length is only used for non-numeric vectors (when is numeric(x) return FALSE). If you want to use the length of a numeric vector, convert it to character via as. character().

You can combine collapsed vectors with "no", like this:

```
pkgs <- character()
cli_text("Will remove {?no/the/the} {.pkg {pkgs}} package{?s}.")
#> Will remove no packages.
pkgs <- c("pkg1", "pkg2", "pkg3")
cli_text("Will remove {?no/the/the} {.pkg {pkgs}} package{?s}.")
```
#> Will remove the pkg1, pkg2, and pkg3 packages.

When the pluralization markup contains three alternatives, like above, the first one is used for zero, the second for one, and the third one for larger quantities.

## Choosing the right quantity:

When the text contains multiple glue {} substitutions, the one right before the pluralization markup is used. For example:

```
nfiles <-3; ndirs <-1cli_text("Found {nfiles} file{?s} and {ndirs} director{?y/ies}")
```

```
#> Found 3 files and 1 directory
```
This is sometimes not the the correct one. You can explicitly specify the correct quantity using the qty() function. This sets that quantity without printing anything:

```
nupd <- 3; ntotal <- 10
cli_text("{nupd}/{ntotal} {qty(nupd)} file{?s} {?needs/need} updates")
```

```
#> 3/10 files need updates
```
Note that if the message only contains a single {} substitution, then this may appear before or after the pluralization markup. If the message contains multiple {} substitutions *after* pluralization markup, an error is thrown.

Similarly, if the message contains no {} substitutions at all, but has pluralization markup, an error is thrown.

#### Rules

The exact rules of cli pluralization. There are two sets of rules. The first set specifies how a quantity is associated with a {?} pluralization markup. The second set describes how the {?} is parsed and interpreted.

## Quantities:

- 1.  $\{\}$  substitutions define quantities. If the value of a  $\{\}$  substitution is numeric (when is. numeric(x) holds), then it has to have length one to define a quantity. This is only enforced if the { } substitution is used for pluralization. The quantity is defined as the value of {} then, rounded with as. integer(). If the value of  $\{\}$  is not numeric, then its quantity is defined as its length.
- 2. If a message has {?} markup but no {} substitution, an error is thrown.
- 3. If a message has exactly one {} substitution, its value is used as the pluralization quantity for all {?} markup in the message.
- 4. If a message has multiple {} substitutions, then for each {?} markup cli uses the quantity of the {} substitution that precedes it.
- 5. If a message has multiple {} substitutions and has pluralization markup without a preceding {} substitution, an error is thrown.

#### Pluralization markup:

- 1. Pluralization markup starts with {? and ends with }. It may not contain { and } characters, so it may not contain {} substitutions either.
- 2. Alternative words or suffixes are separated by /.
- 3. If there is a single alternative, then *nothing* is used if quantity == 1 and this single alternative is used if quantity != 1.
- 4. If there are two alternatives, the first one is used for quantity == 1, the second one for quantity  $!= 1$  (including 'quantity == 0).
- 5. If there are three alternatives, the first one is used for quantity  $= 0$ , the second one for quantity == 1, and the third one otherwise.

## See Also

Other pluralization: [no\(](#page-102-1)), [pluralize\(](#page-107-0))

<span id="page-107-0"></span>pluralize *String templating with pluralization*

## Description

pluralize() is similar to glue:: glue(), with two differences:

- It supports cli's [pluralization](#page-104-0) syntax, using {?} markers.
- It collapses substituted vectors into a comma separated string.
#### <span id="page-108-0"></span>pluralize the contract of the contract of the contract of the contract of the contract of the contract of the contract of the contract of the contract of the contract of the contract of the contract of the contract of the

# Usage

```
pluralize(
  ...,
  .envir = parent.frame(),
  .transformer = glue::identity_transformer
\lambda
```
#### Arguments

```
..., .envir, .transformer
                 All arguments are passed to glue:: glue().
```
# Details

See [pluralization](#page-104-0) and some examples below.

# See Also

Other pluralization: [no\(](#page-102-0)), [pluralization](#page-104-0)

```
# Regular plurals
nfile <- 0; pluralize("Found {nfile} file{?s}.")
nfile <- 1; pluralize("Found {nfile} file{?s}.")
nfile <- 2; pluralize("Found {nfile} file{?s}.")
# Irregular plurals
ndir <- 1; pluralize("Found {ndir} director{?y/ies}.")
ndir <- 5; pluralize("Found {ndir} director{?y/ies}.")
# Use 'no' instead of zero
nfile <- 0; pluralize("Found {no(nfile)} file{?s}.")
nfile <- 1; pluralize("Found {no(nfile)} file{?s}.")
nfile <- 2; pluralize("Found {no(nfile)} file{?s}.")
# Use the length of character vectors
pkgs <- "pkg1"
pluralize("Will remove the {pkgs} package{?s}.")
pkgs <- c("pkg1", "pkg2", "pkg3")
pluralize("Will remove the {pkgs} package{?s}.")
pkgs <- character()
pluralize("Will remove {?no/the/the} {pkgs} package{?s}.")
pkgs <- c("pkg1", "pkg2", "pkg3")
pluralize("Will remove {?no/the/the} {pkgs} package{?s}.")
# Multiple quantities
nfiles <-3; ndirs <-1
```

```
pluralize("Found {nfiles} file{?s} and {ndirs} director{?y/ies}")
```

```
# Explicit quantities
nupd \leq -3; ntotal \leq -10cli_text("{nupd}/{ntotal} {qty(nupd)} file{?s} {?needs/need} updates")
```
progress-c *The cli progress C API*

#### Description

The cli progress C API

#### The cli progress C API

CLI\_SHOULD\_TICK:

A macro that evaluates to (int) 1 if a cli progress bar update is due, and to (int) 0 otherwise. If the timer hasn't been initialized in this compilation unit yet, then it is always 0. To initialize the timer, call cli\_progress\_init\_timer() or create a progress bar with cli\_progress\_bar().

cli\_progress\_add():

void cli\_progress\_add(SEXP bar, double inc);

Add a number of progress units to the progress bar. It will also trigger an update if an update is due.

- bar: progress bar object.
- inc: progress increment.

#### cli\_progress\_bar():

SEXP cli\_progress\_bar(double total, SEXP config);

Create a new progress bar object. The returned progress bar object must be PROTECT()-ed.

- total: Total number of progress units. Use NA\_REAL if it is not known.
- config: R named list object of additional parameters. May be NULL (the C NULL~) or R\_NilValue(the RNULL') for the defaults.

config may contain the following entries:

- name: progress bar name.
- status: (initial) progress bar status.
- type: progress bar type.
- total: total number of progress units.
- show\_after: show the progress bar after the specified number of seconds. This overrides the global show\_after option.
- format: format string, must be specified for custom progress bars.
- format\_done: format string for successful termination.
- format\_failed: format string for unsuccessful termination.
- clear: whether to remove the progress bar from the screen after termination.

<span id="page-109-0"></span>

# progress-c 111

• auto\_terminate: whether to terminate the progress bar when the number of current units equals the number of total progress units.

```
Example:
```

```
#include <cli/progress.h>
SEXP progress_test1() {
  int i;
  SEXP bar = PROTECT(cli_progress_bar(1000, NULL));
  for (i = 0; i < 1000; i++) {
    cli_progress_sleep(0, 4 * 1000 * 1000);
    if (CLI_SHOULD_TICK) cli_progress_set(bar, i);
  }
  cli_progress_done(bar);
 UNPROTECT(1);
  return Rf_ScalarInteger(i);
}
```
cli\_progress\_done():

void cli\_progress\_done(SEXP bar);

Terminate the progress bar.

• bar: progress bar object.

cli\_progress\_init\_timer():

void cli\_progress\_init\_timer();

Initialize the cli timer without creating a progress bar.

cli\_progress\_num():

```
int cli_progress_num();
```
Returns the number of currently active progress bars.

```
cli_progress_set():
```
void cli\_progress\_set(SEXP bar, double set);

Set the progress bar to the specified number of progress units.

- bar: progress bar object.
- set: number of current progress progress units.

```
cli_progress_set_clear():
```
void cli\_progress\_set\_clear(SEXP bar, int clear);

Set whether to remove the progress bar from the screen. You can call this any time before cli\_progress\_done() is called.

- bar: progress bar object.
- clear: whether to remove the progress bar from the screen, zero or one.

```
cli_progress_set_format():
```
void cli\_progress\_set\_format(SEXP bar, const char \*format, ...);

Set a custom format string for the progress bar. This call does not try to update the progress bar. If you want to request an update, call cli\_progress\_add(), cli\_progress\_set() or cli\_progress\_update().

- bar: progress bar object.
- format: format string.
- ...: values to substitute into format.

format and ... are passed to vsnprintf() to create a format string.

Format strings may contain glue substitutions, referring to [progress variables,](https://cli.r-lib.org/dev/reference/progress-variables.html) pluralization, and cli styling.

cli\_progress\_set\_name():

void cli\_progress\_set\_name(SEXP bar, const char \*name);

Set the name of the progress bar.

- bar; progress bar object.
- name: progress bar name.

cli\_progress\_set\_status():

void cli\_progress\_set\_status(SEXP bar, const char \*status);

Set the status of the progress bar.

- bar: progress bar object.
- status : progress bar status.

cli\_progress\_set\_type():

void cli\_progress\_set\_type(SEXP bar, const char \*type);

Set the progress bar type. Call this function right after creating the progress bar with cli\_progress\_bar(). Otherwise the behavior is undefined.

- bar: progress bar object.
- type: progress bar type. Possible progress bar types: iterator, tasks, download and custom.

cli\_progress\_update():

void cli\_progress\_update(SEXP bar, double set, double inc, int force);

Update the progress bar. Unlike the simpler cli\_progress\_add() and cli\_progress\_set() function, it can force an update if force is set to 1.

- bar: progress bar object.
- set: the number of current progress units. It is ignored if negative.
- inc: increment to add to the current number of progress units. It is ignored if set is not negative.
- force: whether to force an update, even if no update is due.

To force an update without changing the current number of progress units, supply set  $= -1$ , inc  $= 0$  and force  $= 1$ .

<span id="page-112-0"></span>Progress bar variables

# Details

These variables can be used in cli progress bar format strings. They are calculated on demand. To use a variable, e.g. pb\_bar in a package, you either need to to import pb\_bar from cli, or use the qualified form in the format string:  $cli$ :: $pb$ \_bar.

Similarly, in R scripts, you can use pb\_bar after library(cli), or cli::pb\_bar if you do not attach the cli package.

#### pb\_bar:

Creates a visual progress bar. If the number of total units is unknown, then it will return an empty string.

```
cli_progress_bar(
  total = 100.
  format = "Fitting model {cli::pb_bar} {cli::pb_percent}"
\lambda
```
pb\_current:

The number of current progress units.

```
cli_progress_bar(
 total = 100,
 format = "{cli::pb_spin} Reading file {cli::pb_current}/{cli::pb_total}"
)
```

```
pb_current_bytes:
```
The number of current progress units formatted as bytes. The output has a constant width of six characters.

```
cli_progress_bar(
  format = "Got {cli::pb_current_bytes} in {cli::pb_elapsed}"
)
```
# pb\_elapsed:

The elapsed time since the start of the progress bar. The time is measured since the progress bar was created with [cli\\_progress\\_bar\(\)](#page-52-0) or similar.

```
cli_progress_bar(
 total = 100,format = "{cli::pb_bar} {cli::pb_percent} [{cli::pb_elapsed}]"
)
```
pb\_elapsed\_clock: The elapsed time, in hh::mm::ss format.

```
cli_progress_bar(
 total = 100,
 format = "{cli::pb_bar} {cli::pb_percent} [{cli::pb_elapsed_clock}]"
)
```

```
pb_elapsed_raw:
```
The number of seconds since the start of the progress bar.

```
cli_progress_bar(
  total = 100,
  format = "{cli::pb_bar} {cli::pb_percent} [{round(cli::pb_elapsed_raw)}s]"
\lambda
```
# pb\_eta:

The estimated time until the end of the progress bar, in human readable form.

```
cli_progress_bar(
  total = 100,
  format = "{cli::pb_bar} {cli::pb_percent} | ETA: {cli::pb_eta}"
\lambda
```
# pb\_eta\_raw:

The estimated time until the end of the progress bar, in seconds. This is useful if you want to adjust the default pb\_eta display.

```
cli_progress_bar(
  total = 100,
  format = "{cli::pb_bar} {cli::pb_percent} | ETA: {round(cli::pb_eta_raw)}s"
\lambda
```

```
pb_eta_str:
```
The estimated time until the end of the progress bar. It includes the "ETA:" prefix. It is only shown if the time can be estimated, otherwise it is the empty string.

```
cli_progress_bar(
 total = 100,format = "{cli::pb_bar} {cli::pb_percent} | {cli::pb_eta_str}"
)
```

```
pb_extra:
```
pb\_extra can be used to access extra data, see the extra argument of cli\_progress\_bar() and cli\_progress\_update().

```
cli_progress_bar(
 total = 100.
 extra = list(user = whoami::username());format = "Cleaning cache for user '{cli::pb_extra$user}': {cli::pb_current_bytes}"
)
```
# pb\_id:

The id of the progress bar. The id has the format cli-<pid>-<counter> where <pid> is the process id, and <counter> is an integer counter that is incremented every time cli needs a new unique id. This is useful for debugging progress bars.

```
cli_progress_bar(
  format = "Progress bar '{cli::pb_id}' is at {cli::pb_current}"
\lambda
```
# pb\_name:

The name of the progress bar. This is supplied by the developer, and it is by default the empty string. A space character is added to non-empty names.

```
cli_progress_bar(
  name = "Loading training data",
  total = 100,
  format = "{cli::pb_name} {cli::pb_bar} {cli::pb_percent}"
)
```
#### pb\_percent:

The percentage of the progress bar, always formatted in three characters plus the percentage sign. If the total number of units is unknown, then it is " NA%".

```
cli_progress_bar(
 total = 100,format = "{cli::pb_bar} {cli::pb_percent}"
)
```
# pb\_pid:

The integer process id of the progress bar. This is useful if you are aggregating logging output or progress results from multiple processes.

#### pb\_rate:

The progress rate, in number of units per second, formatted in a string.

```
cli_progress_bar(
  total = 156,
  format = "Reading input files {pb_current}/{pb_total} [{pb_rate}]"
\lambda
```

```
pb_rate_raw:
```
The raw progress rate, in number of units per second.

```
cli_progress_bar(
  total = 156,
 format = "Reading input files {pb_current}/{pb_total} [{round(pb_rate_raw)}/s]"
)
```

```
pb_rate_bytes:
```
The progress rate, formatted as bytes per second, in human readable form.

```
cli_progress_bar(
  total = 256 \times 1024 \times 1014.
  format = past@("Reading data {pb_current_bytes}/{pb_total_bytes} ",
    "[{ansi_trimws(pb_rate_bytes)}]"
  \lambda
```

```
pb_spin:
```
A spinner. The default spinner is selected via a [get\\_spinner\(\)](#page-85-0) call.

```
cli_progress_bar(
  total = 100,
  format = "{cli::pb_spin} Reading file {cli::pb_current}/{cli::pb_total}"
\lambda
```

```
pb_status:
```
The status string of the progress bar. By default this is an empty string, but it is possible to set it in [cli\\_progress\\_bar\(\)](#page-52-0) and 'cli\_progress\_update()].

```
cli_progress_bar(status = "Connecting...")
```

```
pb_timestamp:
```
A time stamp for the current time in ISO 8601 format.

```
cli_progress_bar(
  "Loading training data files",
 format = "{pb_timestamp} {pb_current} ({pb_rate})"
```
# pb\_total:

The total number of progress units, or NA if the number of units is unknown.

```
cli_progress_bar(
  total = 100,
  format = "{cli::pb_spin} Reading file {cli::pb_current}/{cli::pb_total}"
)
```

```
pb_total_bytes:
```
The total number of progress units, formatted as bytes, in a human readable format.

```
cli_progress_bar(
  total = 256 \times 1024 \times 1014,
  format = past@("Reading data {pb_current_bytes}/{pb_total_bytes} ",
    "[{ansi_trimws(pb_rate_bytes)}]"
  \lambda
```
<span id="page-115-0"></span>

<span id="page-116-0"></span>The rule can include either a centered text label, or labels on the left and right side.

To color the labels, use the functions col\_\*, bg\_\* and style\_\* functions, see [ANSI styles,](#page-3-0) and the examples below. To color the line, either these functions directly, or the line\_col option.

#### Usage

```
rule(
  left = "".center = ",
 right = ",
  line = 1,col = NULL,line_col = col,
 background_col = NULL,
 width = console_width()
\mathcal{L}
```
# Arguments

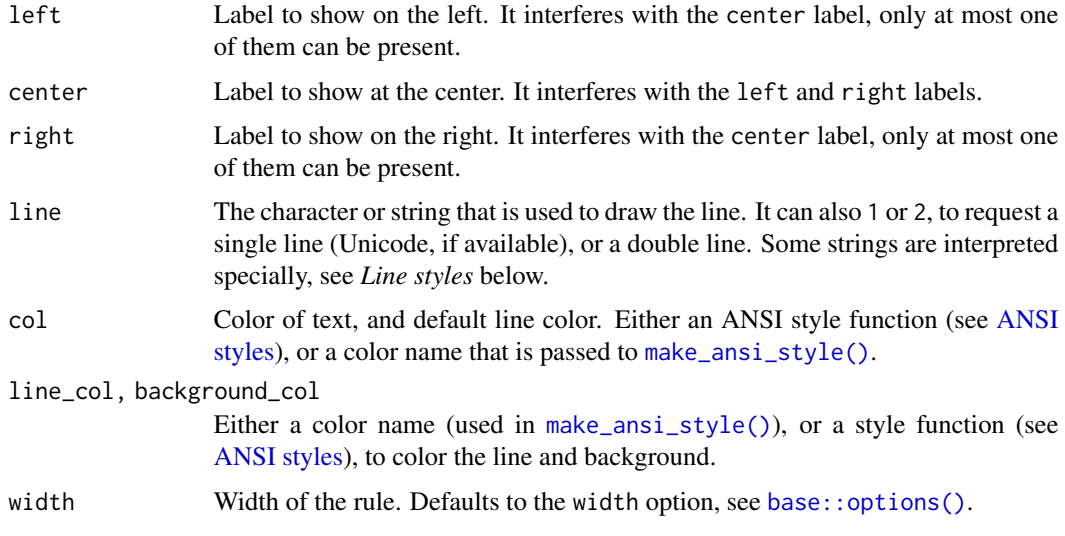

# Details

Simple rule:

rule()

# Line styles:

Some strings for the line argument are interpreted specially:

- "single": (same as 1), a single line,
- "double": (same as 2), a double line,
- "bar1", "bar2", "bar3", etc., "bar8" uses varying height bars.

# *Double rule:*

```
rule(line = 2)
Bars:
```

```
rule(line = "bar2")
rule(line = "bar5")
```
# *Custom lines:*

```
rule(center = "TITLE", line = "~")
rule(center = "TIME", line = col-blue("~--"))rule(center = bg_red(" ", symbol$star, "TITLE",
 symbol$star, " "),
 line = " \u2582",line_col = "orange")
```
# Left label:

rule(left = "Results")

# Centered label:

rule(center = "  $*$  RESULTS  $*$  ")

# Colored labels:

rule(center = col\_red("  $*$  RESULTS  $*$  "))

# Colored line:

rule(center = col\_red("  $*$  RESULTS  $*$  "), line\_col = "red")

# Value

Character scalar, the rule.

<span id="page-118-1"></span>

Print the helpful ruler to the screen

# Usage

ruler(width = console\_width())

#### Arguments

width Ruler width.

# Examples

ruler()

<span id="page-118-0"></span>simple\_theme *A simple CLI theme*

#### Description

To use this theme, you can set it as the cli. theme option. Note that this is in addition to the builtin theme, which is still in effect.

# Usage

```
simple_theme(dark = getOption("cli.theme_dark", "auto"))
```
#### Arguments

dark Whether the theme should be optimized for a dark background. If "auto", then cli will try to detect this. Detection usually works in recent RStudio versions, and in iTerm on macOS, but not on other platforms.

# Details

options(cli.theme = cli::simple\_theme())

and then CLI apps started after this will use it as the default theme. You can also use it temporarily, in a div element:

cli\_div(theme = cli::simple\_theme())

#### Showcase

```
show <- cli_div(theme = cli::simple_theme())
cli_h1("Heading 1")
cli_h2("Heading 2")
cli_h3("Heading 3")
cli_par()
cli_alert_danger("Danger alert")
cli_alert_warning("Warning alert")
cli_alert_info("Info alert")
cli_alert_success("Success alert")
cli_alert("Alert for starting a process or computation",
  class = "alert-start")
cli_end()
cli_text("Packages and versions: {.pkg cli} {.version 1.0.0}.")
cli_text("Time intervals: {.timestamp 3.4s}")
cli_text("{.emph Emphasis} and {.strong strong emphasis}")
cli_text("This is a piece of code: {.code sum(x) / length(x)}")
cli_text("Function names: {.fn cli::simple_theme}")
cli_text("Files: {.file /usr/bin/env}")
cli_text("URLs: {.url https://r-project.org}")
cli_h2("Longer code chunk")
cli\_par(class = "code R")cli_verbatim(
  '# window functions are useful for grouped mutates',
  'mtcars %>%',
  ' group_by(cyl) %>%',
  ' mutate(rank = min_rank(desc(mpg)))')
```
cli\_end(show)

# See Also

[themes,](#page-125-0) [builtin\\_theme\(\)](#page-22-0).

<span id="page-119-0"></span>spark\_bar *Draw a sparkline bar graph with unicode block characters*

<span id="page-119-1"></span>

# <span id="page-120-1"></span>spark\_line 121

#### Description

Rendered using [block elements.](https://en.wikipedia.org/wiki/Block_Elements) In most common fixed width fonts these are rendered wider than regular characters which means they are not suitable if you need precise alignment.

You might want to avoid sparklines on non-UTF-8 systems, because they do not look good. You can use [is\\_utf8\\_output\(\)](#page-96-0) to test for support for them.

#### Usage

spark\_bar(x)

#### Arguments

x A numeric vector between 0 and 1

# Details

```
x \leq -\text{seq}(0, 1, \text{length} = 6)spark_bar(x)
x \leftarrow \text{seq}(0, 1, \text{ length} = 6)spark_bar(sample(x))
```
 $spark_bar(seq(0, 1, length = 8))$ 

NAs are left out:

spark\_bar(c(0, NA, 0.5, NA, 1))

# See Also

[spark\\_line\(\)](#page-120-0)

<span id="page-120-0"></span>spark\_line *Draw a sparkline line graph with Braille characters.*

## Description

You might want to avoid sparklines on non-UTF-8 systems, because they do not look good. You can use [is\\_utf8\\_output\(\)](#page-96-0) to test for support for them.

#### Usage

spark\_line(x)

#### Arguments

x A numeric vector between 0 and 1

# Details

 $x \leq -\text{seq}(0, 1, \text{length} = 10)$ spark\_line(x)

# See Also

[spark\\_bar\(\)](#page-119-0)

<span id="page-121-0"></span>start\_app *Start, stop, query the default cli application*

#### Description

start\_app creates an app, and places it on the top of the app stack.

# Usage

```
start_app(
  theme = getOption("cli.theme"),
  output = c("auto", "message", "stdout", "stderr"),
  .auto_close = TRUE,
  .envir = parent.frame()
\mathcal{L}stop_app(app = NULL)
```
default\_app()

# Arguments

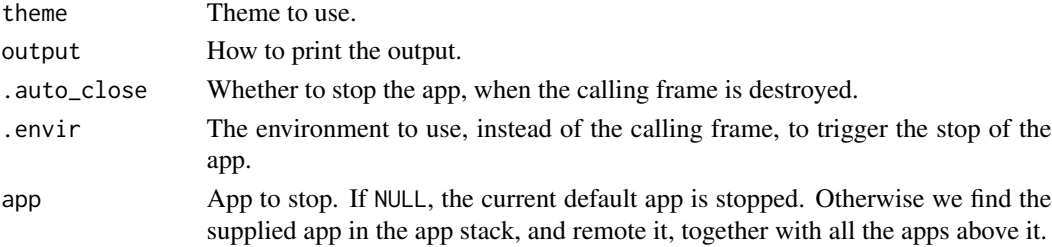

# Details

stop\_app removes the top app, or multiple apps from the app stack.

default\_app returns the default app, the one on the top of the stack.

# Value

start\_app returns the new app, default\_app returns the default app. stop\_app does not return anything.

<span id="page-121-1"></span>

<span id="page-122-0"></span>ansi\_hyperlink() creates an ANSI hyperlink.

# Usage

```
style_hyperlink(text, url, params = NULL)
```

```
ansi_has_hyperlink_support()
```
# Arguments

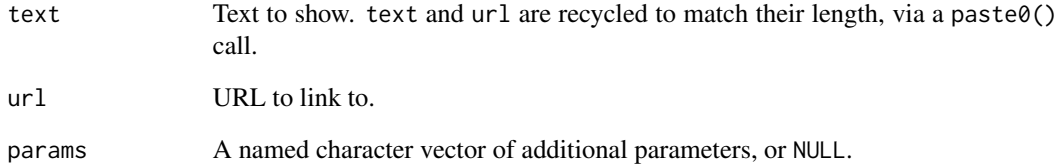

# Details

This function is currently experimental. In particular, many of the ansi\_\*() functions do not support it properly.

ansi\_has\_hyperlink\_support() checks if the current stdout() supports hyperlinks.

See also <https://gist.github.com/egmontkob/eb114294efbcd5adb1944c9f3cb5feda>.

#### Value

Styled cli\_ansi\_string for style\_hyperlink(). Logical scalar for ansi\_has\_hyperlink\_support().

```
cat("This is an", style_hyperlink("R", "https://r-project.org"), "link.\n")
ansi_has_hyperlink_support()
```
<span id="page-123-0"></span>

Various handy symbols to use in a command line UI

# Usage

symbol

list\_symbols()

# Format

A named list, see names(symbol) for all sign names.

#### Details

On Windows they have a fallback to less fancy symbols.

list\_symbols() prints a table with all symbols to the screen.

# Examples

```
cat(symbol$tick, " SUCCESS\n", symbol$cross, " FAILURE\n", sep = "")
## All symbols
cat(paste(format(names(symbol), width = 20),
  unlist(symbol)), sep = "\n")
```
test\_that\_cli *Test cli output with testthat*

# Description

Use this function in your testthat test files, to test cli output. It requires testthat edition 3, and works best with snapshot tests.

#### Usage

test\_that\_cli(desc, code, configs = NULL)

# <span id="page-124-0"></span>test\_that\_cli 125

#### **Arguments**

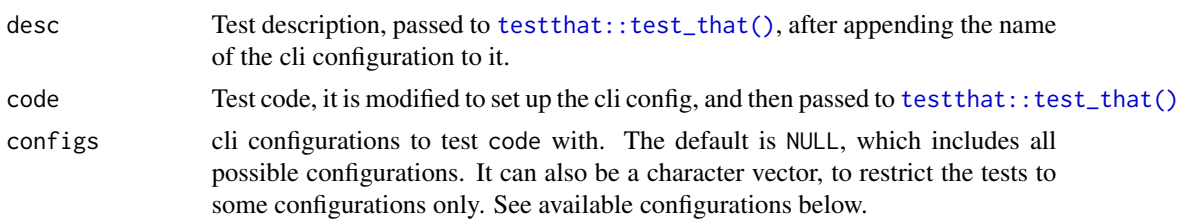

# Details

test\_that\_cli() calls [testthat::test\\_that\(\)](#page-0-0) multiple times, with different cli configurations. This makes it simple to test cli output with and without ANSI colors, with and without Unicode characters.

Currently available configurations:

- plain: no ANSI colors, ASCII characters only.
- ansi: ANSI colors, ASCII characters only.
- unicode: no ANSI colors, Unicode characters.
- fancy; ANSI colors, Unicode characters.

See examples below and in cli's own tests, e.g. in [https://github.com/cran/cli/tree/master/](https://github.com/cran/cli/tree/master/tests/testthat) [tests/testthat](https://github.com/cran/cli/tree/master/tests/testthat) and the corresponding snapshots at [https://github.com/cran/cli/tree/mast](https://github.com/cran/cli/tree/master/tests/testthat/_snaps)er/ [tests/testthat/\\_snaps](https://github.com/cran/cli/tree/master/tests/testthat/_snaps)

### Important note regarding Windows:

Because of base R's limitation to record Unicode characters on Windows, we suggest that you record your snapshots on Unix, or you restrict your tests to ASCII configurations. Unicode tests on Windows are automatically skipped by testthat currently.

```
# testthat cannot record or compare snapshots when you run these
# examples interactively, so you might want to copy them into a test
# file
# Default configurations
cli::test_that_cli("success", {
 testthat::local_edition(3)
 testthat::expect_snapshot({
    cli::cli_alert_success("wow")
 })
})
# Only use two configurations, because this output does not have colors
cli::test_that_cli(configs = c("plain", "unicode"), "cat_bullet", {
 testthat::local_edition(3)
 testthat::expect_snapshot({
   cli::cat_bullet(letters[1:5])
 })
```
#### <span id="page-125-1"></span>126 themes themes themes themes themes themes themes themes themes themes themes themes themes themes themes themes themes themes themes themes themes themes themes themes themes themes themes themes themes themes themes t

```
# You often need to evaluate all cli calls of a test case in the same
# environment. Use `local()` to do that:
cli::test_that_cli("theming", {
 testthat::local_edition(3)
 testthat::expect_snapshot(local({
    cli::cli_div(theme = list(". alert" = list(before = "!!""))cli::cli_alert("wow")
 }))
})
```
<span id="page-125-0"></span>

themes *About cli themes*

# Description

CLI elements can be styled via a CSS-like language of selectors and properties. Only a small subset of CSS3 is supported, and a lot visual properties cannot be implemented on a terminal, so these will be ignored as well.

#### Adding themes

The style of an element is calculated from themes from four sources. These form a stack, and the themes on the top of the stack take precedence, over themes in the bottom.

- 1. The cli package has a built-in theme. This is always active. See [builtin\\_theme\(\)](#page-22-0).
- 2. When an app object is created via [start\\_app\(\)](#page-121-0), the caller can specify a theme, that is added to theme stack. If no theme is specified for [start\\_app\(\)](#page-121-0), the content of the cli. theme option is used. Removed when the corresponding app stops.
- 3. The user may specify a theme in the cli.user\_theme option. This is added to the stack *after* the app's theme (step 2.), so it can override its settings. Removed when the app that added it stops.
- 4. Themes specified explicitly in  $\text{cli\_div}()$  elements. These are removed from the theme stack, when the corresponding [cli\\_div\(\)](#page-37-0) elements are closed.

#### Writing themes

A theme is a named list of lists. The name of each entry is a CSS selector. Only a subset of CSS is supported:

- Type selectors, e.g. input selects all  $\langle$ input $\rangle$  elements.
- Class selectors, e.g. .index selects any element that has a class of "index".
- ID selector. #toc will match the element that has the ID "toc".
- The descendant combinator, i.e. the space, that selects nodes that are descendants of the first element. E.g. div span will match all <span> elements that are inside a <div> element.

The content of a theme list entry is another named list, where the names are CSS properties, e.g. color, or font-weight or margin-left, and the list entries themselves define the values of the properties. See [builtin\\_theme\(\)](#page-22-0) and [simple\\_theme\(\)](#page-118-0) for examples.

})

#### <span id="page-126-0"></span>themes and the state of the state of the state of the state of the state of the state of the state of the state of the state of the state of the state of the state of the state of the state of the state of the state of the

#### Formatter callbacks

For flexibility, themes may also define formatter functions, with property name fmt. These will be called once the other styles are applied to an element. They are only called on elements that produce output, i.e. *not* on container elements.

#### Supported properties

Right now only a limited set of properties are supported. These include left, right, top and bottom margins, background and foreground colors, bold and italic fonts, underlined text. The before and after properties are supported to insert text before and after the content of the element.

The current list of properties:

- after: A string literal to insert after the element. It can also be a function that returns a string literal. Supported by all inline elements, list items, alerts and rules.
- background-color: An R color name, or HTML hexadecimal color. It can be applied to most elements (inline elements, rules, text, etc.), but the background of containers is not colored properly currently.
- before: A string literal to insert before the element. It can also be a function that returns a string literal. Supported by all inline elements, list items, alerts and rules.
- class-map: Its value can be a named list, and it specifies how R (S3) class names are mapped to cli class names. E.g. list(fs\_path = "file") specifies that fs\_path objects (from the fs package) should always print as .file objects in cli.
- color: Text color, an R color name or a HTML hexadecimal color. It can be applied to most elements that are printed.
- collapse: Specifies how to collapse a vector, before applying styling. If a character string, then that is used as the separator. If a function, then it is called, with the vector as the only argument.
- digits: Number of digits after the decimal point for numeric inline element of class .val.
- fmt: Generic formatter function that takes an input text and returns formatted text. Can be applied to most elements. If colors are in use, the input text provided to fmt already includes ANSI sequences.
- font-style: If "italic" then the text is printed as cursive.
- font-weight: If "bold", then the text is printed in boldface.
- line-type: Line type for [cli\\_rule\(\)](#page-66-0).
- list-style-type: String literal or functions that returns a string literal, to be used as a list item marker in un-ordered lists.
- margin-bottom, margin-left, margin-right, margin-top: Margins.
- padding-left, padding-right: This is currently used the same way as the margins, but this might change later.
- start: Integer number, the first element in an ordered list.
- string\_quote: Quoting character for inline elements of class .val.
- text-decoration: If "underline", then underlined text is created.
- text-exdent: Amount of indentation from the second line of wrapped text.
- <span id="page-127-0"></span>• transform: A function to call on glue substitutions, before collapsing them. Note that transform is applied prior to implementing color via ANSI sequences.
- vec\_last: The last separator when collapsing vectors.
- vec\_sep: The separator to use when collapsing vectors.
- vec\_trunc: Vectors longer than this will be truncated. Defaults to 100.

More properties might be added later. If you think that a property is not applied properly to an element, please open an issue about it in the cli issue tracker.

#### Examples

Color of headings, that are only active in paragraphs with an 'output' class:

```
list(
  "par.output h1" = list("background-color" = "red", color = "tee0ee0e0"),"par.output h2" = list("background-color" = "orange", color = "#e0e0e0"),
  "par.output h3" = list("background-color" = "blue", color = "#e0e0e0")
\lambda
```
Create a custom alert type:

```
list(
  ".alert-start" = list(before = symbol$play),
  ".alert-stop" = list(before = symbol$stop)
\mathcal{L}
```
tree *Draw a tree*

#### Description

Draw a tree using box drawing characters. Unicode characters are used if available. (Set the cli.unicode option if auto-detection fails.)

#### Usage

```
tree(
  data,
  root = data[[1]][[1]],style = NULL,
 width = console_width(),
  trim = FALSE
)
```
<span id="page-128-0"></span>tree 129

#### **Arguments**

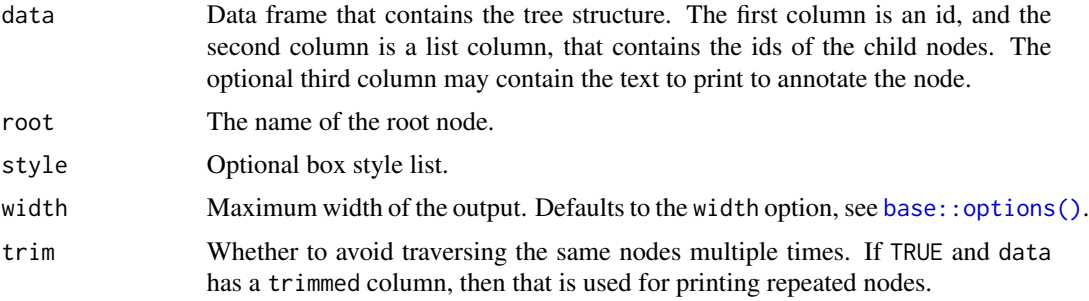

#### Details

A node might appear multiple times in the tree, or might not appear at all.

```
data <- data.frame(
  stringsAsFactors = FALSE,
  package = c("processx", "backports", "assertthat", "Matrix",
    "magrittr", "rprojroot", "clisymbols", "prettyunits", "withr",
    "desc", "igraph", "R6", "crayon", "debugme", "digest", "irlba",
    "rcmdcheck", "callr", "pkgconfig", "lattice"),
  dependencies = I(list(
    c("assertthat", "crayon", "debugme", "R6"), character(0),
    character(0), "lattice", character(0), "backports", character(0),
    c("magrittr", "assertthat"), character(0),
    c("assertthat", "R6", "crayon", "rprojroot"),
    c("irlba", "magrittr", "Matrix", "pkgconfig"), character(0),
    character(0), "crayon", character(0), "Matrix",
    c("callr", "clisymbols", "crayon", "desc", "digest", "prettyunits",
      "R6", "rprojroot", "withr"),
    c("processx", "R6"), character(0), character(0)
 ))
\lambdatree(data)
tree(data, root = "rcmdcheck")
 Colored nodes:
 data$label <- paste(data$package,
   style_dim(paste0("(", c("2.0.0.1", "1.1.1", "0.2.0", "1.2-11",
     "1.5", "1.2", "1.2.0", "1.0.2", "2.0.0", "1.1.1.9000", "1.1.2",
     "2.2.2", "1.3.4", "1.0.2", "0.6.12", "2.2.1", "1.2.1.9002",
     "1.0.0.9000", "2.0.1", "0.20-35"), ")"))
   \lambdaroots <- ! data$package %in% unlist(data$dependencies)
 data$label[roots] <- col_cyan(style_italic(data$label[roots]))
```
tree(data, root = "rcmdcheck")

# Trimming:

```
pkgdeps <- list(
  "dplyr@0.8.3" = c("assertthat@0.2.1", "glue@1.3.1", "magrittr@1.5",
    "R6@2.4.0", "Rcpp@1.0.2", "rlang@0.4.0", "tibble@2.1.3",
    "tidyselect@0.2.5"),
  "assertthat@0.2.1" = character(),
  "glue@1.3.1" = character(),"magrittr@1.5" = character(),
  "pkgconfig@2.0.3" = character(),
  "R6@2.4.0" = character(),"Rcpp@1.0.2" = character(),
  "rlang@0.4.0" = character(),"tibble@2.1.3" = c("cli@1.1.0", "crayon@1.3.4", "fansi@0.4.0",
     "pillar@1.4.2", "pkgconfig@2.0.3", "rlang@0.4.0"),
  "cli@1.1.0" = c("assertthat@0.2.1", "crayon@1.3.4"),
  "crayon@1.3.4" = character(),
  "fansi@0.4.0" = character(),"pillar@1.4.2" = c("cli@1.1.0", "crayon@1.3.4", "fansi@0.4.0",
     "rlang@0.4.0", "utf8@1.1.4", "vctrs@0.2.0"),
  "utf8@1.1.4" = character(),
  "vctrs@0.2.0" = c("backports@1.1.5", "ellipsis@0.3.0",
     "digest@0.6.21", "glue@1.3.1", "rlang@0.4.0", "zeallot@0.1.0"),
  "backports@1.1.5" = character(),"ellipsis@0.3.0" = c("rlang@0.4.0"),
  "disest@0.6.21" = character(),"glue@1.3.1" = character(),"zeallot@0.1.0" = character(),
  "tidyselect@0.2.5" = c("glue@1.3.1", "purrr@1.3.1", "rlang@0.4.0",
     "Rcpp@1.0.2"),
  "purrr@0.3.3" = c("magrittr@1.5", "rlang@0.4.0")
)
pkgs <- data.frame(
 stringsAsFactors = FALSE,
 name = names(pkgdeps),
 deps = I(unname(pkgdeps)))
tree(pkgs, trim = TRUE)
# Mark the trimmed nodes
pkgs$label <- pkgs$name
pkgs$trimmed <- paste(pkgs$name, " (trimmed)")
tree(pkgs, trim = TRUE)
```
#### Value

Character vector, the lines of the tree drawing.

130 tree

<span id="page-130-0"></span>

If your platform supports at least 256 colors, then you can configure the colors that cli uses for the eight base and the eight bright colors. (I.e. the colors of  $col\_black()$ ,  $col\_red()$ , and [col\\_br\\_black\(\)](#page-3-1), [col\\_br\\_red\(\)](#page-3-1), etc.

#### Usage

truecolor

ansi\_palettes

```
ansi_palette_show(palette = NULL, colors = num_ansi_colors(), rows = 4)
```
#### Arguments

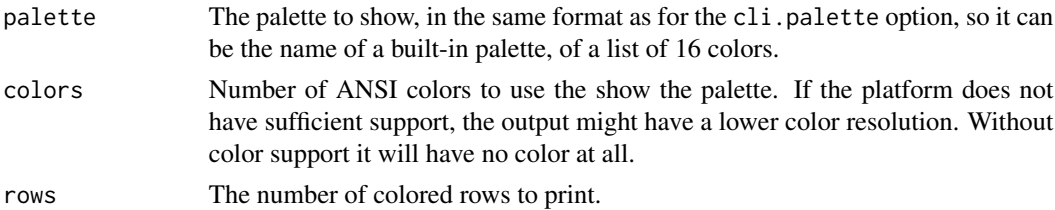

#### Format

truecolor is an integer scalar.

ansi\_palettes is a data frame with one row for each palette, and one column for each base ANSI color. attr(ansi\_palettes,"info") contains a list with information about each palette.

#### Details

truecolor is an integer constant for the number of 24 bit ANSI colors.

To customize the default palette, set the cli.palette option to the name of a built-in palette (see ansi\_palettes()), or the list of 16 colors. Colors can be specified with RGB colors strings: #rrggbb or R color names (see the output of [grDevices::colors\(\)](#page-0-0)).

For example, you can put this in your R profile:

options(cli.palette = "vscode")

It is currently not possible to configure the background colors separately, these will be always the same as the foreground colors.

If your platform only has 256 colors, then the colors specified in the palette have to be interpolated. On true color platforms they RGB values are used as-is.

<span id="page-131-1"></span>ansi\_palettes is a data frame of the built-in palettes, each row is one palette.

ansi\_palette\_show() shows the colors of an ANSI palette on the screen.

# Value

ansi\_palette\_show returns a character vector, the rows that are printed to the screen, invisibly.

# Examples

```
ansi_palettes
ansi_palette_show("dichro", colors = truecolor)
```
<span id="page-131-0"></span>utf8\_graphemes *Break an UTF-8 character vector into grapheme clusters*

# Description

Break an UTF-8 character vector into grapheme clusters

#### Usage

```
utf8_graphemes(x)
```
# Arguments

x Character vector.

#### Value

List of characters vectors, the grapheme clusters of the input string.

# See Also

Other UTF-8 string manipulation: [utf8\\_nchar\(](#page-132-0)), [utf8\\_substr\(](#page-133-0))

```
# Five grapheme clusters
str <- paste0(
  "\U0001f477\U0001f3ff\u200d\u2640\ufe0f",
  "\U0001f477\U0001f3ff",
  "\U0001f477\u200d\u2640\ufe0f",
  "\U0001f477\U0001f3fb",
  "\U0001f477\U0001f3ff")
cat(str, "\n")
chrs <- utf8_graphemes(str)
```
<span id="page-132-1"></span><span id="page-132-0"></span>

By default it counts Unicode grapheme clusters, instead of code points.

#### Usage

```
utf8_nchar(x, type = c("chars", "bytes", "width", "graphemes", "codepoints"))
```
#### Arguments

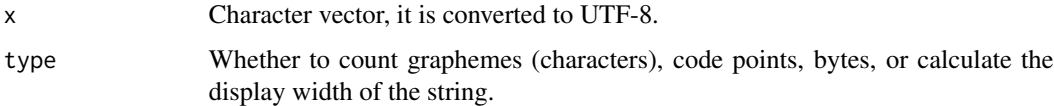

## Value

Numeric vector, the length of the strings in the character vector.

#### See Also

Other UTF-8 string manipulation: [utf8\\_graphemes\(](#page-131-0)), [utf8\\_substr\(](#page-133-0))

```
# Grapheme example, emoji with combining characters. This is a single
# grapheme, consisting of five Unicode code points:
# * `\U0001f477` is the construction worker emoji
# * `\U0001f3fb` is emoji modifier that changes the skin color
# * `\u200d` is the zero width joiner
# * `\u2640` is the female sign
# * `\ufe0f` is variation selector 16, requesting an emoji style glyph
emo <- "\U0001f477\U0001f3fb\u200d\u2640\ufe0f"
cat(emo)
utf8_nchar(emo, "chars") # = graphemes
utf8_nchar(emo, "bytes")
utf8_nchar(emo, "width")
utf8_nchar(emo, "codepoints")
# For comparision, the output for width depends on the R version used:
nchar(emo, "chars")
nchar(emo, "bytes")
nchar(emo, "width")
```
<span id="page-133-1"></span><span id="page-133-0"></span>

This function uses grapheme clusters instead of Unicode code points in UTF-8 strings.

# Usage

```
utf8_substr(x, start, stop)
```
# Arguments

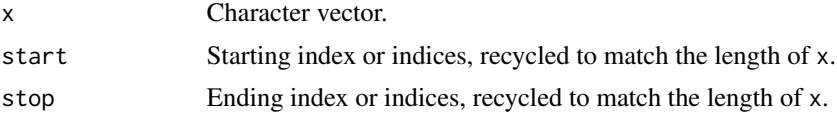

# Value

Character vector of the same length as x, containing the requested substrings.

# See Also

Other UTF-8 string manipulation: [utf8\\_graphemes\(](#page-131-0)), [utf8\\_nchar\(](#page-132-0))

```
# Five grapheme clusters, select the middle three
str <- paste0(
  "\U0001f477\U0001f3ff\u200d\u2640\ufe0f",
  "\U0001f477\U0001f3ff",
  "\U0001f477\u200d\u2640\ufe0f",
  "\U0001f477\U0001f3fb",
  "\U0001f477\U0001f3ff")
cat(str)
str24 \leftarrow utf8\_substr(str, 2, 4)cat(str24)
```
# Index

∗ ANSI string operations ansi\_align, [8](#page-7-0) ansi\_columns, [9](#page-8-0) ansi\_nchar, [14](#page-13-0) ansi\_strsplit, [17](#page-16-0) ansi\_strtrim, [18](#page-17-0) ansi\_strwrap, [18](#page-17-0) ansi\_substr, [19](#page-18-0) ansi\_substring, [20](#page-19-0) ansi\_toupper, [21](#page-20-0) ansi\_trimws, [23](#page-22-1) ∗ ANSI styling ansi-styles, [4](#page-3-2) combine\_ansi\_styles, [78](#page-77-0) make\_ansi\_style, [100](#page-99-1) num\_ansi\_colors, [103](#page-102-1) ∗ ANSI to HTML conversion ansi\_html, [12](#page-11-0) ansi\_html\_style, [13](#page-12-0) ∗ UTF-8 string manipulation utf8\_graphemes, [132](#page-131-1) utf8\_nchar, [133](#page-132-1) utf8\_substr, [134](#page-133-1) ∗ datasets truecolor, [131](#page-130-0) ∗ diff functions in cli diff\_chr, [81](#page-80-0) diff\_str, [82](#page-81-0) ∗ hash functions hash\_animal, [87](#page-86-0) hash\_emoji, [88](#page-87-0) hash\_md5, [90](#page-89-0) hash\_sha256, [91](#page-90-0) ∗ low level ANSI functions ansi\_has\_any, [11](#page-10-0) ansi\_hide\_cursor, [11](#page-10-0) ansi\_regex, [15](#page-14-0) ansi\_strip, [16](#page-15-0) ∗ pluralization

no, [103](#page-102-1) pluralization, [105](#page-104-1) pluralize, [108](#page-107-0) ∗ progress bar cli\_progress\_num, [63](#page-62-0) ∗ spinners demo\_spinners, [81](#page-80-0) get\_spinner, [86](#page-85-1) list\_spinners, [99](#page-98-0) make\_spinner, [101](#page-100-0) ∗ status bar cli\_process\_start, [49](#page-48-0) cli\_status, [69](#page-68-0) cli\_status\_clear, [70](#page-69-0) cli\_status\_update, [71](#page-70-0) ∗ syntax highlighting code\_highlight, [76](#page-75-0) code\_theme\_list, [77](#page-76-0) ∗ terminal capabilities ansi\_hide\_cursor, [11](#page-10-0) is\_ansi\_tty, [95](#page-94-0) is\_dynamic\_tty, [96](#page-95-0) \_\_cli\_update\_due *(*cli\_progress\_bar*)*, [53](#page-52-1) ANSI styles, *[98](#page-97-0)*, *[117](#page-116-0)* ansi-styles, [4](#page-3-2) ansi\_align, [8,](#page-7-0) *[10](#page-9-0)*, *[14](#page-13-0)*, *[17](#page-16-0)[–23](#page-22-1)* ansi\_align(), *[10](#page-9-0)* ansi\_chartr *(*ansi\_toupper*)*, [21](#page-20-0) ansi\_columns, *[9](#page-8-0)*, [9,](#page-8-0) *[14](#page-13-0)*, *[17](#page-16-0)[–23](#page-22-1)* ansi\_has\_any, [11,](#page-10-0) *[12](#page-11-0)*, *[15,](#page-14-0) [16](#page-15-0)* ansi\_has\_hyperlink\_support *(*style\_hyperlink*)*, [123](#page-122-0) ansi\_has\_hyperlink\_support(), *[31](#page-30-0)* ansi\_hide\_cursor, *[11](#page-10-0)*, [11,](#page-10-0) *[15,](#page-14-0) [16](#page-15-0)*, *[95,](#page-94-0) [96](#page-95-0)* ansi\_html, [12,](#page-11-0) *[14](#page-13-0)* ansi\_html\_style, *[12](#page-11-0)*, [13](#page-12-0) ansi\_nchar, *[9,](#page-8-0) [10](#page-9-0)*, [14,](#page-13-0) *[17](#page-16-0)[–23](#page-22-1)* ansi\_nchar(), *[8](#page-7-0)*, *[10](#page-9-0)* ansi\_palette\_show *(*truecolor*)*, [131](#page-130-0)

```
ansi_palettes (truecolor), 131
ansi_regex, 11, 12, 15, 16
ansi_show_cursor (ansi_hide_cursor), 11
ansi_simplify, 15
ansi_strip, 11, 12, 15, 16
ansi_strsplit, 9, 10, 14, 17, 18–23
ansi_strtrim, 9, 10, 14, 17, 18, 19–23
ansi_strtrim(), 10
ansi_strwrap, 9, 10, 14, 17, 18, 18, 20–23
ansi_substr, 9, 10, 14, 17–19, 19, 21–23
ansi_substring, 9, 10, 14, 17–20, 20, 22, 23
ansi_tolower (ansi_toupper), 21
ansi_toupper, 9, 10, 14, 17–21, 21, 23
ansi_trimws, 9, 10, 14, 17–22, 23
ansi_with_hidden_cursor
        (ansi_hide_cursor), 11
as.character(), 90, 91
base::cat(), 43
base::l10n_info(), 68, 97
base::options(), 117, 129
base::print(), 43
base::serialize(), 87, 88, 90, 91
base::strsplit(), 17
base::strtrim(), 18
base::strwrap(), 18
base::substr(), 19
base::substring(), 20
base::trimws(), 23
bg_black (ansi-styles), 4
bg_blue (ansi-styles), 4
bg_br_black (ansi-styles), 4
bg_br_blue (ansi-styles), 4
bg_br_cyan (ansi-styles), 4
bg_br_green (ansi-styles), 4
bg_br_magenta (ansi-styles), 4
bg_br_red (ansi-styles), 4
bg_br_white (ansi-styles), 4
bg_br_yellow (ansi-styles), 4
bg_cyan (ansi-styles), 4
bg_green (ansi-styles), 4
bg_magenta (ansi-styles), 4
bg_none (ansi-styles), 4
bg_red (ansi-styles), 4
bg_white (ansi-styles), 4
bg_yellow (ansi-styles), 4
boxx (list_border_styles), 97
boxx(), 9, 25
builtin_theme, 23
```

```
builtin_theme(), 29, 120, 126
cat(), 25
cat_boxx (cat_line), 25
cat_bullet (cat_line), 25
cat_line, 25
cat_print (cat_line), 25
cat_rule (cat_line), 25
ccli_tick_reset (cli_progress_bar), 53
chartr(), 22
cli, 26
cli-config, 26, 56
cli__pb_bar (progress-variables), 113
cli__pb_current (progress-variables),
        113
cli__pb_current_bytes
        (progress-variables), 113
cli__pb_elapsed (progress-variables),
        113
cli__pb_elapsed_clock
        (progress-variables), 113
cli__pb_elapsed_raw
        (progress-variables), 113
cli__pb_eta (progress-variables), 113
cli__pb_eta_raw (progress-variables),
        113
cli__pb_eta_str (progress-variables),
        113
cli__pb_extra (progress-variables), 113
cli__pb_id (progress-variables), 113
cli__pb_name (progress-variables), 113
cli__pb_percent (progress-variables),
        113
cli__pb_pid (progress-variables), 113
cli__pb_rate (progress-variables), 113
cli__pb_rate_bytes
        (progress-variables), 113
cli__pb_rate_raw (progress-variables),
        113
cli__pb_spin (progress-variables), 113
cli__pb_status (progress-variables), 113
cli__pb_timestamp (progress-variables),
        113
cli__pb_total (progress-variables), 113
cli__pb_total_bytes
        (progress-variables), 113
cli_abort, 31
cli_alert, 32
cli_alert(), 72
```
## INDEX  $137$

cli\_alert\_danger *(*cli\_alert*)*, [32](#page-31-0) cli\_alert\_danger(), *[35](#page-34-0)*, *[65](#page-64-0)* cli\_alert\_info *(*cli\_alert*)*, [32](#page-31-0) cli\_alert\_info(), *[35](#page-34-0)*, *[65](#page-64-0)* cli\_alert\_success *(*cli\_alert*)*, [32](#page-31-0) cli\_alert\_success(), *[35](#page-34-0)*, *[65](#page-64-0)* cli\_alert\_warning *(*cli\_alert*)*, [32](#page-31-0) cli\_alert\_warning(), *[35](#page-34-0)* cli\_blockquote, [34](#page-33-0) cli\_bullets, [35](#page-34-0) cli\_bullets(), *[32](#page-31-0)*, *[36](#page-35-0)*, *[84](#page-83-0)* cli\_bullets\_raw, [36](#page-35-0) cli\_code, [36](#page-35-0) cli\_code(), *[76](#page-75-0)* cli\_debug\_doc, [37](#page-36-0) cli\_div, [38](#page-37-1) cli\_div(), *[80](#page-79-0)*, *[126](#page-125-1)*  $cli$ \_dl,  $40$ cli\_dl(), *[80](#page-79-0)*, *[92](#page-91-0)* cli\_end, [41](#page-40-0) cli\_end(), *[40](#page-39-0)*, *[46,](#page-45-0) [47](#page-46-0)*, *[74](#page-73-0)*, *[80](#page-79-0)* cli\_format, [42](#page-41-0) cli\_format(), *[75](#page-74-0)*, *[94](#page-93-0)* cli\_format\_method, [43](#page-42-0) cli\_h1, [44](#page-43-0) cli\_h2 *(*cli\_h1*)*, [44](#page-43-0) cli\_h3 *(*cli\_h1*)*, [44](#page-43-0) cli\_inform *(*cli\_abort*)*, [31](#page-30-0) cli\_li, [45](#page-44-0) cli\_li(), *[80](#page-79-0)* cli\_list\_themes, [46](#page-45-0) cli\_ol, [47](#page-46-0) cli\_ol(), *[80](#page-79-0)* cli\_output\_connection, [48](#page-47-0) cli\_par, [49](#page-48-0) cli\_par(), *[80](#page-79-0)* cli\_process\_done *(*cli\_process\_start*)*, [49](#page-48-0) cli\_process\_failed *(*cli\_process\_start*)*, [49](#page-48-0) cli\_process\_start, [49,](#page-48-0) *[70–](#page-69-0)[72](#page-71-0)* cli\_progress\_along, [51](#page-50-0) cli\_progress\_bar, [53](#page-52-1) cli\_progress\_bar(), *[28](#page-27-0)*, *[51–](#page-50-0)[53](#page-52-1)*, *[61,](#page-60-0) [62](#page-61-0)*, *[65](#page-64-0)*, *[113](#page-112-0)*, *[116](#page-115-0)* cli\_progress\_builtin\_handlers, [59](#page-58-0) cli\_progress\_builtin\_handlers(), *[28,](#page-27-0) [29](#page-28-0)* cli\_progress\_cleanup *(*cli\_progress\_num*)*, [63](#page-62-0)

cli\_progress\_demo, [60](#page-59-0) cli\_progress\_done *(*cli\_progress\_bar*)*, [53](#page-52-1) cli\_progress\_message, [61](#page-60-0) cli\_progress\_message(), *[49](#page-48-0)*, *[51](#page-50-0)*, *[58](#page-57-0)*, *[69](#page-68-0)[–72](#page-71-0)* cli\_progress\_num, [63](#page-62-0) cli\_progress\_output, [63](#page-62-0) cli\_progress\_output(), *[58](#page-57-0)* cli\_progress\_step, [64](#page-63-0) cli\_progress\_step(), *[49](#page-48-0)*, *[51](#page-50-0)*, *[58](#page-57-0)*, *[62](#page-61-0)*, *[69](#page-68-0)[–72](#page-71-0)* cli\_progress\_styles, [66](#page-65-0) cli\_progress\_styles(), *[28](#page-27-0)* cli\_progress\_update *(*cli\_progress\_bar*)*, [53](#page-52-1) cli\_progress\_update(), *[62](#page-61-0)*, *[65](#page-64-0)* cli\_rule, [67](#page-66-1) cli\_rule(), *[127](#page-126-0)* cli\_sitrep, [68](#page-67-0) cli\_sitrep(), *[38](#page-37-1)* cli\_status, *[51](#page-50-0)*, [69,](#page-68-0) *[71,](#page-70-0) [72](#page-71-0)* cli\_status\_clear, *[51](#page-50-0)*, *[70](#page-69-0)*, [70,](#page-69-0) *[72](#page-71-0)* cli\_status\_clear(), *[70](#page-69-0)* cli\_status\_update, *[51](#page-50-0)*, *[70,](#page-69-0) [71](#page-70-0)*, [71](#page-70-0) cli\_text, [72](#page-71-0) cli\_text(), *[63](#page-62-0)*, *[85](#page-84-0)* cli\_tick\_reset *(*cli\_progress\_bar*)*, [53](#page-52-1) cli\_ul, [73](#page-72-0) cli\_ul(), *[80](#page-79-0)* cli\_vec, [74](#page-73-0) cli\_vec(), *[43](#page-42-0)* cli\_verbatim, [75](#page-74-0) cli\_warn *(*cli\_abort*)*, [31](#page-30-0) code\_highlight, [76,](#page-75-0) *[77](#page-76-0)* code\_theme\_list, *[76](#page-75-0)*, [77](#page-76-0) code\_theme\_list(), *[76,](#page-75-0) [77](#page-76-0)* col\_black *(*ansi-styles*)*, [4](#page-3-2) col\_black(), *[131](#page-130-0)* col\_blue *(*ansi-styles*)*, [4](#page-3-2) col\_br\_black *(*ansi-styles*)*, [4](#page-3-2) col\_br\_black(), *[131](#page-130-0)* col\_br\_blue *(*ansi-styles*)*, [4](#page-3-2) col\_br\_cyan *(*ansi-styles*)*, [4](#page-3-2) col\_br\_green *(*ansi-styles*)*, [4](#page-3-2) col\_br\_magenta *(*ansi-styles*)*, [4](#page-3-2) col\_br\_red *(*ansi-styles*)*, [4](#page-3-2) col\_br\_red(), *[131](#page-130-0)* col\_br\_white *(*ansi-styles*)*, [4](#page-3-2) col\_br\_yellow *(*ansi-styles*)*, [4](#page-3-2) col\_cyan *(*ansi-styles*)*, [4](#page-3-2)

```
col_green (ansi-styles), 4
col_grey (ansi-styles), 4
col_magenta (ansi-styles), 4
col_none (ansi-styles), 4
col_red (ansi-styles), 4
col_red(), 131
col_silver (ansi-styles), 4
col_white (ansi-styles), 4
col_yellow (ansi-styles), 4
combine_ansi_styles, 7, 78, 101, 105
console_width, 79
console_width(), 29, 50, 69, 72, 98
containers, 38, 40, 45, 47, 49, 73, 80
```
default\_app *(*start\_app*)*, [122](#page-121-1) defused function call, *[32](#page-31-0)* demo\_spinners, [81,](#page-80-0) *[86](#page-85-1)*, *[100](#page-99-1)*, *[102](#page-101-0)* detect\_tty\_colors *(*num\_ansi\_colors*)*, [103](#page-102-1) diff\_chr, [81,](#page-80-0) *[83](#page-82-0)* diff\_str, *[82](#page-81-0)*, [82,](#page-81-0) *[83](#page-82-0)*

```
faq, 83
format_bullets_raw (cli_bullets_raw), 36
format_error, 84
format_inline, 85
format_message (format_error), 84
format_warning (format_error), 84
```
get\_spinner, *[81](#page-80-0)*, [86,](#page-85-1) *[100](#page-99-1)*, *[102](#page-101-0)* get\_spinner(), *[29](#page-28-0)*, *[116](#page-115-0)* glue::glue(), *[92](#page-91-0)*, *[108,](#page-107-0) [109](#page-108-0)* glue::glue\_collapse(), *[75](#page-74-0)* grDevices::col2rgb(), *[100](#page-99-1)* grDevices::colors(), *[100](#page-99-1)*, *[131](#page-130-0)* grepl(), *[15](#page-14-0)*

```
hash_animal, 87, 89–91
hash_emoji, 88, 88, 90, 91
hash_file_sha256 (hash_sha256), 91
hash_md5, 88, 89, 90, 91
hash_obj_animal (hash_animal), 87
hash_obj_emoji (hash_emoji), 88
hash_obj_md5 (hash_md5), 90
hash_obj_sha256 (hash_sha256), 91
hash_raw_animal (hash_animal), 87
hash_raw_emoji (hash_emoji), 88
hash_raw_md5 (hash_md5), 90
hash_raw_sha256 (hash_sha256), 91
hash_sha256, 88–90, 91
```
Including function calls in error messages, *[32](#page-31-0)* inline markup, *[72](#page-71-0)* inline-markup, [92](#page-91-0) is\_ansi\_tty, *[12](#page-11-0)*, [95,](#page-94-0) *[96](#page-95-0)* is\_ansi\_tty(), *[27](#page-26-0)* is\_dynamic\_tty, *[12](#page-11-0)*, *[95](#page-94-0)*, [96](#page-95-0) is\_dynamic\_tty(), *[27](#page-26-0)* is\_utf8\_output, [97](#page-96-1) is\_utf8\_output(), *[29](#page-28-0)*, *[67,](#page-66-1) [68](#page-67-0)*, *[121](#page-120-1)* list\_border\_styles, [97](#page-96-1) list\_spinners, *[81](#page-80-0)*, *[86](#page-85-1)*, [99,](#page-98-0) *[102](#page-101-0)*

list\_symbols *(*symbol*)*, [124](#page-123-0)

make\_ansi\_style, *[7](#page-6-0)*, *[78](#page-77-0)*, [100,](#page-99-1) *[105](#page-104-1)* make\_ansi\_style(), *[78](#page-77-0)*, *[98](#page-97-0)*, *[117](#page-116-0)* make\_spinner, *[81](#page-80-0)*, *[86](#page-85-1)*, *[100](#page-99-1)*, [101](#page-100-0)

nchar(), *[8](#page-7-0)* no, [103,](#page-102-1) *[108,](#page-107-0) [109](#page-108-0)* num\_ansi\_colors, *[7](#page-6-0)*, *[78](#page-77-0)*, *[101](#page-100-0)*, [103](#page-102-1) num\_ansi\_colors(), *[27,](#page-26-0) [28](#page-27-0)*, *[30,](#page-29-0) [31](#page-30-0)*, *[68](#page-67-0)*

```
pb_bar (progress-variables), 113
pb_current (progress-variables), 113
pb_current_bytes (progress-variables),
        113
pb_elapsed (progress-variables), 113
pb_elapsed_clock (progress-variables),
        113
pb_elapsed_raw (progress-variables), 113
pb_eta (progress-variables), 113
pb_eta_raw (progress-variables), 113
pb_eta_str (progress-variables), 113
pb_extra (progress-variables), 113
pb_id (progress-variables), 113
pb_name (progress-variables), 113
pb_percent (progress-variables), 113
pb_pid (progress-variables), 113
pb_rate (progress-variables), 113
pb_rate_bytes (progress-variables), 113
pb_rate_raw (progress-variables), 113
pb_spin (progress-variables), 113
pb_status (progress-variables), 113
pb_timestamp (progress-variables), 113
pb_total (progress-variables), 113
pb_total_bytes (progress-variables), 113
pluralization, 94, 103, 105, 108, 109
```
#### INDEX 139

```
pluralize, 103, 108, 108
progress variables, 58
progress-c, 110
progress-variables, 54, 113
qty (no), 103
rlang::abort(), 32
rlang::inform(), 32
rlang::warn(), 32
rule, 117
rule(), 25
ruler, 119
shiny's progress bars, 60
simple_theme, 119
simple_theme(), 24, 126
spark_bar, 120
spark_bar(), 122
spark_line, 121
spark_line(), 121
start_app, 122
start_app(), 29, 38, 46, 126
stop(), 84
stop_app (start_app), 122
style_blurred (ansi-styles), 4
style_bold (ansi-styles), 4
style_dim (ansi-styles), 4
style_hidden (ansi-styles), 4
style_hyperlink, 123
style_hyperlink(), 27, 28
style_inverse (ansi-styles), 4
style_italic (ansi-styles), 4
style_no_bg_color (ansi-styles), 4
style_no_blurred (ansi-styles), 4
style_no_bold (ansi-styles), 4
style_no_color (ansi-styles), 4
style_no_dim (ansi-styles), 4
style_no_hidden (ansi-styles), 4
style_no_inverse (ansi-styles), 4
style_no_italic (ansi-styles), 4
style_no_strikethrough (ansi-styles), 4
style_no_underline (ansi-styles), 4
style_reset (ansi-styles), 4
style_strikethrough (ansi-styles), 4
style_underline (ansi-styles), 4
symbol, 25, 68, 124
```

```
testthat::test_that(), 125
themes, 23, 24, 29, 39, 46, 47, 120, 126
ticking (cli_progress_bar), 53
tolower(), 22
tools::md5sum(), 90
toupper(), 22
tree, 128
truecolor, 131
```
utf8\_graphemes, [132,](#page-131-1) *[133,](#page-132-1) [134](#page-133-1)* utf8\_nchar, *[132](#page-131-1)*, [133,](#page-132-1) *[134](#page-133-1)* utf8\_nchar(), *[14](#page-13-0)* utf8\_substr, *[132,](#page-131-1) [133](#page-132-1)*, [134](#page-133-1)

test\_that\_cli, [124](#page-123-0)